ČESKÉ VYSOKÉ UČENÍ TECHNICKÉ V PRAZE

FAKULTA STAVEBNÍ

Katedra ekonomiky a řízení ve stavebnictví

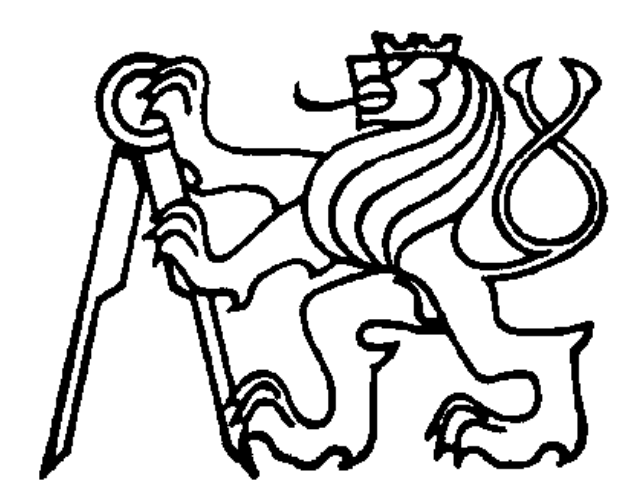

# DIPLOMOVÁ PRÁCE

2019 Bc. Jan Špaček

#### Čestné prohlášení:

Prohlašuji, že jsem tuto diplomovou práci na téma "Hodnocení investic do nemovitostí určených k bydlení" vypracoval samostatně, pouze za odborného vedení vedoucí diplomové práce doc. Ing. Zity Prostějovské, Ph.D.

Dále prohlašuji, že veškeré podklady, ze kterých jsem čerpal, jsou uvedeny v seznamu použité literatury v souladu s Metodickým pokynem o etické přípravě vysokoškolských závěrečných prací.

V Praze, dne ………………………….

Bc. Jan Špaček

#### Poděkování:

Zejména bych chtěl poděkovat doc. Ing. Zitě Prostějovské, Ph.D. Za odborné vedení, pomoc, cenné připomínky a odborné konzultace, kterými dopomohla k vypracování této diplomové práce.

V neposlední řadě bych také chtěl poděkovat rodině a přátelům za podporu při psaní této práce.

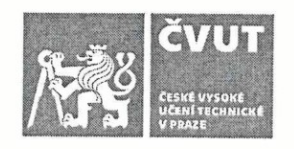

## ZADÁNÍ DIPLOMOVÉ PRÁCE

### I. OSOBNÍ A STUDIJNÍ ÚDAJE

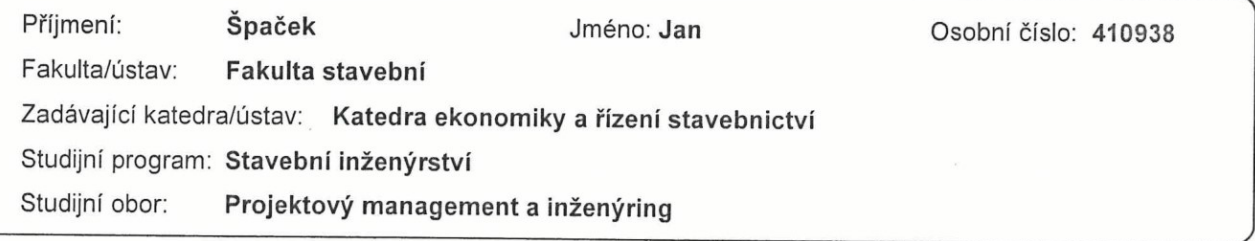

#### II. ÚDAJE K DIPLOMOVÉ PRÁCI

Název diplomové práce:

Hodnocení investic do nemovitostí určených k bydlení

Název diplomové práce anglicky:

**Evaluation of Housing Property Investments** 

Pokyny pro vypracování:

Nástroje ekonomické analýzy investic Legislativní pravidla spojená s nabytím nemovitosti Tvorba modelu - popis, funkce, účel Praktická aplikace modelu ve vybrané lokalitě Vyhodnocení a závěr

Seznam doporučené literatury:

VALACH, J. Investiční rozhodování a dlouhodobé financování. 3. vyd. Praha : Ekopress, 2011. ISBN 978-80-86929-71-2. FOTR, J., SOUČEK, I. Investiční rozhodování a řízení projektu. 1. vyd. Praha : Grada, 2011. ISBN 978-80-247-3293-0.

Jméno a pracoviště vedoucí(ho) diplomové práce:

doc. Ing. Zita Prostějovská, Ph.D., katedra ekonomiky a řízení stavebnictví FSv

Jméno a pracoviště druhé(ho) vedoucí(ho) nebo konzultanta(ky) diplomové práce:

Datum zadání diplomové práce: 03.10.2018

Termín odevzdání diplomové práce: 06.01.2019

Platnost zadání diplomové práce:

doc. Ing. Zita Prostějovská, Ph.D. podpis vedoucí(ho) práce

doc. Ing. Renáta Schneiderová Heralová, Ph.D. podpis vedoucí(ho) ústavu/katedry

prof. Ing. Jiří Máca, CSc. podpis děkana(ky)

III. PŘEVZETÍ ZADÁNÍ

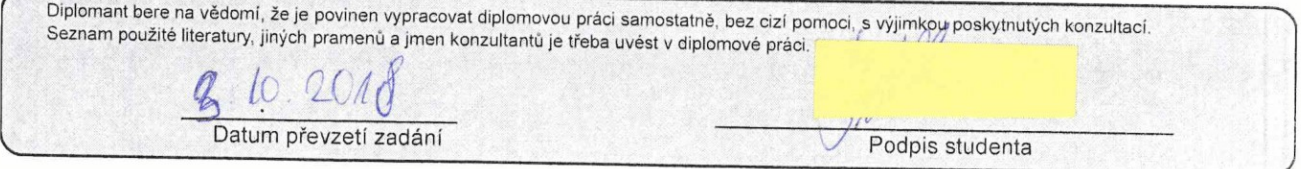

## HODNOCENÍ INVESTIC DO NEMOVITOSTÍ URČENÝCH K BYDLENÍ

Evaluation of housing property investments

#### Abstrakt:

Diplomová práce na téma "Hodnocení investic do nemovitostí určených k bydlení" se zaměřuje na návrh a tvorbu výpočetního modelu, který bude usnadňovat práci uživatelům provádějícím hodnocení ekonomické efektivnosti investic do nemovitostí určených k bydlení, a to zejména prostřednictvím automatizace výpočetních procesů s hodnocením spojených. V rámci teoretické části práce je provedena analýza průběhu výběru, pořízení, provozu a pronajímání nemovitostí určených k bydlení. Tato analýza probíhá z hlediska časového, věcného, finančního a právně-legislativního. Dále se teoretická část věnuje metodám hodnocení ekonomické efektivnosti investic do nemovitostí určených k bydlení a jejich popisu. V praktické části jsou pak znalosti nabyté v teoretické části implementovány do výpočetního modelu určeného k provádění hodnocení investic do těchto nemovitostí, v závěru praktické části je pak ověřena funkčnost tohoto modelu na třech vybraných reálných příkladech.

#### Klíčová slova:

Investice, VBA, excel, nemovitosti určené k bydlení, model, efektivnost

#### Abstract:

Diploma thesis on the subject of "Evaluation of housing property investments" is focused on design and creation of the computing model, which will make the performance of this evaluation easier for the user, especially by the automation of the computing processes of the given evaluation. In the theoretical part of the thesis is performed the basic analysis of the process of choosing, buying, using and renting of the housing properties. This analysis is focused on temporal, factual, financial and lawlegislative factors influencing the discussed process. In this part, analysis of methods used for evaluation of the economical effectivity of investments to housing properties is also done. Knowledge gained in this theoretical part is then implemented into the design and creation of the computing model destined to perform the evaluation of the economical effectivenes of the investments into the discussed properties. The very last part of this thesis is then dedicated to the testing of designed computing model on three chosen real and particular exaples of housing properties.

#### Key words:

Investment, VBA, excel, housing properties, model, effectivity

## Obsah

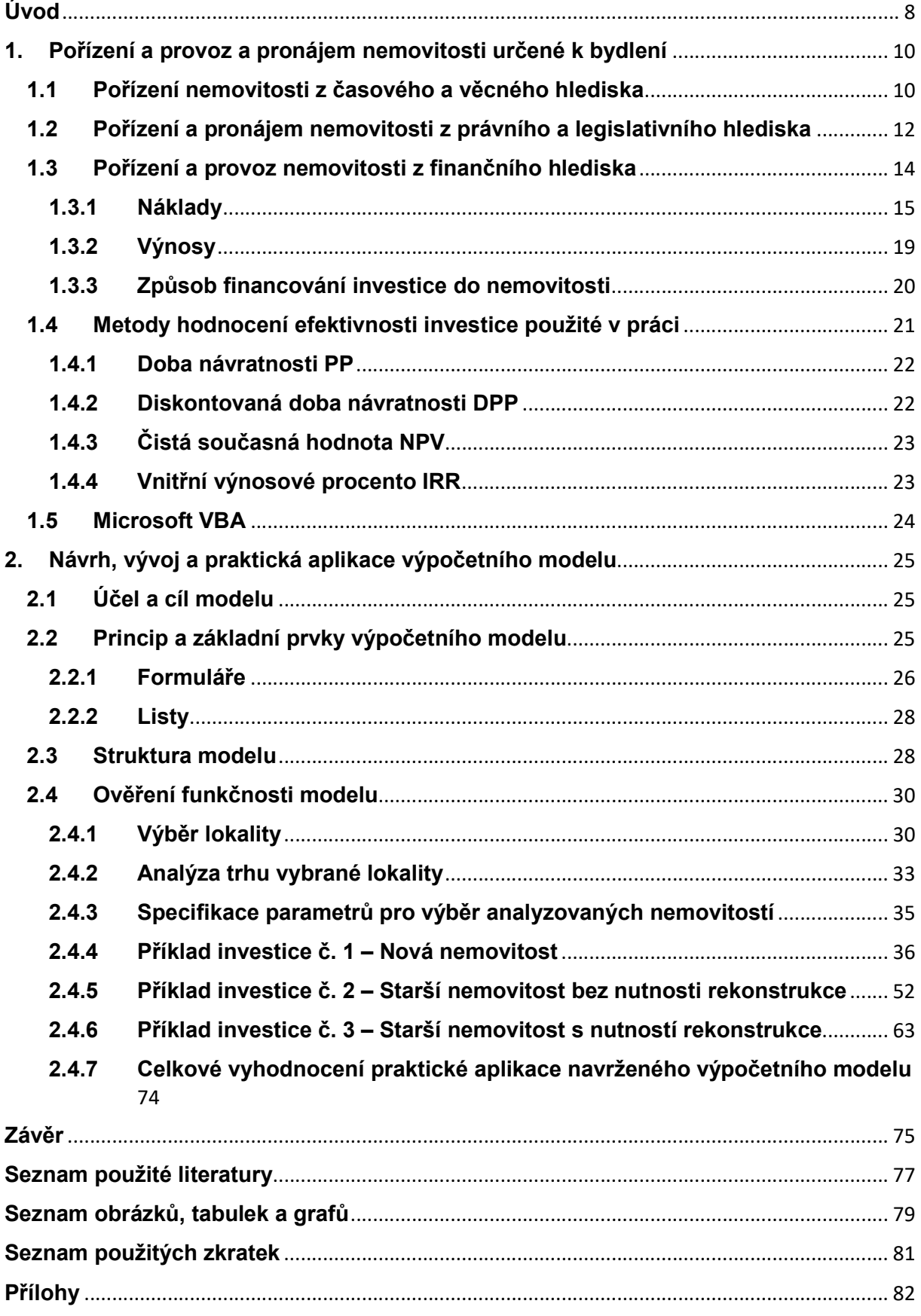

## Úvod

Velká část investorů, jak více, tak i méně zkušených, se v nějaké fázi své investorské kariéry začne zajímat o možnost investice do nemovitostí určených k bydlení. Tyto investice jsou pro ně poměrně lákavé, a to hned z několika důvodů. Prvním je fakt, že díky jejich konzervativnímu charakteru se s investicemi do nemovitostí pojí jen velmi nízké riziko. Druhým důvodem je vysoká odolnost těchto nemovitostí vůči inflaci a také fakt, že si poměrně dobře zachovávají svoji hodnotu. Navíc také potenciálním investorům nabízejí nemovitosti možnost hned dvojího zhodnocení jejich vložených prostředků, jednak zvýšením své hodnoty v čase, a navíc také prostřednictvím dodatečného kontinuálního příjmu v případě, že investor nabytou nemovitost pronajme.

Současná situace na trhu s nemovitostmi (jak z hlediska jejich prodeje, tak i pronájmu) je navíc z investorského pohledu také dlouhodobě příznivá – ceny za pronájem v rámci celého území ČR meziročně kontinuálně rostou a s nimi se zvyšuje i hodnota pronajímaných nemovitostí – což dělá variantu zhodnocení kapitálu investorů prostřednictvím investice do těchto nemovitostí ještě zajímavější.

Jelikož jsou však investice do nemovitostí ze své podstaty poměrně dlouhodobé (běžně 15-20 let), je velmi důležité před jejich uskutečněním provést kvalitní analýzu všech jednotlivých uvažovaných variant z hlediska jejich ekonomické efektivnosti. Touto analýzou tak investor vyloučí ty varianty, které se sice na první pohled mohou jevit lákavě, ale při bližším ohledání zjistí, že je jejich výnosnost velmi nízká či minimální a může tak na jejím základě provést uvědomělé rozhodnutí.

Vzhledem k současným rozměrům trhu s nemovitostmi a nepřebernému množství příležitostí, do kterých by mohl investor své prostředky potenciálně vložit se taková analýza však může stát velmi náročnou a zdlouhavou, zároveň se však ale skládá z mnoha procesů a kroků, které jsou pro všechny varianty společné (zejména výpočetní úkony), a které tak skýtají velký potenciál automatizace.

Na základě těchto faktů se tak autor rozhodl stanovit si za cíl práce navrhnout a vytvořit výpočetní model, který bude automatizovat vybrané procesy provádění analýzy ekonomické efektivnosti investic do nemovitostí určených k bydlení a zároveň otestovat funkčnost tohoto modelu na třech vybraných reálných investičních příležitostech – nemovitostech určených k bydlení.

Účelem modelu bude usnadnit odborné veřejnosti (např. investičním poradcům, konzultačním společnostem nebo zkušeným investorům) provádění analýzy ekonomické efektivnosti investic v rámci investičních studií.

Práce tedy bude strukturně rozdělena na dvě hlavní části s celkem čtyřmi postupovými kroky tak, aby bylo dosaženo výše stanoveného cíle:

V první, teoretické části, proběhne analýza průběhu výběru, pořízení a provozu nemovitostí určených k bydlení, a to z hlediska časového a věcného, finančního a právně-legislativního, za účelem identifikace všech aspektů majících vliv na vybraný investiční záměr (pronájem pořízené nemovitosti) a jejich logických a časových návazností.

Dále v této části proběhne volba metod analýzy ekonomické efektivnosti investic, které budou aplikovány v druhé části práce a zároveň také podrobný popis jejich principu, významu jejich výsledných hodnot a také způsobu interpretace těchto výsledných hodnot.

Účelem těchto dvou postupných kroků bude shromáždění veškerých potřebných informací, požadovaných pro jejich pozdější implementaci do navrženého výpočetního modelu v rámci druhé části práce.

První část se také ve svém závěru lehce dotkne historie, principu a základních charakteristik zvoleného programovacího jazyka a vývojového prostředí pro vytvoření výpočetního modelu určeného pro analýzu investičních příležitostí.

Samotný návrh a vývoj tohoto výpočetního modelu bude prvním ze dvou kroků obsažených v druhé, praktické, části práce.

Závěrečným krokem se pak stane ověření funkčnosti tohoto navrženého a vytvořeného výpočetního modelu prostřednictvím jeho praktické aplikace na třech konkrétních reálných příkladech vybraných nemovitostí. Tyto dva kroky jsou, s ohledem na výše uvedené, zároveň i cílem této práce.

### 1. Pořízení a provoz a pronájem nemovitosti určené k bydlení

Pokud se investor rozhodne pro nákup nemovitosti určené k bydlení jako investici, čeká ho v průběhu výběru, nabývání a provozu takové nemovitosti velké množství úkonů. Spolu s vlastněním a provozem takové nemovitosti se dále také váže mnoho povinností vyplývajících jak z platné legislativy, tak smluvních vztahů vyplývajících z pořízení a provozu takové nemovitosti. Rozhodující aspekty spojené s procesem výběru, nabytí a provozu investiční nemovitosti určené k bydlení popisují následující kapitoly a to z hlediska věcného a časového, dále smluvního a legislativního a v závěru také z hlediska finančního.

S ohledem na stanovený cíl této práce definované v jejím úvodu budou pak veškeré znalosti a poznatky získané v této první části práce použity v části druhé, kdy budou prakticky implementovány do navrženého a vytvořeného výpočetního modelu určeného pro provádění hodnocení investic do nemovitostí určených k bydlení.

#### 1.1 Pořízení nemovitosti z časového a věcného hlediska

Jak je již naznačeno v předchozí kapitole, pořízení bytové jednotky je z časového a věcného hlediska poměrně náročný proces, který v sobě skýtá mnoho úkonů, ve kterých může být chvílemi obtížné se zorientovat. Tyto úkony, spolu s jejich logickým a časovým sledem popisuje tato kapitola. Časově lze proces pořízení nemovitosti podle Kleknerové rozdělit na několik fází (1):

#### První fáze – investiční záměr

První fází je fáze přípravná, ve své podstatě odpovídající vzniku investičního záměru, tedy potenciální investor se rozhodne, že by chtěl provést investici do bytové jednotky s cílem jejího pronájmu. V tuto chvíli, než začne aktivně vyhledávat nemovitosti, které by pro tento účel byly vhodné, je pro investora nezbytné provést bližší specifikaci a určení jeho požadavků (vlastností) které by měla nemovitost splňovat. Běžně se jedná hlavně o tyto specifikace:

- Lokalita nemovitosti.
- její velikost (podlahová plocha + dispozice), a
- maximální přípustná cena nemovitosti

Dále je z pohledu investora vhodné si stanovit cílovou skupinu zákazníků, tedy charakteristiky potenciálních nájemníků, kterým by chtěl nemovitost pronajímat. Od těchto charakteristik se totiž do jisté míry odvíjejí výše uvedené specifikace nemovitosti (např. jedna skupina potenciálních nájemníků může preferovat specifické dispoziční uspořádání apod.).

Zároveň je také vhodné se předem informovat o možnostech financování, jakými investor disponuje, jelikož se od nich také odvíjí výše uvedený parametr maximální ceny a v pozdějších fázích určuje prostor pro vyjednávání o ceně nemovitosti s prodávajícím.

Po provedení výše uvedených kroků je možné se přesunout k druhé fázi.

#### Fáze druhá – hledání nemovitosti

Ve chvíli, kdy je provedena specifikace vlastností, které má potenciální pořizovaná nemovitost splňovat, je možné zahájit hledání a výběr takové nemovitosti. To v současné době probíhá v drtivé většině případů prostřednictvím internetových inzertních serverů, které disponují možností filtrování nabízených nemovitostí podle vybraných parametrů a je tak možné již vybírat pouze mezi nemovitostmi splňujícími specifikace investora.

Ve chvíli, kdy investor na inzertním serveru narazí na nemovitost, která splňuje jeho požadavky a shledá jí potenciálně vhodnou k investování, nastává čas na osobní schůzku s prodávajícím a prohlídkou dané nemovitosti. Jelikož už se jedná o poměrně vážný zájem o nemovitost ze strany investora, je vhodné v rámci prohlídky nemovitosti o ní zjistit maximální množství relevantních informací. Těmi jsou podle Kleknerové zejména (1):

- přesná adresa a číslo bytu (pro pozdější ověření vlastníka nemovitosti v katastru nemovitostí),
- kdo je vlastníkem bytu
- vážou-li se k bytu nějaká zástavní práva (např. hypotéka), věcná břemena či jiná práva
- jací jsou sousedé
- kdo je odpovědný za správu domu
- jakým způsobem funguje SVJ či družstvo
- jak probíhá údržba a správa společných prostor včetně financování (tedy je-li dům zatížen úvěry)
- u družstevního bytu stanovy družstva
- zda není byt nabízen více realitními kancelářemi

Pokud proběhne prohlídka nemovitosti úspěšně a investor u nemovitosti neshledá žádné zásadní vady, které by ho od nákupu nemovitosti odradily, je možné se přesunout ke třetí fázi, ve které již probíhá samotné nabytí nemovitosti.

#### Třetí fáze – nabytí nemovitosti a její pronajmutí

Třetí, poslední a zároveň ze všech hledisek nejnáročnější fází je samotný nákup nemovitosti a její legislativní převod do vlastnictví investora. Do této fáze spadají v podstatě veškeré právní a legislativní úkony spojené s pořízením nemovitosti (tyto úkony spolu s jednotlivými smlouvami, které je spolu s nimi nutné či vhodné uzavřít podrobně popisuje další kapitola).

V této fázi je pro investora nutné provést v zásadě tři hlavní úkony:

- a) Zajistit financování nákupu nemovitosti buď prostřednictvím vlastních zdrojů (úspor) nebo kombinací vlastních zdrojů a úvěrů,
- b) zajistit legislativní převod vlastnictví nemovitosti z prodávajícího na sebe,
- c) zajistit převod veškerých povinností spojených s vlastnictvím nemovitosti z prodávajícího na sebe (např. dodávky energií a služeb, pojištění nemovitosti, příspěvky do fondu oprav apod.),
- d) zajistit klienty (nájemníky) a uzavřít s nimi kvalitní a vyvážené nájemní smlouvy

Bod a) bude podrobněji analyzován v kapitole č. 1.3, budou zde diskutovány možné způsoby financování investice včetně financování pomocí úvěrů (zejména hypotečních) včetně podmínek nutných pro jejich získání apod. Bodům b) až d) se vzhledem k jejich charakteru a silné návaznosti na smluvní právo věnuje kapitola 1.2.

#### 1.2 Pořízení a pronájem nemovitosti z právního a legislativního hlediska

Co se týká právního a legislativního hlediska, drtivá většina těchto aspektů je z časového hlediska spojena s třetí, závěrečnou, fází pořízení nemovitosti. V této fázi totiž probíhá příprava a podpis všech smluv spojených s nabýváním nemovitosti. Vzhledem rozsahu a složitosti těchto aspektů doporučuje Kleknerová (1) obrátit se na odborníka (notáře nebo advokáta), který smlouvy investorovi připraví. Z pohledu investora je však zásadní alespoň základní vhled do problematiky smluvního práva spojeného s nabytím nemovitosti, to znamená, že by měl vědět, jaké všechny smlouvy a dokumenty bude v průběhu pořízení nemovitosti potřebovat. Rozsah těchto smluv a dokumentů v návaznosti na způsob financování a typ vlastnictví nemovitosti je shrnut v následující tabulce (1):

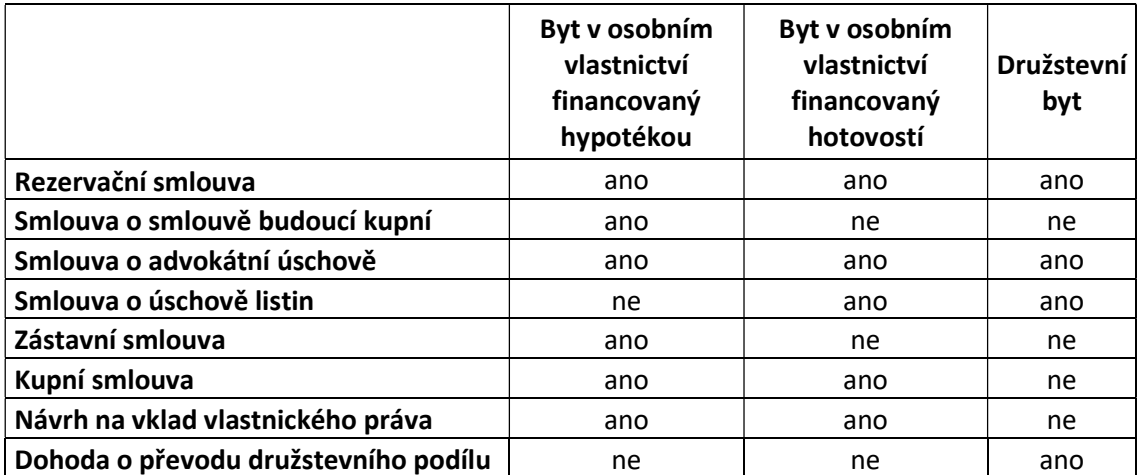

Tabulka 1 - Skladba smluv a dalších dokumentů nutných při pořízení nemovitosti v závislosti na druhu financování a formě vlastnictví nemovitosti. Zdroj: Kleknerová, Z. (1)

Při nákupu bytu v osobním vlastnictví je vždy nutná alespoň Smlouva o úschově peněžních prostředků a Kupní smlouva, pokud bude investor financovat nemovitost hypotékou, je vhodné uzavřít i Smlouvu o smlouvě budoucí kupní, v jistých případech i rezervační smlouvu. (1)

U koupi družstevního bytu je vždy nutné uzavřít Smlouvu o úschově peněžních prostředků a Dohodu o převodu družstevního podílu člena bytového družstva. Je také vhodné uzavřít Smlouvu o úschově listin a Smlouvu o smlouvě budoucí.

#### Rezervační smlouva

Rezervační smlouva reprezentuje písemné potvrzení o tom, že má kupující o nemovitost vážný zájem a že ho za dohodnutou cenu koupí, prodávající se naopak touto smlouvou zavazuje, že nemovitost kupujícímu prodá a že jí během rezervační doby nebude nabízet třetím osobám. Zároveň ukládá kupujícímu uhradit rezervační poplatek, který běžně funguje jako záloha – je posléze kupujícímu odečten z ceny nemovitosti. Tato smlouva slouží v podstatě jako stvrzení dohody kupujícího a

prodávajícího po dobu vyřízení hypotéky ze strany kupujícího a podle Kleknerové by měla obsahovat (1):

- Smluvní strany a jejich identifikační údaje
- Identifikaci nemovitosti
- Dohodnutou kupní cenu
- Sjednanou lhůtu rezervační doby
- Výši rezervačního poplatku a do kdy má být uhrazen

Uzavření této smlouvy není podmínkou, ale je výhodné ve chvíli, kdy vyřízení hypotéky trvá déle, než kupující očekával, popř. je delší prodleva při přípravě následující smlouvy, kterou je

#### Smlouva o smlouvě budoucí kupní

Ta podle Kleknerové (1) obsahuje závazek kupujícího i prodávajícího, že spolu v budoucnosti uzavřou kupní smlouvu. Prodávající se v ní běžně zavazuje k tomu, že kupujícímu nemovitost prodá ve chvíli, kdy si kupující zajistí financování nemovitosti. Kupující se naopak zavazuje, že si ve stanovené lhůtě financování zajistí a nemovitost koupí. V této smlouvě se také definují konkrétní podmínky prodeje bytu, které následně reflektuje kupní smlouva. Obsahem této smlouvy jsou zároveň také smluvní pokuty za odstoupení z jakéhokoliv důvodu. Proto je pro kupujícího velmi důležité, aby si byl jistý, že mu v případě financování hypotékou banka hypotéku opravdu poskytne, ještě před podpisem této smlouvy.

#### Smlouva o úschově peněžní částky

Účelem této smlouvy je, jak uvádí Kleknerová, "zajistit prodávajícímu, že pro něj bude celá kupní cena k dispozici v advokátní úschově před odevzdáním Kupní smlouvy na katastr nemovitostí, a zajistit kupujícímu, že peníze zůstanou v úschově blokované a že prodávajícímu budou vyplaceny jedině tehdy, až budou splněny všechny podmínky dohodnuté v Kupní smlouvě.". Z pohledu kupujícího je ideální (a nejbezpečnější), aby bylo kupní smlouvou stanoveno, že peníze budou prodávajícímu z úschovy uvolněny až ve chvíli, kdy se kupující stane vlastníkem nemovitosti (bude zapsán do katastru nemovitostí). Tato smlouva je trojstranná mezi kupujícím, prodávajícím a osobou, u které budou peníze uschovány (notář či advokát).

#### Zástavní smlouva

Účelem této smlouvy je zajistit pohledávku banky za kupujícím, která vznikla vyplacením peněz prodávajícímu. Povinnosti vyplývající ze zástavní smlouvy přecházejí na kupujícího dnem provedení vkladu na katastru nemovitostí.

#### Kupní smlouva

Kupní smlouva je spolu s návrhem na vklad vlastnického práva zásadním dokumentem, na základě kterého, je posléze nemovitost v katastru nemovitostí převeden převedena do vlastnictví nového majitele (kupujícího). Kupní smlouva by měla obsahovat minimálně tyto údaje (1):

- Smluvní strany a jejich identifikační údaje
- Přesnou identifikaci nemovitosti
- Přesně definovaný předmět smlouvy
- Kupní cenu a způsob její úhrady
- Za jakých podmínek a jakým způsobem budou prodávajícímu uvolněny peníze z advokátní úschovy
- Způsob předání nemovitosti
- Důležitá prohlášení ze strany prodávajícího, stanovení závazků ze strany kupujícího a další individuální důležitá smluvní ujednání
- Smluvní pokuty
- Identifikaci společenství vlastníků
- Závěrečná ustanovení

Vzhledem k jejímu významu se v případě kupní smlouvy jedná o velmi rozsáhlý dokument, který je nutno v každém případě konzultovat s odborníkem.

Pokud se v případě dané investice nejedná o nákup bytové jednotky v osobním vlastnictví, nýbrž o družstevní jednotku, nedochází ke změně vlastnického práva v katastru nemovitostí ale k převodu družstevního podílu člena družstva. Dále také nedochází k uzavření kupní smlouvy ale k její obdobě, tou je Dohoda o převodu družstevního podílu člena družstva.

#### Dohoda o převodu družstevního podílu člena družstva

Obsahem této smlouvy je dohoda, že převodce (prodávající) převádí svůj družstevní podíl a právo k uzavření nájemní smlouvy k bytu na nabyvatele (kupujícího).

#### Smlouva o úschově listin

Po dobu, než jsou peníze kupujícím zaslány do úschovy peněžních prostředků, jsou cenné listiny jako například kupní smlouva uschovány u advokáta. Tato smlouva je garancí pro prodávajícího, že jeho listiny budou po tuto dobu v bezpečí. Naproti tomu kupujícímu tato smlouva dává garanci, že nepošle peníze předem před řádným uzavřením Kupní smlouvy nebo Dohody o převodu podílu. Listiny jsou uschovatelem všem stranám vydány až ve chvíli, kdy jsou splněny podmínky této smlouvy.

#### 1.3 Pořízení a provoz nemovitosti z finančního hlediska

Pořízení a provoz nemovitosti lze z hlediska finančního rozdělit na část nákladovou a část výnosovou. Co se týká nákladů, pojí se s pořízením a provozem nemovitosti dvě hlavní kategorie nákladů. Prvními jsou investiční náklady, tedy náklady přímo spojené s pořízením nemovitosti a provozní náklady, vyvolané vlastnictvím nemovitosti a jejím provozem. Výnosy z investice do nemovitosti určené k bydlení jsou taky ve své podstatě dva, prvním je výnos v podobě růstu hodnoty pořízené nemovitosti v průběhu času a druhým výnosem je finanční příjem z pronájmu takové nemovitosti.

#### 1.3.1 Náklady

Jak je již uvedeno výše, náklady spojené s investicí do nemovitosti určené k bydlení lze rozdělit na náklady investiční a provozní.

#### Investiční náklady

Investiční náklady jsou takové náklady, které jsou přímo spojené s pořízením nemovitosti, jedná se tedy zejména o její pořizovací cenu a dále množství poplatků zúčastněným institucím spojených s procesem převodu nemovitosti do majetku investora. Tyto náklady je z pohledu investora možné splatit dvěma hlavními způsoby. Prvním je úhrada vlastními zdroji, tedy v hotovosti z úspor investora apod. a to v celé výši již v investiční fázi investice. Druhou možností je uhradit část těchto nákladů cizími zdroji, tedy pomocí hypotečního úvěru, popř. kombinací hypotečního a spotřebitelského úvěru a vlastními zdroji. V druhém případě tak dojde rozložení investičních nákladů i do provozní fáze investice v podobě měsíčních splátek těchto úvěrů.

Investiční náklady spojené s nemovitostmi určenými k bydlení se běžně skládají z těchto položek:

- a) Pořizovací cena nemovitosti,
- b) provize realitní kanceláři prodávající nemovitost,
- c) daň z nabytí nemovitých věcí,
- d) právní služby,
- e) poplatek za advokátní úschovu finančních prostředků,
- f) poplatek za Návrh na vklad do katastru nemovitostí,
- g) další poplatky,
- h) ocenění nemovitosti,
- i) poplatek za vyřízení úvěru,
- j) náklady na rekonstrukci před zahájením pronájmu.

Skladba těchto nákladů a s ní i výskyt jednotlivých výše uvedených položek je závislá na několika faktorech, těmi je zejména zvolený způsob financování investice, dále kdo je prodávajícím nemovitosti (realitní kancelář či soukromá osoba) a v neposlední řadě stáří pořizované nemovitosti a její technický a estetický stav.

#### Pořizovací cena nemovitosti

Pořizovací cena nemovitosti je cena stanovená prodávajícím a uváděná na inzertních serverech. Měla by v ideálním případě odpovídat reálné hodnotě prodávané nemovitosti, avšak ve většině případů je uváděná cena oproti reálné hodnotě prodávajícím nadhodnocená. Pokud má investor o nemovitost opravdu vážný zájem, avšak má pocit, že je uváděná cena příliš vysoká, je výhodou zadat její ocenění zkušenému odhadci. V případě, že jeho posudek potvrdí investorovu hypotézu o nadhodnocení, dává tento posudek investorovi prostor pro vyjednávání o ceně a s tím tak mnohdy i k významné úspoře v rámci investičních nákladů.

#### Provize realitní kanceláři prodávající nemovitost

V případě, že prodej nabízené nemovitosti neřeší přímo její majitel, ale svěřil tento proces realitní kanceláři, přibývá do investičních nákladů také provize této realitní kanceláři. V ideálním případě by provize měla zahrnovat veškerý právní servis (včetně poplatků spojených se zápisem do KN, ocenění nemovitosti apod.). Výčet služeb zahrnutých v této provizi se však velmi liší napříč jednotlivými kancelářemi, a tak je vždy nutné se před uskutečněním nákupu nemovitosti informovat, co je součástí provize a co již ne. Běžná výše této provize se podle Lukáše Hrdiny (2) pohybuje mezi 3 – 8 % z ceny nemovitosti.

#### Daň z nabytí nemovitých věcí

Po převodu nemovitosti do majetku investora v katastru nemovitostí je pak nutné zaplati daň z nabytí nemovitých věcí, tu od listopadu 2016 hradí vždy kupující. Sazba této daně je 4 % z vyšší z těchto dvou částek (3):

- a) Z ceny sjednané (skutečné kupní ceny uvedené v kupní smlouvě), nebo
- b) nabývací hodnoty nemovitosti

Nabývací hodnota odpovídá čtyřem procentům ze 75 % ceny Směrné hodnoty nebo ceny určené Znaleckým posudkem. Směrnou hodnotu stanoví sám správce daně na základě vyplnění příslušných příloh daňového přiznání. V případě znaleckého posudku není možné použít Znalecký posudek vyhotovený již při pořizování nemovitosti (posudky pro účely hypoték státní orgány neuznávají) a je nutné tak objednat dodatečný posudek přímo pro účel platby daně z nemovitosti (3).

Od daně z nabytí nemovitých věcí je však kupující v některých případech osvobozen, těmito konkrétními případy podle § 7 odst. 1 písm. c) bodu 1 zákonného opatření Senátu č. 340/2013 Sb., o dani z nabytí nemovitých věcí, ve znění účinném do 31. 10. 2016 (4) jsou: První nabytí vlastnického práva k bytové jednotce v nové stavbě bytového domu, nebo první úplatné nabytí vlastnického práva k nové stavbě rodinného domu, resp. K pozemku či si právu stavby, jehož je takový dům součástí.

#### Právní služby

Právními službami se v této práci rozumí veškeré doplňkové služby spojené s právním servisem, jakými můžou být odborné konzultace návrhů smluv vlastním advokátem, příprava smluv odborně způsobilou osobou, advokátní úschova dokumentů apod. Tato částka se běžně pohybuje podle Kleknerové (1) do 20 000 Kč.

#### Poplatek za advokátní úschovu finančních prostředků

Z důvodů diskutovaných v kapitole 1.2 je v průběhu pořizování nemovitosti vhodné, a v některých případech i nutné zajistit advokátní úschovu finančních prostředků. Jak uvádí česká advokátní komora (5), "Odměna advokáta za úschovu peněz je vždy smluvní, advokátní tarif tuto otázku neupravuje. Na výši odměny se tedy musí advokát s klientem vždy dohodnout."

Například cena za tyto služby se u Advokátní kanceláře Kausta a partneři řídila následujícími tarify (6):

"a) 3.600,- Kč do částky 500.000,- Kč úschovy

 b) 3.600,- Kč + 0,4 % z přebývající částky nad 500.000,- Kč až do částky 1,000.000,- Kč úschovy

 c) 5.600,- Kč + 0,2 % z přebývající částky nad 1,000.000,- Kč až do částky 10,000.000,- Kč úschovy

 d) 23.600,- Kč + 0,1 % z přebývající částky nad 10,000.000,- Kč až do částky 50,000.000,- Kč úschovy

Náklady spojené s poskytnutím advokátní úschovy: 500,- Kč (zejména se jedná o náhradu nákladů spojených se založením advokátního spisu k advokátní úschově podle této Smlouvy, dále s náhradou nákladů na zpracování této Smlouvy, dále s povinností archivace a následné skartace spisu stanovenou právními předpisy) Uvedené částky jsou bez DPH. DPH činí 21%."

Po provedení průzkumu trhu a zjištění tarifů několika advokátních společností nabízejících službu advokátní úschovy peněz bylo v práci rozmezí ceny za tuto službu stanoveno na 4 000 Kč až 25 000 Kč.

#### Poplatek za Návrh na vklad do katastru nemovitostí

Vklad do katastru nemovitostí se podle informací webového portálu ČÚZK (7) řídí zákonem č. 634/2004 Sb., o správních poplatcích, konkrétně položkou č. 120 písm. a), která stanovuje za přijetí návrhu na zahájení řízení o povolení vkladu do katastru nemovitostí jednorázový poplatek 1 000 Kč.

#### Další poplatky

Dalšími poplatky se rozumí poplatky různého druhu neobsažené v jiných částech. Jedná se například o poplatky za ověření podpisů na dokumentech, které to vyžadují apod. Tyto poplatky se podle odborné literatury běžně pohybují okolo 1 000 Kč.

#### Ocenění nemovitosti

Ocenění nemovitosti se provádí za dvěma účely. Prvním je odhad ceny nemovitosti, ten po investorovi požaduje banka ve chvíli, kdy od ní žádá hypoteční úvěr v rámci posuzování jeho přidělení. Druhým účelem je vyhotovení Znaleckého posudku o hodnotě nemovitosti, který je podkladem pro platbu daně z nabytí nemovitých věcí (viz. výše v této kapitole).

Obvyklá tržní cena za provedení ocenění nemovitosti se podle Ing. Libora Zímy (8) pohybuje mezi 2 800 Kč a 4 000 Kč pro bytové jednotky, resp. 5 500 Kč až 7 000 Kč pro rodinné domy za případ, a to jak pro účely stanovení obvyklé tržní ceny, tak i pro znalecký posudek.

#### Poplatek za vyřízení úvěru

Pokud se investor rozhodne pro financování investice pomocí cizích zdrojů a využije k úhradě jejich části hypotečního úvěru, je zpravidla vázán uhradit ještě tzv. poplatek za vyřízení (schválení) hypotéky. Výše tohoto poplatku je individuální u každé instituce poskytující úvěr. Podle serveru Kurzy.cz (9) se však běžně pohybuje v rozmezí od 0 do 0,8 % z poskytnuté částky.

Ve chvíli, kdy se investor rozhodne hypoteční úvěr dále doplnit ještě spotřebitelským úvěrem, zaplatí také poplatek za vyřízení tohoto úvěru, výše tohoto poplatku je však čistě individuální pro každý poskytující subjekt a výši úvěru a je nutné ji u takového subjektu zjistit pro konkrétní případ.

#### Náklady na rekonstrukci před zahájením pronájmu

V některých případech může investor shledat nutným zásah do technického stavu pořizované nemovitosti prostřednictvím rekonstrukce. Rozsah a náklady na rekonstrukci jsou vždy individuální a je vhodné je konzultovat s odborníkem, popř. poptat u takového odborníka stanovení ceny rozpočtem.

#### Provozní náklady

K vlastnictví a provoz nabyté nemovitosti určené k bydlení se dále vážou opakované náklady, které je její majitel vázán vynakládat. Běžně těmito náklady jsou:

- a) Pojištění nemovitosti,
- b) daň z nemovitých věcí,
- c) daň z příjmů z pronájmu a
- d) příspěvek na správu domu a pozemku

Skladbu těchto nákladů a způsob stanovení jejich výše dále popisují následující odstavce.

#### Pojištění nemovitosti

Povinnost sjednat si pojištění nemovitosti běžně není nijak legislativně stanovena, avšak je ve chvíli, že se investor rozhodne nemovitost pronajímat jeho sjednání silně doporučováno. Důvodem pro to je jistá míra nejistoty, spojená s nájemníky a jejich chováním. Zároveň také chrání investora před potenciálními velkými ztrátami ve chvíli, kdy by došlo například k nějaké rozsáhlejší havárií, která by způsobila škodu majitelům sousedních nemovitostí (např. prasklé vodovodní potrubí, porucha pračky apod.). Trh s pojištěním nemovitostí je velmi rozsáhlý a nabízí velké množství produktů od různých subjektů. Podle serveru Klik (10) se však měsíční pojistné u bytových jednotek běžně pohybuje mezi 70 Kč až 1 000 Kč v závislosti na hodnotě nemovitosti a rozsahu poskytovaného pojištění.

#### Daň z nemovitých věcí

Investor, jakožto vlastník nemovitosti, je také povinen jednou ročně odvádět daň z nemovitých věcí. Tato daň se řídí zákonem č. 338/1992 Sb., o dani z nemovitých věcí, který upravuje způsob stanovení její výše. Daň se podle tohoto zákona (11) skládá z daně z pozemku a daně ze staveb. Výše daně z pozemku je závislá na jeho druhu, výměře a lokalitě. Daň ze stavby je pak závislá na jejím druhu, výměře a lokalitě. Podle § č. 2 citovaného zákona (11) však "předmětem daně z pozemku nejsou pozemky zastavěné zdanitelnými stavbami v rozsahu zastavěné plochy těchto staveb.". Pokud tedy investor vlastní bytovou jednotku, odvádí pouze daň vyplývající z jejího vlastnictví, a nevztahuje se na něj již daň z pozemku, na kterém se bytová jednotka nachází. Tato daň se na něj vztahuje pouze ve chvíli, přísluší-li k zakoupené bytové jednotce ještě nějaký další pozemek.

#### Daň z příjmu z pronájmu

Ve chvíli, kdy investor zahájí pronajímání své nemovitosti určené k bydlení, vzniká mu podle zákona č. 586/1992 Sb., o daních z příjmů ve znění pozdějších předpisů povinnost z příjmů vzniklých pronájmem odvádět daň.

Pokud je investorem fyzická osoba, řídí se tato daň § č. 9 citovaného zákona (12) a daňová sazba je pro něj tak 15 % z příjmů. Daň z příjmů je však v tomto případě možné snížit ponížením jejího základu buďto o skutečnou výši prokazatelných nákladů vynaložených na dosažení, zajištění a udržení příjmů plynoucích z pronájmu nemovitosti, nebo paušálně, kdy tento paušál tvoří 30 % z prokazatelných příjmů z pronájmu.

V případě právnické osoby se pak vyměření předmětné daně řídí § č. 7 citovaného zákona (12). Ten stanovuje daňovou sazbu na 19 % z prokazatelných příjmů z pronájmu. Stejně jako fyzická osoba, i právnická osoba má v případě pronájmu možnost snížit daňový základ, a to opět buďto prostřednictvím paušálu, který je v tomto případě 60 % z prokazatelných příjmů z pronájmu (avšak do maximální výše 600 000 Kč), nebo prostřednictvím odpisů nákladů na pořízení nemovitosti.

#### Příspěvek na správu domu a pozemku

Podle § č. 1180 Zákona č. 89/2012 Sb., Zákon občanský zákoník (13), je vlastníkům bytových jednotek, jsoucími členy SVJ, ukládána povinnost platit na účet SVJ příspěvky na správu domu a pozemku. Z vybraných prostředků prostřednictvím těchto příspěvků jsou pak hrazeny především náklady spojené s provozem a užíváním bytového domu, tedy například náklady na dodávku energií do společných prostor domu, jejich údržbu a opravu, legislativou stanovené revize zařízení nacházejících se ve společných prostorách apod. Podle serveru SVJ Portál (14) není forma příspěvku výše citovaným zákonem (13) nijak upravena. Stanovit pravidla pro příspěvky na správu domu a způsob určení jejich výše je však podle NOZ (13) povinnou náležitostí stanov SVJ. SVJ poté běžně může rozhodnout o mimořádném příspěvku např. v případě nečekané havárie nebo nutné rozsáhlejší opravy, popř. investice do společných prostor a zařízení domu. V běžné praxi je platba určena paušálně na základě vyčíslení obvyklých nákladů, popř. je dále upravena na základě známých budoucích investic do společných prostor a zařízení.

#### 1.3.2 Výnosy

Investice do nemovitosti určené k bydlení může ze své podstaty generovat dva druhy výnosů. Prvním je výnos vyplývající zhodnocení pořízené nemovitosti v čase po dobu jejího vlastnictví – jak je diskutováno v úvodu práce, ceny nemovitostí dlouhodobě stoupají a nemovitosti ze své povahy dobře odolávají inflaci.

Druhým výnos vzniká na základě pronájmu takové nemovitosti. Výše takového výnosu je ovlivněna mnoha faktory, těmi hlavními jsou lokalita nemovitosti, její pronajímatelná plocha, dispozice a v neposlední řadě také její technický a estetický stav.

Výnos z pronájmu nemovitosti lze podle Vladimíra Zuzáka (15) rozlišit na tři typy. Prvním je hrubý výnos, tedy celkový výnos se zohledněním na zisk nájemného. Druhým je efektivní hrubý výnos, ten je oproti hrubému výnosu ponížen o ztráty vlivem výpadku nájemného (neobsazeností). Třetím je pak čistý provozní výnos, ten lze získat odečtením všech provozních nákladů diskutovaných v předešlé kapitole od efektivního hrubého výnosu.

V tuto chvíli je nutné podotknout, že navrhovaný výpočetní model neuvažuje výnos prostřednictvím zhodnocení nemovitosti ale pouze výnosy na základě pronájmu nemovitosti.

#### 1.3.3 Způsob financování investice do nemovitosti

Jak již naznačují předchozí kapitoly, v rámci financování investice do nemovitosti je možné volit z několika kombinací vlastních a cizích zdrojů. Správná volba mixu vlastních a cizích zdrojů je velmi důležitá, neboť pomocí správné optimalizace tohoto mixu je možné významně ovlivnit výsledné výnosy z takovéto investice a využít tak např. finanční páky, kterou poskytuje nízký úrok hypotečního úvěru.

První možností je uhradit celou investici v hotovosti prostřednictvím vlastních zdrojů. Taková varianta v sobě sice skýtá nejméně rizik, avšak z hlediska finančních toků nedisponuje velkým prostorem pro jejich optimalizaci.

Druhou možností je využít pro financování mix vlastního kapitálu a cizího kapitálu reprezentovaného hypotečním a popř. ještě spotřebitelským úvěrem.

Co se týká poskytování hypotečních úvěrů, řídí se jejich poskytovatelé doporučeními ČNB. Tím nejdůležitějším je podle serveru Hypoindex (16) poměrně nedávný zákaz poskytování hypoték s parametrem LTV<sup>1</sup> vyšším, než 0,9, tzn. zakázala bankám poskytovat hypoteční úvěr vyšší, než je 90 % hodnoty nemovitosti. Zbylých 10 % pak musí žadatel doplatit z jiných zdrojů – buď prostřednictvím vlastních zdrojů, nebo dalším úvěrem.

Dalšími parametry, které jsou podle výše citovaného serveru (16) při schvalování hypotečního úvěru nově sledovány a vycházejí z doporučení české národní banky jsou LTI<sup>2</sup> a DSTI<sup>3</sup>. Maximální LTI je doporučením ČNB stanoveno na hodnotu 9, to znamená, že výše hypotečního úvěru smí být maximálně devítinásobkem čistého ročního příjmu žadatele. DSTI pak smí podle těchto doporučení dosáhnout maximálně hodnoty 45 %, což znamená, že měsíční splátky poskytovaného hypotečního úvěru mohou být maximálně ve výši 45 % čistého měsíčního příjmu žadatele.

Co se týká zbývajících 10 % hodnoty nemovitosti, je možné je splatit buďto dodatečným spotřebitelským úvěrem, nebo vlastními zdroji. K autorovu překvapení nejsou v rámci hrazení této zbývající části hodnoty prostřednictvím spotřebitelského úvěru ze strany ČNB vydána žádná opatření omezující jeho výši. Teoreticky je tak možné uhradit celou hodnotu nemovitosti cizími zdroji. Tato varianta je však velmi vzácná, jelikož součástí posuzování, zda poskytovatel žadateli spotřebitelský úvěr poskytne je velmi podrobná analýza žadatelovy finanční situace a celý proces jeho

-

 $1$  Loan to value = poměr úvěru k hodnotě nemovitosti

 $2$  Loan to income = poměr výše úvěru a čistého ročního příjmu

<sup>&</sup>lt;sup>3</sup> Debt service to income = poměr měsíční splátky k čistému měsíčnímu příjmu

přidělení se řídí platnou legislativou (17), která je v tomto ohledu velmi přísná a ze své podstaty vylučuje možnost různých spekulací s úvěry. Žadatelova finanční situace by tak musela být v tomto případě mimořádně příznivá.

#### 1.4 Metody hodnocení efektivnosti investice použité v práci

V momentě, kdy se potenciální investor rozhodne pro nákup nemovitosti za cílem generování zisku z jejího pronajímání, nebo tuto variantu začne zvažovat, otevírá se mu velké množství možností a příležitostí, do kterých by mohl teoreticky své prostředky investovat. Na první pohled se velké množství z těchto příležitostí může jevit velmi lákavě a slibovat velké výnosy. Tento první pohled však často může být velmi klamivý a provádění investičních rozhodnutí pouze na jeho základě může potenciálně v budoucnu investorovi způsobit velké ztráty. Z tohoto důvodu je tedy více než vhodné provést podrobnější analýzu, která investorovi sdělí, je-li daná potenciální investice rentabilní nebo ne. Tuto analýzu lze provést prostřednictvím různých metod hodnocení ekonomické efektivnosti investice. Tyto metody běžně odborná literatura rozděluje na dvě hlavní skupiny (16):

- a) Metody statické
- b) Metody dynamické

Hlavním rozdílem mezi těmito dvěma skupinami metod je přístup k časové hodnotě peněz, respektive její zohlednění či zanedbání jejího vlivu. Metody statické s časovou hodnotou peněz nepracují, metody dynamické naopak její vliv zohledňují.

Z hlediska této práce bude použita pouze jedna statická metoda hodnocení, a tou bude doba návratnosti (PP), všechny ostatní použité metody budou spadat do skupiny dynamických. Veškeré metody hodnocení efektivnosti investice podrobněji popisují následující kapitoly.

Co se týká výše zmíněné časové hodnoty peněz, hraje tato při vyhodnocování efektivnosti investice velkou roli a projevuje se tím, že dnešní 1 Kč má větší hodnotu, než bude mít 1 Kč v budoucnosti, důvody pro to uvádí Miroslav Máče tři (17):

- a) Inflace časem snižuje kupní sílu koruny v porovnání s její současnou kupní silou,
- b) s tím, jak se potenciální příjem z investice vzdaluje do budoucna, se současně zvyšuje nejistota, že příjem nastane a
- c) současně také existují alternativní náklady příležitosti, které příčinní vznik časově podmíněné hodnoty peněz.

Tyto faktory jsou v rámci dynamických metod hodnocení efektivity zohledňovány pomocí tzv. diskontování (odúročení), pomocí kterého můžeme přepočítat finanční částky z rozdílných časových období ke společnému datu. Diskontování tedy podle Miroslava Máče tímto "určuje současnou hodnotu sumy peněz v budoucnosti" (17), a provádí se pomocí následujícího vzorce:

$$
PV = FV \times \frac{1}{(1+i)^n}
$$
 (1)

Kde: PV současná hodnota FV budoucí hodnota i diskontní sazba n počet let diskontování

Diskontování využívají v rámci této práce tři použité metody hodnocení efektivnosti investice a jsou jimi diskontovaná doba návratnosti (NPV), vnitřní výnosové procento (IRR) a čistá současná hodnota (NPV). Principy všech použitých metod popisují následující kapitoly:

#### 1.4.1 Doba návratnosti PP

Doba návratnosti – PP - podle Miroslava Máče (17) "představuje počet let, za který se kapitálový výdaj (I) splatí peněžními příjmy z investic (Pn).", a je tuto podmínku možné převést do následujícího vzorce:

$$
I = \sum_{n=1}^{PP} P_n \tag{2}
$$

Kde: *I* kapitálový výdaj (investice)

 $P_n$  peněžní příjem

- $n$  jednotlivé roky životnosti v provozní fázi investice
- PP doba návratnosti

Jinými slovy doba návratnosti odpovídá pořadovému číslu roku životnosti investice od chvíle jejího provedení, ve kterém bude hodnota výše uvedeného vzorce rovna nule, tedy peněžní příjmy převáží investiční výdaj. Tato hodnota však nerespektuje faktor času a jeho vlivu na hodnotu peněz.

#### 1.4.2 Diskontovaná doba návratnosti DPP

Aby bylo dosaženo zohlednění tohoto faktoru, lze zavést další metodu hodnocení, kterou je diskontovaná doba návratnosti (DPP) a která vychází z prosté doby návratnosti, pokud tedy se tedy upraví předchozí vzorec pro dobu návratnosti s ohledem na faktor času, bude vypadat následovně:

$$
I = \sum_{n=1}^{DPP} P_n \cdot \frac{1}{(1+i)^n}
$$
 (3)

Kde: *I* kapitálový výdaj (investice) - diskontovaný

 $P_n$  peněžní příjem

 $n$  jednotlivé roky životnosti v provozní fázi investice

DPP diskontovaná doba návratnosti

diskontní sazba

Princip této metody je tedy stejný jako u prosté doby návratnosti avšak její dodatečnou výhodou je eliminace zkreslení výsledku metody vlivem nezohlednění faktoru času v případě prosté doby návratnosti. V praxi pak běžně vchází diskontovaná doba návratnosti delší než její prostý protějšek.

#### 1.4.3 Čistá současná hodnota NPV

Cílem aplikace doposud diskutovaných metod určení ekonomické efektivnosti bylo jejich prostřednictvím zjistit, kdy dojde k umoření investičního nákladu, tento údaj je dostačující například u veřejných projektů typu dopravní infrastruktury. Cílovou skupinou této práce není však není veřejný ale soukromý sektor. A Jelikož cílem soukromých investorů běžně není pouhé umoření investičního nákladu ale také další jeho zhodnocení a generování dalšího zisku, je třeba do analýzy začlenit i takové metody, které poskytnou informaci o výši tohoto zisku. Tyto metody používá tato práce dvě a první z nich je čistá současná hodnota NPV. Čistá současná hodnota se stanovuje dle Miroslava Máče podle následujícího vzorce (17):

$$
NPV = \sum_{n=0}^{N} (P_n - I_n) \cdot \frac{1}{(1+i)^n} = \sum_{n=0}^{N} FP_n \cdot \frac{1}{(1+i)^n}
$$
(4)

Kde:  $I_n$  kapitálový výdaj (investice) v daném období

 $P_n$  peněžní příjem

 $FP_n$  volný peněžní tok

- $n$  jednotlivé roky životnosti v provozní fázi investice
- N životnost investice
- i diskontní sazba

Z hlediska interpretace výsledků a hodnoty NPV pak mohou nastat tři možnosti: První možností je, že NPV vyjde menší než nula, což znamená, že výnosy z investice nepřevýší náklady a nedojde tak k umoření investičního nákladu. Druhou možností je, že NPV bude nula nebo okolo nuly, to znamená, že příjmy z investice se vyrovnají investičnímu nákladu a dojde tak k jeho umoření, což je sice vhodnější situace, než v prvním případě ale stále to znamená, že investice negeneruje požadovaný zisk. Třetí a zároveň požadovanou variantou je, že NPV vyjde větší než nula, což signalizuje fakt, že dojde nejen k umoření investičního nákladu, ale zároveň lze očekávat, že investice zároveň bude investorovi generovat požadovaný zisk. Jeho výše po dobu životnosti investice je pak reprezentována hodnotou NPV.

#### 1.4.4 Vnitřní výnosové procento IRR

Třetí a zároveň poslední metodou určení ekonomické efektivnosti investice použitou v této práci je pak stanovení vnitřního výnosového procenta (IRR). To lze podle Máčeho (17) definovat "jako takovou úrokovou míru, při které se současná hodnota peněžních příjmů z investice rovná současné hodnotě kapitálových výdajů na investice.". Máče dále uvádí, že "Z matematického hlediska je výnosové procento čistou současnou hodnotou s takovou mírou, při které je čistá současná hodnota rovna 0.". A je tak možné jej stanovit z následujícího vzorce:

$$
O = \sum_{n=0}^{N} FP_n \cdot \frac{1}{\left(1+i\right)^n} \tag{5}
$$

Kde: FP<sub>n</sub> volný peněžní tok

- $n$  jednotlivé roky životnosti v provozní fázi investice
- N životnost investice
- i diskontní sazba

Vnitřní výnosové procento je z tohoto vzorce určováno iterativním výpočtem.

#### 1.5 Microsoft VBA

Jak je již naznačeno v úvodu této práce, jejím těžištěm a zároveň cílem je návrh, tvorba a praktická aplikace výpočetního modelu, který bude provádět automatizovaným způsobem výpočty spojené s analýzou ekonomické efektivnosti investic do nemovitostí určených k bydlení. Pro tvorbu tohoto modelu je možné vybírat z velkého množství programovacích jazyků a prostředí. Vzhledem k předchozím kladným zkušenostem a pokročilé znalosti autora byla pro návrh tohoto modelu zvolena kombinace programovacího jazyka a prostředí Microsoft VBA a tabulkového procesoru Microsoft Excel.

Microsoft VBA je událostmi řízený programovací jazyk, který vychází ze základního programovacího jazyka firmy Microsoft Visual Basic, historie tohoto jazyka sahá až do roku 1993 kdy byla představena jeho první verze. Účelem původního Visual Basic byla tvorba kompletních vlastních programů.

Zároveň s vývojem jazyka Visual Basic probíhal firmou Microsoft také vývoj jejího balíku kancelářských programů Microsoft Office, včetně tabulkového procesoru Excel. Souběžně s masivním rozvojem programů tohoto balíku pak vznikl požadavek na způsob, kterým by bylo možné automatizovat rutinní procesy v rámci programů tohoto balíku, které bylo do té doby nutné provádět ručně. Na tento požadavek pak Microsoft reagoval úpravou programovacího jazyka Visual Basic a jeho implementací do všech svých programů v rámci kancelářského balíku Office, což zároveň zavdalo vzniku nového programovacího jazyka s názvem Visual Basic for Applications.

Největším rozdílem mezi Visual Basic (VB) a Visual Basic for Applications (VBA) pak je fakt, že na rozdíl od VB nelze VBA spouštět samostatně a je zavislý na hostujícím programu (např. Excel nebo Word).

Hlavním účelem VBA, a zároveň jeho primárním využitím v rámci této práce, je automatizace procesů spojených s prací s MS Excel a jeho ovládání prostřednictvím vytvořeného uživatelského prostředí.

V práci je použita poslední a aktuální verze VBA s číslem 7.1 vydaná spolu s balíkem programů MS Office v roce 2013.

## 2. Návrh, vývoj a praktická aplikace výpočetního modelu

Jak již bylo uvedeno výše, pro provádění analýzy potenciálních investic do nemovitostí určených k bydlení, a z části také v rámci jejího usnadnění, byl v rámci této práce navržen a naprogramován automatizovaný výpočetní model. Následující část této práce je pomyslně rozdělena na dvě části. První část se bude věnovat popisu samotného výpočetního modelu a bude v ní přiblíženo zejména:

- Jaký je účel a cíl modelu,
- jaká technologie byla použita pro vytvoření modelu,
- na jakém principu pracuje a jaké užívá prvky,
- jaká je jeho struktura,
- jaká jsou jeho vstupní data,
- jakým způsobem jsou tyto vstupní data zpracována,
- a co je výstupem tohoto zpracování.

Tématem kapitol druhé části pak bude provedení ověření funkčnosti vytvořeného modelu. To proběhne prostřednictvím jeho aplikace na konkrétních reálných případech vybraných investičních studií. V závěru této části pak dále bude učiněno výsledné zhodnocení funkčnosti modelu, vhodnosti jeho navržení, použitelnosti, jeho přínosu v praxi a návrh možných potenciálních optimalizací a možností jeho rozšíření o další funkce a moduly.

#### 2.1 Účel a cíl modelu

Účelem navrhovaného modelu je potenciálnímu uživateli, tedy osobě, která provádí investiční studii, usnadnit její provádění automatizací určité části procesu studie. Model se soustředí především na automatizaci zejména početních operací v rámci studie – tedy stanovení průběhu cashflow investice, jeho vyčíslení a následný výpočet ekonomických ukazatelů (čisté současné hodnoty, vnitřního výnosového procenta apod.). Samotná interpretace výsledků je tak i nadále na osobě provádějící studii.

S ohledem na jeho účel je tedy cílem modelu:

- provést shromáždění vstupních dat zkoumané investice zadaných uživatelem,
- provést početní operace studie stanovit CF, vypočíst hodnoty ekonomických ukazatelů,
- vygenerování přehledného výstupu reportu s výsledky.

Pro vytvoření a naprogramování modelu byly použity především nástroje balíku Microsoft Office – tabulkový procesor MS Excel v kombinaci s programovacím jazykem Microsoft Visual Basic for Applications – VBA – tento programovací jazyk je více přiblížen v teoretické rovině v rámci kapitoly č. 1.5 této práce.

#### 2.2 Princip a základní prvky výpočetního modelu

Celý výpočetní model je založen na vzájemné komunikaci dvou základních typů prvků – formulářů (userforms) a listů (sheets). Princip vzájemné komunikace těchto prvků je následující: uživatel vyplní vstupní data do připravených formulářů a z nich jsou tato data následně odesílána do listů. Zde pak probíhají samotné požadované výpočetní operace (zpracování vstupních dat) a jejich výsledky jsou následně podle potřeby odesílány zpět a zobrazovány ve formulářích (jak ve výchozím, tak i dalších formulářích podle potřeby). Princip datových toků modelu je znázorněn v obrázku č. Obrázek 1.

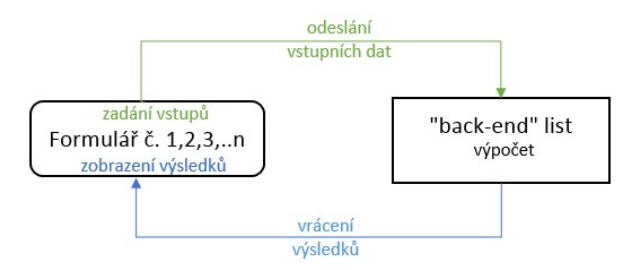

Obrázek 1 - grafické znázornění toku dat v rámci modelu, zdroj: vlastní tvorba

Z hlediska dat model pracuje se dvěma kategoriemi údajů – první kategorií jsou data, která vkládá sám uživatel a které čerpal ze svých zdrojů, nebo je určil odborným odhadem. Druhou kategorií jsou pomyslná druhotná data, které sice uživatel sám nezadává, ale z hlediska úspěšného provedení analýzy jsou nutná a zároveň nějakým způsobem vycházejí z prvotních dat zadaných uživatelem. Tato data jsou pomocí procesů modelem dopočítávána automaticky.

Výstupy výpočetního modelu jsou v zásadě dva, prvním je virtuální výstupní formulář, jehož rolí je informativně zobrazovat vybrané a požadované výsledky analýzy. Druhým a nejdůležitějším výstupem je vygenerování reportu provedené analýzy ve formě přehledné tabulky obsahující jak vstupní data analýzy, tak její výsledky a jeho export do v tisknutelné formě do formátu PDF.

#### 2.2.1 Formuláře

Formuláře (Userforms) plní v rámci daného schéma primárně dvě funkce. První funkcí je utváření textového uživatelského rozhraní modelu (jeho tzv. front-end část), jinými slovy vymezují prostředí, v rámci kterého se uživatel pohybuje a pomocí něhož model ovládá. Druhou funkcí je umožnění uživateli zadávat vstupní data investice.

Jedná se tedy o formuláře sestavené z pěti základních typů prvků, z nichž některé slouží k zadávání vstupních dat a ostatní pak slouží k ovládání modelu a pohybu v rámci uživatelského prostředí:

Prvek č.1 na obrázku č. 2 – textové pole (neboli textbox). Pomocí textových polí jsou zadávány buď textové, číselné nebo procentuální údaje a jedná se o přímou metodu zadávání dat – vstupů, u kterých je požadována možnost zadat jakoukoliv hodnotu.

Prvek č.2 na obrázku č. 2 – zatržítko (neboli checkbox). Pomocí zatržítek jsou povolovány nebo zakazovány dodatečné vstupy, které mohou ale nemusí nastat a v důsledku jejich povolení se objeví další textové pole pro jejich další specifikaci. V tomto konkrétním případě je jako reprezentativní příklad v rámci formuláře zatržítko použito k povolení nebo zakázání volby zadání nákladů na rekonstrukci nemovitosti (typický příklad vstupu, který může ale nemusí nastat).

Prvek č. 3 na obrázku č. 2 – popisek (neboli label). Popisky v modelu plní roli nepřímého zadání vstupu – uživatel jej tedy nemá možnost přímo ovlivnit. Jedná se o vstup, který sice s jistotou nastane, ale jeho hodnota je podmíněna hodnotou jiného vstupu –vstupy, jejichž hodnota je počítána vzorcem. Typickým příkladem je v rámci obrázku č. 1 uvedená Daň z nabytí nemovitosti – jedná se o vstup, jehož hodnota je stanovena výpočtem z jiného vstupu (4% z ceny nemovitosti tedy vzorcem "=cena nemovitosti\*(4/100)")

Prvek č. 4 na obrázku č. 2 – tlačítko (neboli commandbutton). Tlačítka jsou v modelu použita výhradně pro pohyb v rámci jeho textového uživatelského rozhraní.

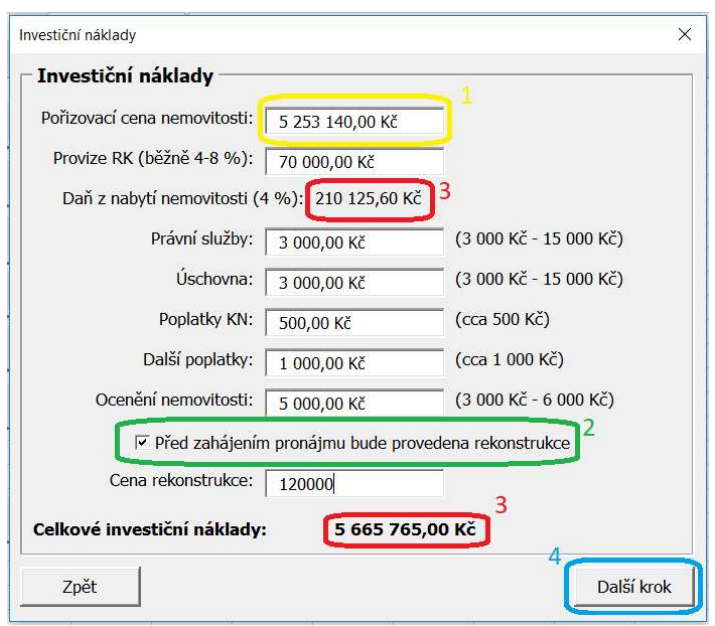

Obrázek 2 - příklad userformu - formulář, pomocí kterého uživatel zadává investiční náklady, zdroj: vlastní tvorba

Prvek č. 5 na obrázku č. 3– rozevírací seznam (neboli combobox). Tyto prvky slouží k zadávání vstupů, jejichž výskyt je jistý a hodnota je omezena na pouze několik málo možností, ze kterých je nutno vybrat. V zobrazeném příkladu se vyskytuje konkrétně vstup "právní statut (osoba) uvažovaného investora". Jak je vidět, jedná se o vstup, u kterého jsou potenciálně možné pouze tři hodnoty a bylo by tak zbytečné použít jiný typ prvku (např. textové pole).

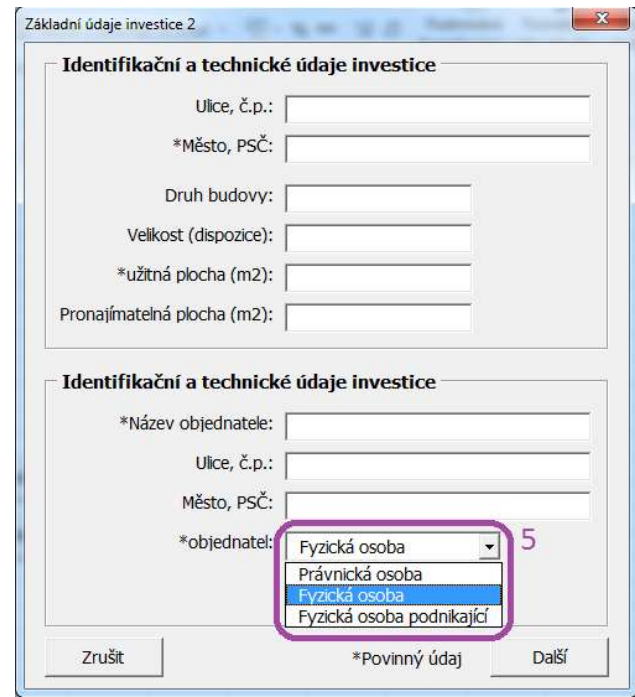

Obrázek 3 - příklad userform s prvkem rozevíracího seznamu jako metodou zadání vstupu, zdroj: vlastní tvorba

Jednotlivé konkrétní formuláře, se kterými model pracuje, jsou podrobně popsány v kapitole 2.4.4 této práce.

#### 2.2.2 Listy

Listy (sheets) plní tři základní funkce. První funkcí je funkce datového skladu, tedy místa, na kterém se shromažďují veškerá potřebná vstupní data analyzované investice, ty se do nich automaticky nahrávají po jejich vyplnění do uživatelských formulářů prostřednictvím kódu VBA. Druhou funkcí je vytvoření prostoru, ve kterém probíhají veškeré výpočty analýzy – veškeré operace probíhající na těchto listech jsou při běžném používání modelu skryté a tyto listy jsou tak součástí tzv. back-end části navrženého modelu. Třetí funkcí je pak prostor, do kterého se generují požadované tiskové sestavy reportu obsahující požadovaná výsledná data analýzy, z těchto listů pak probíhá export do formátu PDF.

#### 2.3 Struktura modelu

S ohledem na skutečnosti popsané v předešlých kapitolách této práce, byla navržena následující struktura, graficky znázorněná na obrázku č. 4. Obecně se model skládá z deseti formulářů a tří listů vzájemně propojených jednotlivými procesy, které zajišťují požadovaný tok dat v souladu s principem popsaným v kapitole č. 2.1 této práce.

První část formulářů je věnována identifikačním údajům investora (objednatele investiční studie), identifikačním údajům nemovitosti a jejím technickým charakteristikám, tyto údaje slouží jednak později pro výpočet požadovaných dat ale dále také slouží modelu pro evidenci a třídění dat v průběhu provádění analýzy. Další formulář je vyhrazen pro definování parametrů investiční studie, tedy pro stanovení požadované délky analyzovaného období a také pro zadání předpokládané diskontní míry.

Následuje formulář věnovaný investičním nákladům, jejich stanovení a zadání odpovídá znalostem nabytým v první části práce a u každé položky je uvedeno rozmezí s ohledem na tyto informace.

Dále pokračuje formulář, pomocí kterého uživatel stanoví pravidelné náklady a výnosy, tyto údaje jsou opět zadávány a zpracovány s ohledem na jejich charakter definovaný v první části práce. Zároveň lze z tohoto formuláře přejít do dvou jemu podřazených a těmi je formulář pro zadání koeficientů pro výpočet daně z nemovitých věcí a také formulář umožňující stanovení způsobu financování investice a definování požadovaného mixu vlastních a cizích zdrojů.

Předposledním formulářem je rekapitulace zadaných údajů, zde může uživatel provést kontrolu jím zadaných dat a popř. je ještě upravit.

Po stisknutí tlačítka "provést analýzu" pak již následuje samotný výpočet následovaný posledním formulářem s výsledky analýzy, zde má možnost se uživatel vrátit k rekapitulaci a upravit vstupy, nechat model vygenerovat report do formátu PDF popř. ukončit program nebo se vrátit do hlavního menu.

Co se týká listů, uživatel s nimi při práci s modelem nepřijde vůbec do styku a jejich účelem je provádění výpočetních operací. Ve své zásadě jsou tyto listy tři, účelem prvního je ukládání dat zadaných uživatelem, na druhém listě probíhají výpočty analýzy (určení finančních toků a samotné vyhodnocení analýzy). Třetí a poslední list pak slouží pro vytvoření reportu analýzy, který je následně exportován do formátu PDF.

#### Struktura navrženého výpočetního modelu:

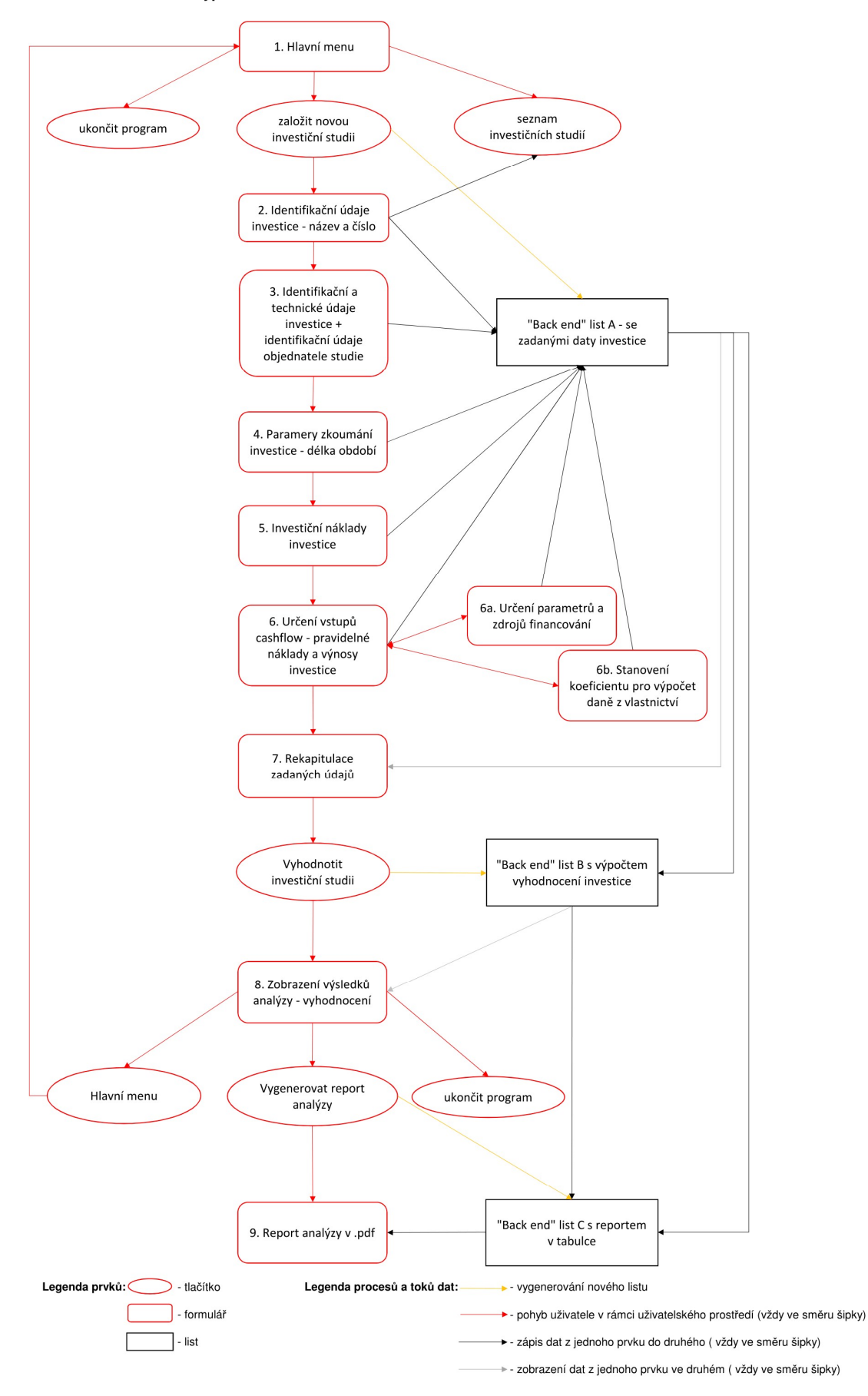

Obrázek 4 - struktura navrženého modelu, zdroj: vlastní tvorba

#### 2.4 Ověření funkčnosti modelu

Ověření funkčnosti navrženého modelu proběhne prostřednictvím jeho aplikace na třech vybraných exemplářích – nemovitostech - splňujících požadované parametry specifikované v kapitole 2.4.3. Tyto parametry se budou pro každou nemovitost v některých ohledech různit, a to z důvodu požadavku autora na ověření správnosti konkrétních mechanismů a funkcí navrženého modelu. Všechny analyzované nemovitosti se budou nacházet v jedné lokalitě, vybrané v kapitole 2.4.1 této práce. V další kapitole pak proběhne analýza trhu této vybrané lokality, která bude zároveň sloužit jako podklad pro výběr konkrétních nemovitostí. Zároveň s praktickou aplikací budou v této části práce i o něco podrobněji prezentovány jednotlivé formuláře obsažené ve výpočetním modelu.

Ověření modelu bude mít dva hlavní aspekty, prvním je kontrola funkční správnosti formulářů, tedy zda lze bez problému a správně zadat veškeré požadované vstupní hodnoty a zda model nevykazuje chyby v rámci pohybu v uživatelském prostředí. Druhým aspektem je kontrola správnosti výpočtové části, tedy ověření, zda model generuje správné výsledky a požadované výstupy. Vzhledem k druhému aspektu tak bude u každé ze tří nemovitostí provedena analýza její rentability dvakrát. Jednou prostřednictvím navrženého modelu a podruhé "ručním" výpočtem pomocí vzorců v MS Excel. Výsledky těchto dvou metod budou poté porovnány a vyhodnoceny. Ruční výpočty, stejně jako navržený model, jsou elektronickou přílohou této práce a je možné je nalézt na přiloženém CD.

Pro výběr dané lokality, analýzu jejího trhu, výběr vhodných kandidátů pro praktické ověření a získání jejich potřebných vstupních dat bude využit online inzertní server www.sreality.cz

#### 2.4.1 Výběr lokality

Jelikož je výpočetní model uzpůsoben specifikům českého legislativního a administrativního prostředí, proběhne výběr lokality pouze v rámci území České republiky.

Dále vzhledem k faktu, že pro potřeby ověření budou analyzovány tři nemovitosti s různými parametry a vlastnostmi, jeví se jako vhodné uvažovat takové lokality, které skýtají potenciál největšího množství nabídek rozličných vlastností.

Jelikož jsou předmětem analýzy a zaměřením modelu bytové jednotky, připadají logicky v úvahu lokality, ve kterých lze předpokládat jejich četný výskyt.

S přihlédnutím k výše uvedeným skutečnostem se tedy jeví jako ideální lokality českých krajských měst s populací nad 90 000 obyvatel. Pro další zúžení výběru tedy již budou nadále uvažovány pouze lokality těchto deseti měst:

- a) Hlavní město Praha
- b) Brno
- c) Ostrava
- d) Plzeň
- e) Liberec
- f) Olomouc
- g) České Budějovice
- h) Ústí nad Labem
- i) Hradec Králové
- j) Pardubice

Pro konečný výběr lokality budou nyní, vzhledem k pozdější potřebě, využity dva parametry trhů daných lokalit, podle kterých server sreality.cz filtruje výsledky vyhledávání. Prvním je stav objektu (např. nový, po rekonstrukci apod.), druhým je pak typ inzerátu (např. prodej, pronájem apod.). Rozhodujícími pro konečný výběr jsou tak následující konkrétní hodnoty daných parametrů:

V rámci stavu objektu:

a) celkový počet nabízených bytových jednotek k prodeji v technickém stavu "před rekonstrukcí" nebo "špatný",

b) celkový počet nabízených bytových jednotek k prodeji ve stavu "po rekonstrukci", "velmi dobrý" nebo "dobrý" a

c) celkový počet nabízených bytových jednotek k prodeji ve stavu "ve výstavbě", "developerské projekty" nebo "novostavba".

V rámci typu inzerátu je rozhodujícím celkový počet nabízených bytových jednotek k pronájmu.

Uvažované lokality seřazuje podle výše uvedených hodnot parametrů následující tabulka:

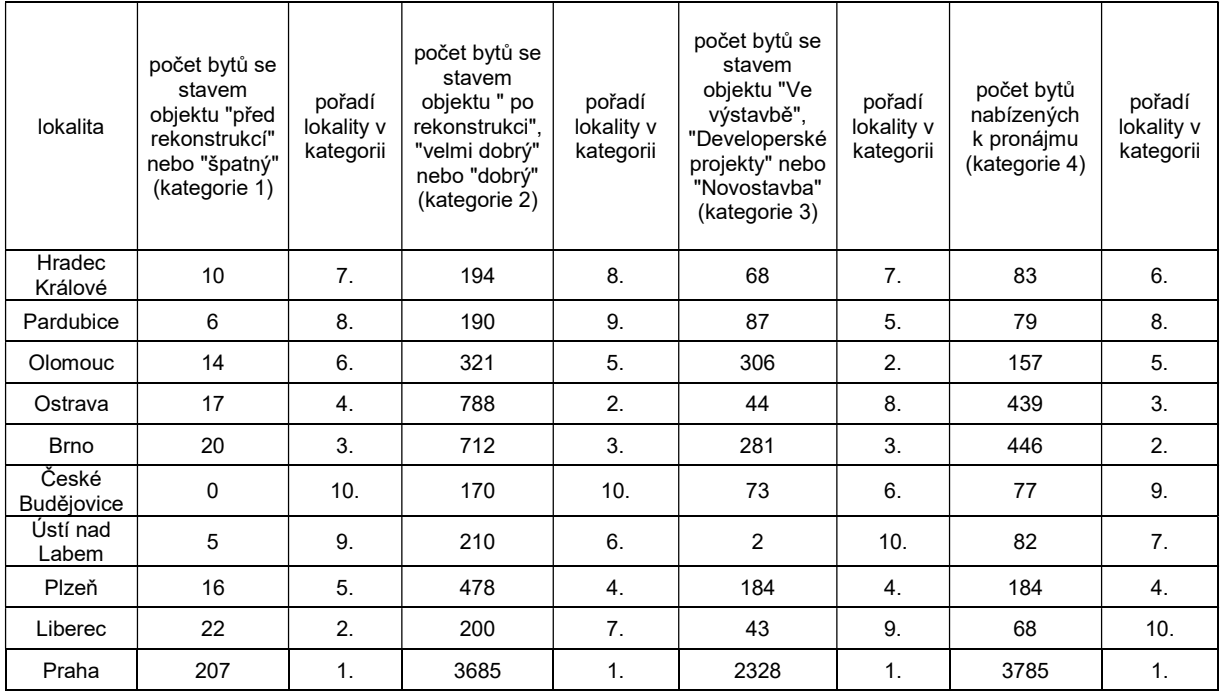

Tabulka 2 - Pořadí jednotlivých lokalit dle četnosti inzerátů v jednotlivých kategoriích, data k 16.12.2018, zdroj: www.sreality.cz a vlastní tvorba

 Pro konečné vyhodnocení pak byly jednotlivé varianty obodovány, a to ve smyslu: pozice umístění v kategorii = počet bodů za kategorii, tedy lokalita s nejnižším počtem bodů se umístila na prvním místě, lokalita s nejvyšším počtem bodů se umístila jako poslední. Tento postup byl zvolen z toho důvodu, že pro výběr lokality není rozhodující jen celkový počet inzerátů ale také vzájemný poměr inzerátů v jednotlivých kategoriích, tento poměr by měl být co nejvíce vyvážený. V případě, že u dvou a více variant bylo dosaženo stejného počtu bodů, rozhodl o konečném pořadí celkový součet inzerátů ve všech kategoriích. Celkové konečné vyhodnocení znázorňuje tabulka na následující straně.

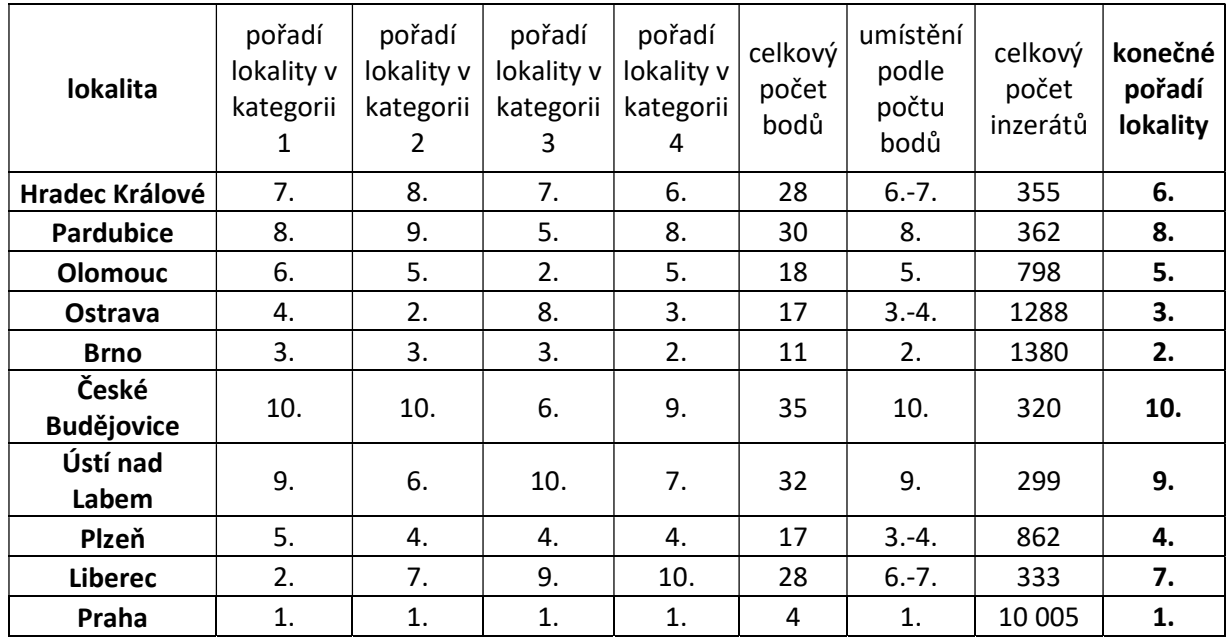

Tabulka 3 - Konečná pořadí jednotlivých lokalit dle četnosti inzerátů v jednotlivých kategoriích, data k 16.12.2018, zdroj: vlastní tvorba

Pro větší přehlednost jsou dané lokality v následující tabulce seřazeny podle jejich pořadí:

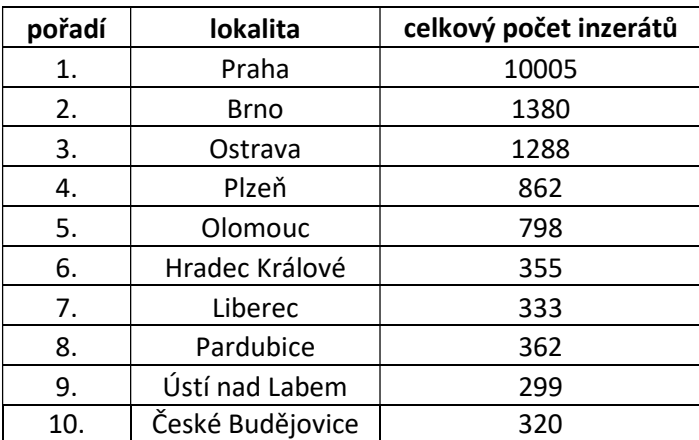

Tabulka 4 - Celkové pořadí jednotlivých lokalit s celkovou četností inzerátů, data k 16.12.2018, zdroj: www.sreality.cz a vlastní tvorba

 Jak je z výše uvedené tabulky zřejmé, lokalita hlavního města Prahy celkovým počtem inzerátů převyšuje ostatní lokality o jeden řád. Takové množství inzerátů by však při zvolení této lokality vzhledem k rozsahu působilo při provádění analýzy trhu a výběru nemovitostí kontraproduktivně – pro zvolené měřítko této práce je jich jednoduše příliš mnoho. Jako ideální počet pro analýzu a výběr je tedy stanoveno rozmezí 1 000 – 1 500 inzerátů. Do tohoto rozmezí pak spadají dvě lokality: Brno a Ostrava s velmi podobným množstvím (1 380 resp. 1 288). Jelikož, jak je již uvedeno výše, není rozhodujícím pouze celkový počet inzerátů ale také jejich vzájemný poměr a jelikož v tomto aspektu vychází lépe lokalita Brno, zejména z důvodu většího počtu nabízených bytů v kategorii stavu "Ve výstavbě", "Developerské projekty" nebo "Novostavba" (281 v Brně oproti 44 v Ostravě), bude pro další účely práce zvolena právě lokalita města Brna.

#### 2.4.2 Analýza trhu vybrané lokality

V době provádění analýzy (16.12.2018) se v lokalitě dle inzertního serveru sreality.cz nacházelo následující množství inzerátů v rámci jednotlivých kategorií specifikovaných v kapitole 2.4.1 této práce:

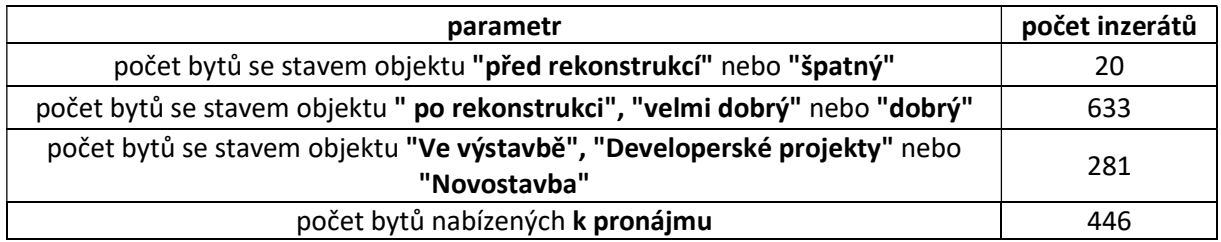

Tabulka 5 - Četnosti inzerátů v jednotlivých kategoriích ve zvolené lokalitě, data k 16.12.2018, zdroj: www.sreality.cz a vlastní tvorba

V rámci vyhledávání na serveru sreality.cz je možné inzeráty filtrovat podle velkého množství parametrů. V rámci této práce jsou však rozhodujícími parametry čtyři, prvním je výše uvedený stav objektu, druhým je cena nemovitosti, třetím typ (neboli dispozice) a čtvrtým je cena pronájmu. Pokud použijeme parametr typu bytu jako vedoucí a ke každé jeho kategorii doplníme rozdělení podle parametru stavu objektu, respektive doplníme průměrnou cenu za pronájem, vypadá trh zvolené lokality tak, jak je vyobrazeno v tabulce na následující straně:

Typem bytu s největším absolutním výskytem v lokalitě je 2+kk s celkovým počtem inzerátů 408, na druhém místě je 3+kk s celkovým zastoupením v počtu 281 inzerátů. Na třetím místě se umístila kategorie 1+kk, kterých bylo v době provádění analýzy trhu nabízeno celkem 243.

V rámci kategorie 1 – nemovitosti se stavem špatným nebo před rekonstrukcí bylo nabízeno nejvíce bytů s dispozicí 2+1 s celkovým počtem 9. Kategorii 2 – nemovitostí se stavem po rekonstrukci, velmi dobrým nebo dobrým ovládly byty s dispozicí v uspořádání 3+1, celkem jich bylo 155. Kategorii developerských projektů, nemovitostí ve výstavbě a novostaveb vévodily byty s dispozicí 3+kk, bylo jich celkem 143. K pronájmu pak bylo nabízeno nejvíce bytů o velikosti 2+kk, přesně 156.

Patrný je také stoupající trend průměrné ceny mezi kategoriemi, která se sice mnoho neliší mezi příbuznými kategoriemi (např. 2+kk a 2+1 s rozdílem cca 250 000 kč u bytů v kategorii se stavem objektu po rekonstrukci), zato se ale velmi výrazně a skokově navyšuje vždy, když se dispozice zvýší o další jeden pokoj – např. rozdíl průměrné ceny cca 800 000 Kč mezi byty 2+1 a 3+1 ve stejné kategorii stavu objektu.

Stejný trend skokového růstu je možné také pozorovat i u pronajímaných nemovitostí a poměrně věrně kopíruje vývoj prodejních cen bytů stejných typů.

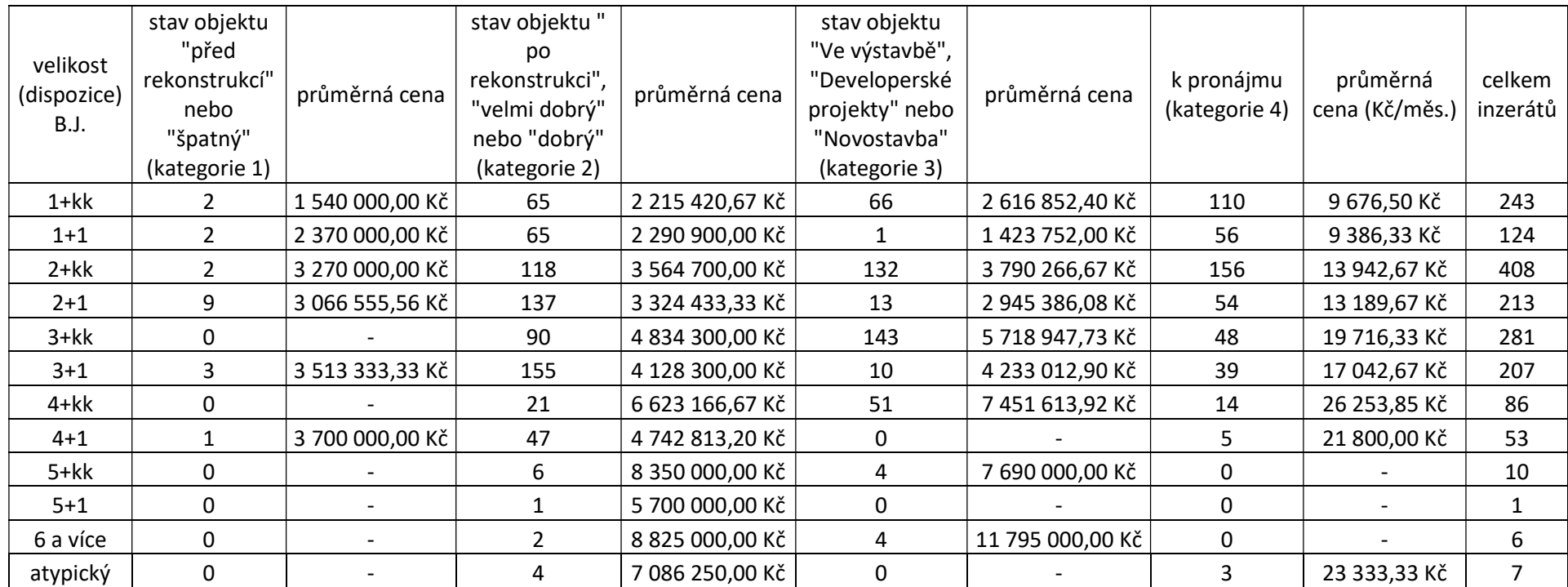

Tabulka 6 - Četnosti inzerátů v jednotlivých kategoriích ve vybrané lokalitě s určenou cenovou hladinou\*, data k 16.12.2018, zdroj: www.sreality.cz a vlastní tvorba

\*Vzhledem k velkému množství inzerátů v dané lokalitě u některých kategorií, jako např. 2+kk nebo 3+1, byla cenová hladina určena vždy z údajů 50 náhodně vybraných inzerátů v dané kategorii

#### 2.4.3 Specifikace parametrů pro výběr analyzovaných nemovitostí

Jak již bylo zmíněno výše, praktické ověření funkčnosti modelu proběhne jeho aplikací na třech vybraných reálných nemovitostech. Požadavkem autora zároveň je, aby každá z daných nemovitostí disponovala, pokud možno, některými parametry odlišnými od ostatních. Prvním parametrem, zohledněným při výběru je stáří nemovitosti.

 Důvodem zohlednění tohoto parametru je odlišný způsob stanovení a skladba vstupních nákladů investice vzhledem k tomuto parametru. Pokud je totiž nemovitost mladší pěti let a investor je zároveň jejím prvním kupcem, je tento investor, dle § 7 odst. 1 písm. c) bodu 1 zákonného opatření Senátu č. 340/2013 Sb., o dani z nabytí nemovitých věcí (4), osvobozen od daně z nabytí nemovitých věcí, a to jak v případě, že se jedná o fyzickou osobu tak i v případě, že je investorem právnická osoba. Zároveň také není nutné takovou nemovitost před zahájením pronajímání rekonstruovat. Tento případ bude použit v rámci analyzované nemovitosti č. 1 a pro její výběr bude použit na serveru sreality.cz filtr parametru stavu objektu s hodnotou "ve výstavbě", "Developerské projekty", nebo "Novostavba"

Další variantou je vzhledem k parametru stáří nemovitosti taková nemovitost, která je buď starší pěti let, nebo mladší pěti let ale investor nebude jejím prvním kupcem. V tomto případě již neplatí osvobození investora od daně z nabytí nemovitých věcí. Do skladby nákladů tak přibývá tato daň, ale takovou nemovitost obvykle není nutné před zahájením pronajímání rekonstruovat. Taková nemovitost bude použita v příkladu č. 2 a v rámci serveru sreality.cz bude pro výběr takové nemovitosti použit filtr stavu objektu s hodnotou "Po rekonstrukci", "velmi dobrý" nebo "dobrý".

Třetí a poslední variantou je pak taková nemovitost, jejíž technický a morální stav již vyžaduje před zahájením pronájmu zásah v podobě rekonstrukce. Skladba vstupních nákladů se tak rozšíří o náklady na rekonstrukci před zahájením pronajímání. V rámci zdanění taková nemovitost spadá do stejné kategorie jako ty v příkladu č. 2, tedy nelze využít žádné zvýhodnění. Pro výběr takové nemovitosti bude použit filtr stavu objektu s hodnotou "Před rekonstrukcí" nebo "Špatný" a její analýza bude provedena v příkladu č. 3.

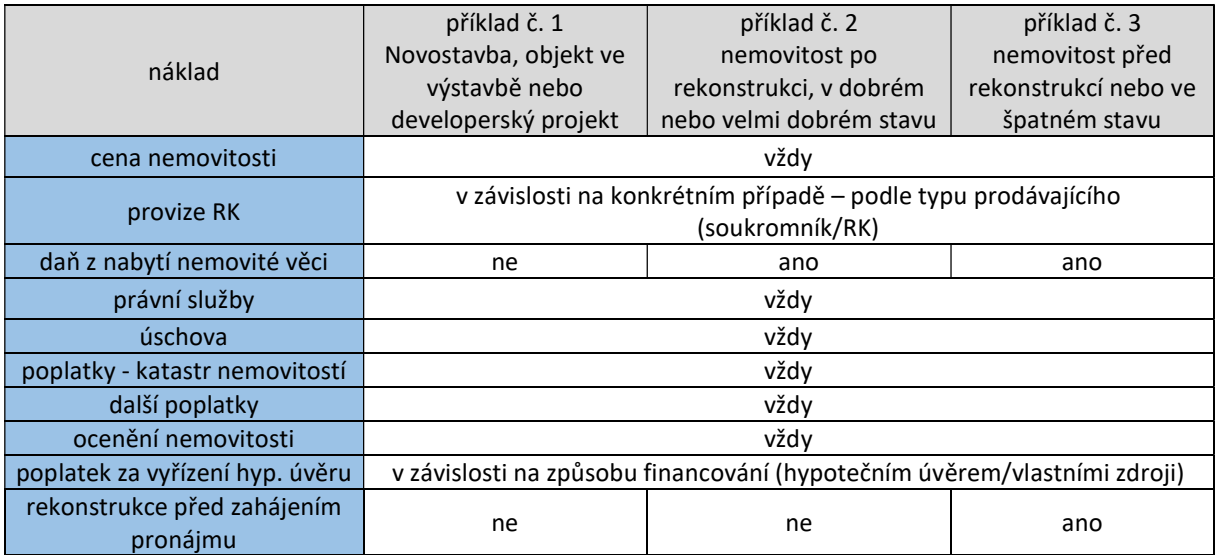

Skladbu vstupních nákladů v závislosti na stáří nemovitosti vyobrazuje následující tabulka:

Tabulka 7 - Vliv stáří nemovitosti na skladbu vstupních nákladů investice, zdroj: vlastní tvorba

Druhým parametrem, podle kterého budou jednotlivé byty vybírány, je jejich dispozice. Co se týče tohoto parametru, je pro rozhodování, jakou kategorii zvolit rozhodující výsledek analýzy trhu provedené předchozí kapitole – konkrétně počet nabízených bytů v daných kategoriích, aby tak byl zajištěno dostatečné množství kandidátů pro výběr.

Vzhledem k tomu tak bude v příkladu č. 1 zvolena kategorie bytů 3+kk, v příkladu č. 2 kategorie 3+1 a pro příklad č. 3 bude výběr probíhat mezi byty kategorie 2+1.

#### 2.4.4 Příklad investice č. 1 – Nová nemovitost

Jak je již uvedeno výše, v prvním příkladu bude model aplikován na analýze investice do bytové jednotky, u které se vzhledem ke stáří a stavu jedná buď o novostavbu, developerský projekt nebo se jedná o nemovitost, která je teprve ve výstavbě a zároveň je její dispoziční uspořádání 3+kk. Při zohlednění těchto podmínek byla vybrána nemovitost, kterou vystavovatel popsal následujícím způsobem (20):

Jedná se o cihlový byt, novostavbu, s dispozicí 3+kk s terasou a zahradou o rozloze 24 m<sup>2</sup>, v lokalitě ul. Berkova, Brno-Královo Pole. Nabízený byt se nachází v prvním patře otočený na dvě světové strany a to: S/V a J/Z , dispozičně řešený jako 3+kk o celkové výměře 87 m<sup>2</sup> + terasa se zahradou 24 m<sup>2</sup>. V současné době je plně dokončena hrubá stavba celého bytového domu - srpen 2018, z těchto důvodů je nyní možná prohlídka přímo již na stavbě. Projekt s názvem "Rezidenční byty Berkova" ve kterém se nemovitost nachází, se bude skládat ze 14 bytů s vlastní terasou či balkónem, a nebo vlastní zahradou, dále možnost zakoupit garážové či venkovní stání včetně prostorné sklepní kóje. Zahájení výstavby 8/2017 - kolaudace 7/2019, nyní se dokončuje 3. patro a vsazují se také okna. Jak uvádí prodejce, cena nemovitosti 6 406 000,00 Kč není navýšena o provizi RK, ani o daň z nabytí nemovitých věcí. Cena terasy se zahrádkou je zahrnuta v celkové ceně.

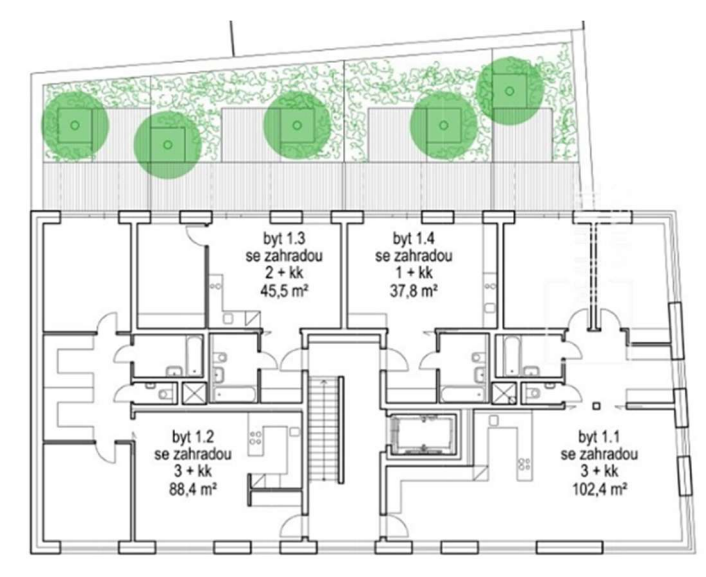

Obrázek 6 - Dispozice bytu zvoleného pro 1. příklad, zdroj: www.sreality.cz (20)
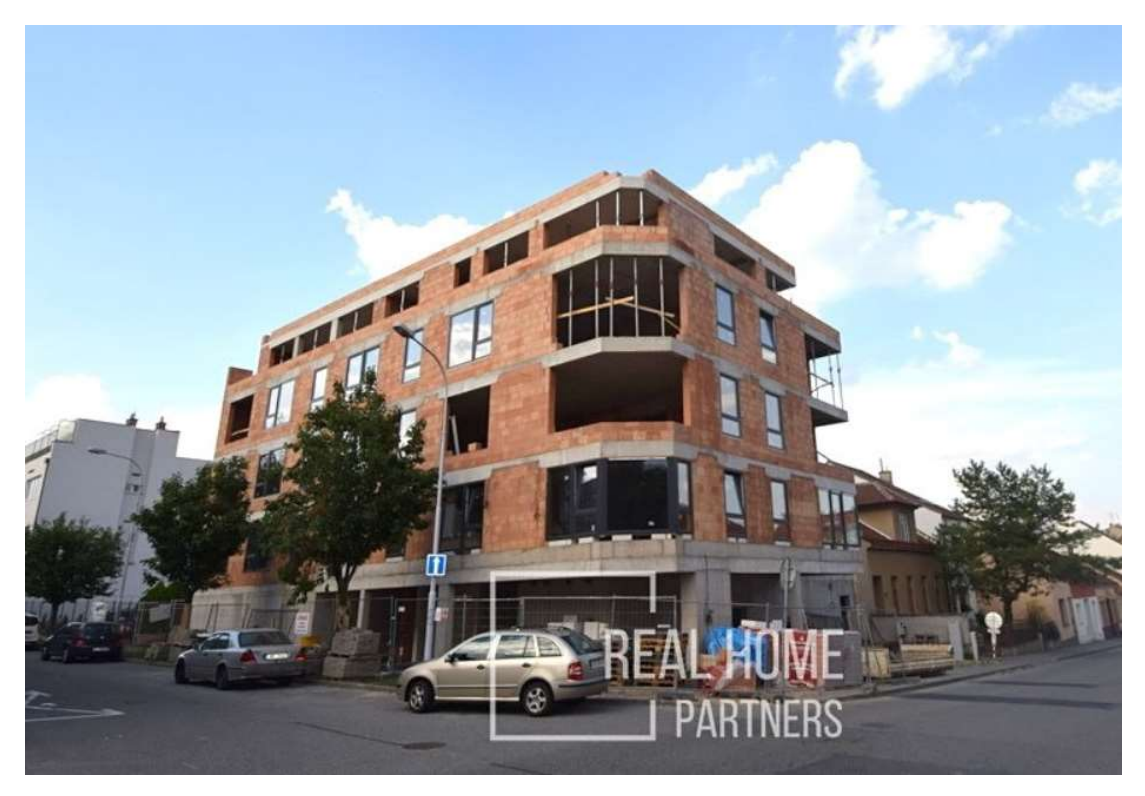

Obrázek 7 - Celkový pohled na objekt, ve kterém se nachází byt zvolený pro 1. příklad, zdroj: www.sreality.cz (20)

### Analýza příkladu investice č. 1 pomocí modelu

Analýza pomocí navrženého modelu začíná jeho spuštěním, po kterém se objeví hlavní menu, to sestává ze tří tlačítek, "seznam investičních studií", "Založit novou investiční studii" a "ukončit program". Jak je již zřejmé, pokračujeme možností založit novou investiční studii:

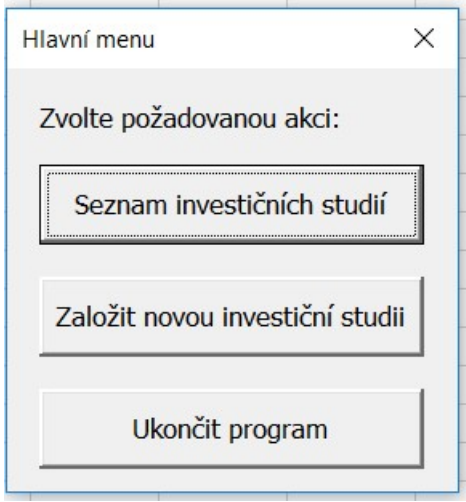

Obrázek 8 - Formulář modelu č. 1 - Hlavní menu, zdroj: vlastní tvorba

Následuje další formulář, první, v rámci kterého je možné již zadávat vstupní data investice. Těmito daty je název investice a její identifikační číslo, toto identifikační číslo může uživatel volit libovolně a má dvě funkce. Jednak slouží uživateli pro evidenci prováděných analýz a jednak bude v budoucnu sloužit výpočetnímu modelu jako prvek identifikace při načítání dat již provedených analýz v rámci jejich databáze (modul seznam investičních studií). Pro tyto údaje byly vyplněny hodnoty uvedené v následujícím obrázku.

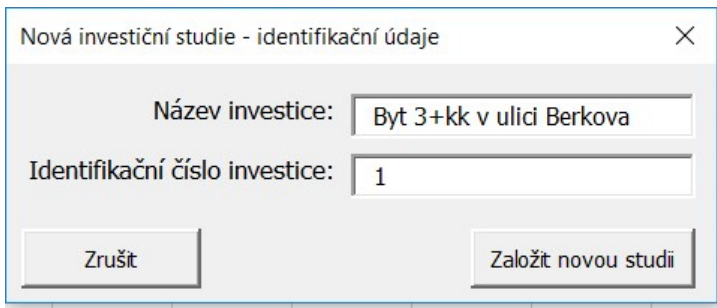

Obrázek 9 - Formulář modelu č. 2 - Identifikační údaje studie, zdroj: vlastní tvorba

Stisknutím tlačítka "Založit novou studii" proběhne vytvoření prvního databázového listu a zapsání těchto dat do něj. Následuje další formulář, sloužící pro vyplnění identifikačních a technických údajů investice a identifikačních údajů objednatele studie. Identifikační a technické údaje investice byly vyplněny podle dostupných dat získaných z inzerátu nemovitosti. V rámci údajů o objednateli studie byla pro účel tohoto příkladu použita fiktivní fyzická osoba. Zadaná data zobrazuje následující obrázek:

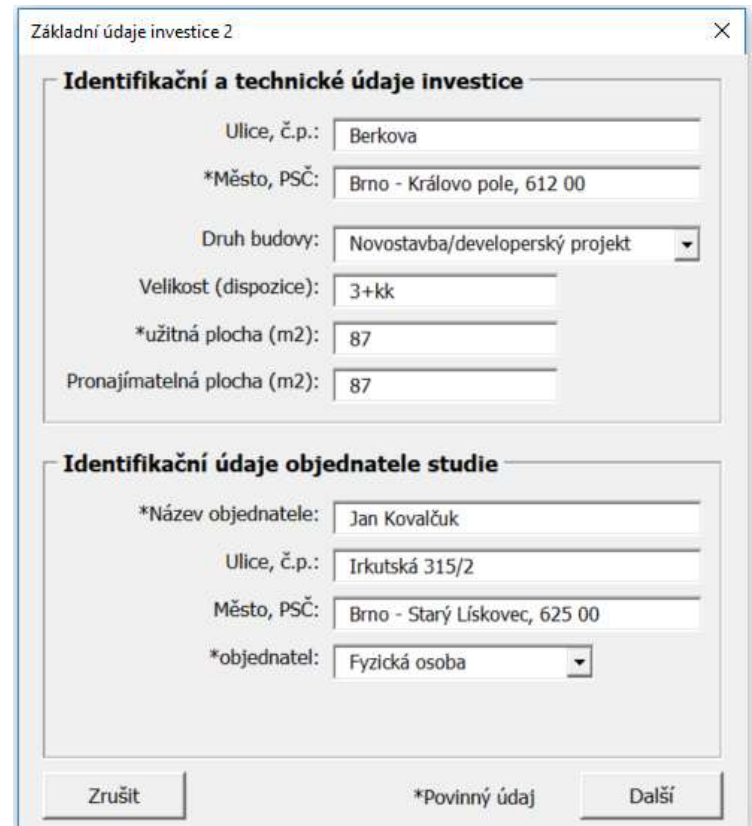

Obrázek 10 Formulář modelu č. 3 - Identifikační a technické údaje investice, identifikační údaje objednatele studie, zdroj: vlastní tvorba

Vyplněním předchozího formuláře končí fáze zadáváním identifikačních a technických údajů studie. Následuje formulář, pomocí kterého uživatel specifikuje parametry zkoumání studie, jmenovitě délku období, po kterou chce uživatel investici analyzovat, zde je možno zvolit jednotky zadávání mezi měsíci a roky, a roční diskontní míru. Vzhledem k poměrně vysoké pořizovací ceně nemovitosti a očekávané delší době návratnosti jsou v tomto případě hodnoty nastaveny na délku analýzy 20 let a diskontní míru ve výši 5,00 %, viz. následující obrázek.

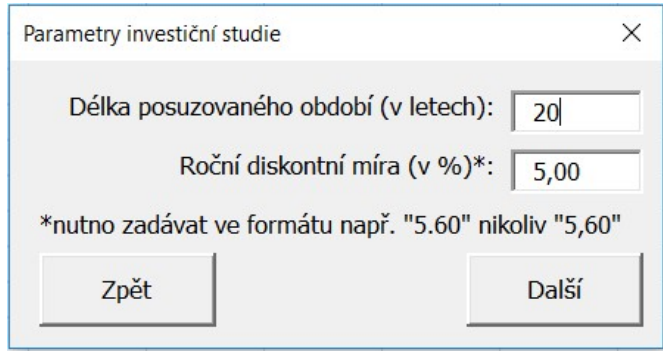

Obrázek 11 - Formulář modelu č. 4 - Definování parametrů zkoumání investice, zdroj: vlastní tvorba

Po kliknutí na tlačítko "Další" následuje formulář sloužící pro zadání vstupních nákladů investice, tedy nákladů souvisejících přímo i nepřímo s pořízením investice, jejich skladba odpovídající parametrům tohoto příkladu je vyobrazena na následujícím obrázku. Políčko pořizovací ceny nemovitosti je vyplněno s ohledem na data z inzerátu, provize realitní kanceláři taktéž (inzerát uvádí, že provize není účtována a je tedy 0,00 Kč). Jak je dále možné si všimnout, model si v rámci stanovování nákladů na pořízení nemovitosti z předešlých formulářů "pamatuje", že se jedná o novostavbu a nevztahuje se tak na její pořízení daň z nabytí nemovitosti a automaticky vyplňuje tuto hodnotu jako nulovou. Políčko týkající se rekonstrukce není zatrženo a není tak možné ani z nepozornosti vyplnit její hodnotu. Ostatní náklady spojené s nabytím nemovitosti byly stanoveny odborným odhadem. Jak je z obrázku patrné, model automaticky sčítá celkovou sumu investičních nákladů.

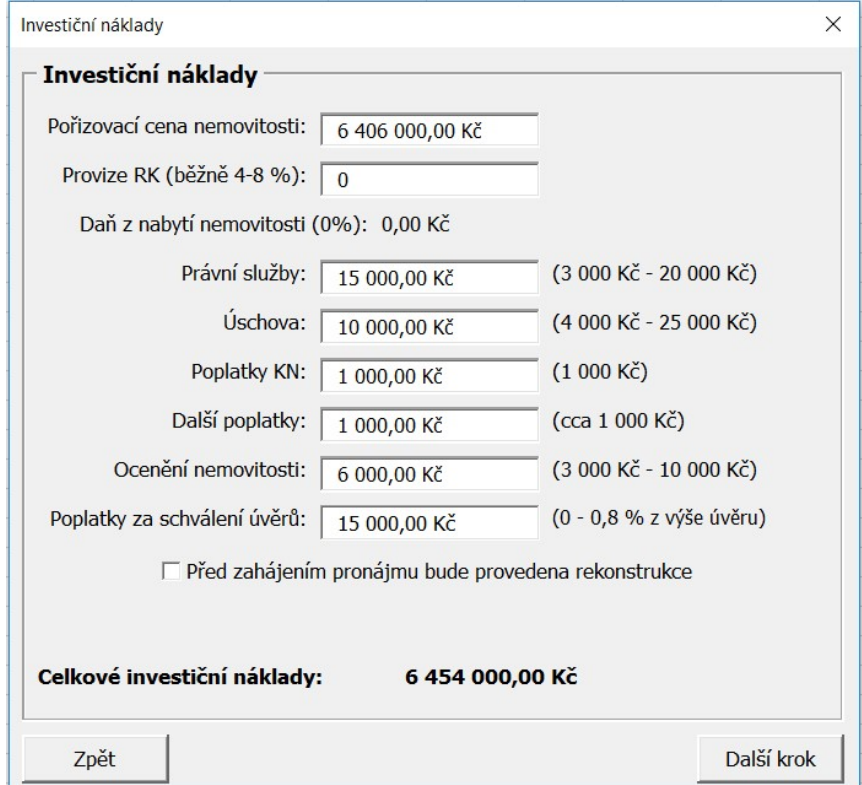

Obrázek 12 - Formulář modelu č.5 - Investiční náklady, zdroj: vlastní tvorba

Vyplněním tohoto formuláře je dokončeno zadávání investičních nákladů investice a stisknutím tlačítka "Další" se otevře formulář sloužící pro stanovení parametrů pravidelných finančních toků. Tento formulář je s vyplněnými hodnotami příslušnými pro tento příklad ilustrován obrázkem č. 13.

|                                             | měsíční                          | roční                             |                                         |  |
|---------------------------------------------|----------------------------------|-----------------------------------|-----------------------------------------|--|
| Pojištění nemovitosti:                      | 321,00 Kč                        | 3 852,00 Kč                       | online kalkulačka pojištění             |  |
| Příspěvek na správu domu a pozemku:         | 2 500,00 Kč                      | 30 000,00 Kč                      |                                         |  |
| Daň z příjmu:                               | 2 850,00 Kč                      | 34 200,00 Kč                      |                                         |  |
| Daň z vlastnictví nemovitosti:              | 261,00 Kč                        | 3 132,00 Kč                       | Zadat koeficienty pro daň z vlastnictví |  |
| Splátka hypotéky:<br>Splátka dalšího úvěru: | 44 058,00 Kč<br>$0,00K\check{c}$ | 528 696,00 Kč<br>$0,00K\check{c}$ | Stanovit způsob financování             |  |
| Pravidelné náklady celkem:                  | 49 990,00 Kč                     | 599 880,00 Kč                     |                                         |  |
| Pravidelné výnosy:                          | měsíční                          |                                   |                                         |  |
| Přijaté nájemné - hrubé:                    |                                  | roční<br>240 000,00 Kč            |                                         |  |
|                                             | 20 000,00 Kč                     |                                   |                                         |  |
| Ztráta vlivem neobsazenosti:                | 1 000,00 Kč                      | 12 000,00 Kč                      | procentní sazba neobsazenosti (v %): 5  |  |
| Přijaté nájemné - po korekci:               | 19 000,00 Kč                     | 228 000,00 Kč                     |                                         |  |

Obrázek 13 - Formulář modelu č.6 - definování parametrů pravidelných finančních toků, zdroj: vlastní tvorba

Jak je z obrázku patrné, jediné údaje, které je ve formuláři uživateli umožněno zadávat v rámci nákladů je výše pojistného, výše záloh na dl. a kv. opravy. Pro usnadnění stanovení výše pojistného slouží v modelu hypertextový odkaz odkazující na online kalkulačku pojištění na serveru Klik pojištění. Tato kalkulačka byla použita i pro odhad pojistného v rámci tohoto příkladu a vrátila výsledek v intervalu mezi 3 140 Kč a 4 569 Kč ročně, pro výpočet byla tedy zvolena střední hodnota 3 855 Kč ročně, resp. 321 Kč měsíčně. Výše příspěvku na správu domu a pozemku byla stanovena odborným odhadem na 2 500 kč měsíčně.

Co se týká výnosů, uživatel vyplňuje pouze výši přijatého nájemného a případně procentní sazbu neobsazenosti (v případě, že investor předpokládá krátkodobější pronájmy s rizikem neobsazenosti v nějaké části roku). S přihlédnutím k výsledkům analýzy trhu v lokalitě provedené v kapitole 2.4.2 – průměrné měsíční ceně pronájmu bytu o dispozici 3+kk ve výši 19 716,33 Kč byla výše přijatého měsíčního nájemného stanoven na 20 000 Kč. Procentní sazba neobsazenosti byla odborným odhadem stanovena na 5,00 % (1 000 kč měsíčně).

Veškeré ostatní hodnoty jsou dopočítávány modelem automaticky buď na základě těchto uživatelských hodnot, nebo po vyplnění dalších parametrů v rámci doplňujících formulářů. Druhý případ se jmenovitě týká daně z vlastnictví nemovitosti a splátky hypotečního a dalšího úvěru.

Daň z vlastnictví nemovitosti je v rámci modelu určena pomocí koeficientu pro nemovitost a koeficientu pro lokalitu, kterými je vynásobena podlahová plocha bytu. Tyto koeficienty umožňuje formulář, který se objeví po stisknutí tlačítka "Zadat koeficienty pro daň z vlastnictví". Tento formulář obsahuje hypertextový odkaz na webový portál ministerstva financí ČR (21), který po zadání požadovaných vstupních dat vrátí výši těchto koeficientů. Pro danou nemovitost portál vrátil hodnotu pro nemovitost 3,50. Co se týká koeficientu lokality, nelze jej vzhledem k charakteru stavby – zatím není dokončená a nemá č.p. ani evidenční – stanovit, jeho hodnota je tedy uvažována rovna 1,00. Formulář pro zadání hodnot koeficientů je vyobrazen na následujícím obrázku:

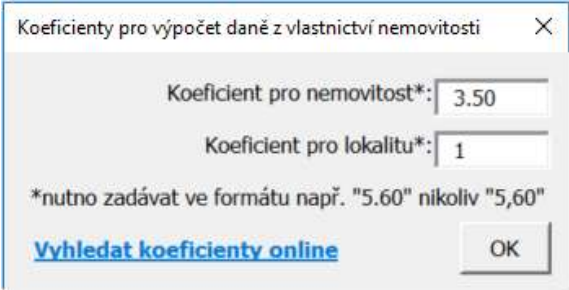

Obrázek 14 - Formulář modelu č. 7 - koeficienty pro výpočet daně z vlastnictví nemovitých věcí, zdroj: vlastní tvorba

Co se týká splátky hypotéky a dalšího úvěru, je jejich hodnota stanovena na základě dat zadaných formulářem, sloužícím ke stanovení způsobu financování, vyvolávaným stejnojmenným tlačítkem.

V rámci financování má uživatel na výběr mezi třemi možnostmi. Může investici buďto financovat celou z vlastních zdrojů, nebo kombinací vlastních zdrojů a hypotečním úvěrem, popř. může hypoteční úvěr doplnit ještě dodatečným spotřebitelským úvěrem. Pro tento příklad bude uvažována varianta financování vlastními zdroji a hypotečním úvěrem ve výši 4 500 000,00 Kč (70,25 % z ceny nemovitosti), délkou splatnosti 10 let a úrokovou mírou 3,29 %. Při takové konfiguraci pak vychází měsíční splátka hypotéky 44 058,00 Kč. Vlastními zdroji by pak byl investor nucen hradit 1 954 000,00 Kč. Formulář určený pro konfiguraci způsobu financování investice s vyplněnými hodnotami je zobrazen na následujícím obrázku:

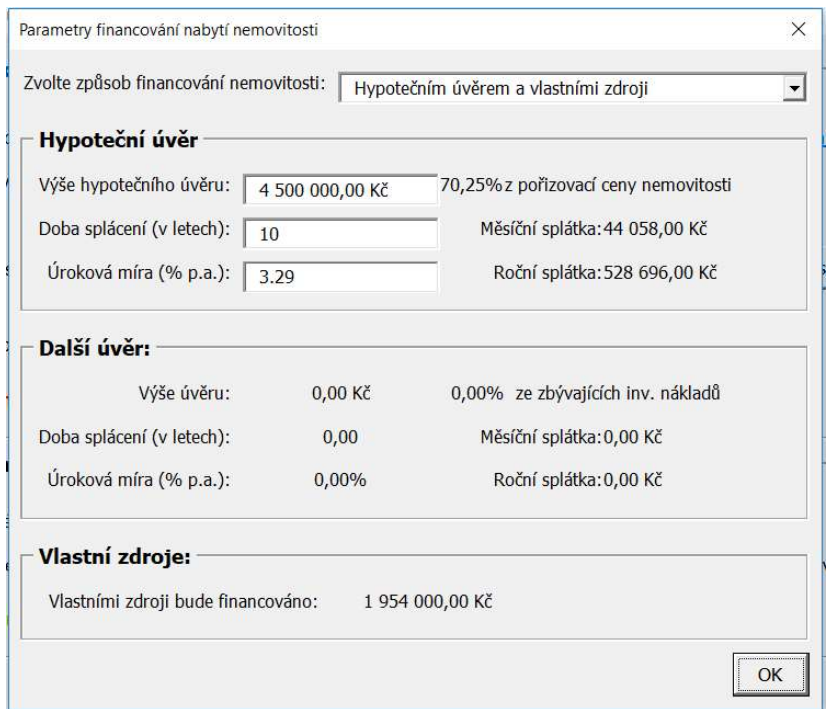

Obrázek 15 - Formulář modelu č. 8 - Parametry financování nemovitosti, zdroj: vlastní tvorba

Vyplněním parametrů finančních toků v rámci modelu nyní v podstatě končí fáze zadávání vstupních dat. Po kliknutí na tlačítko "Další" totiž následuje formulář s celkovou rekapitulací zadaných dat. V rámci tohoto formuláře je možné v případě zjištění chybného vstupu jej dodatečně upravovat, a to stisknutím tlačítka "Opravit" u příslušné kategorie vstupů (vyvolá se příslušný formulář). Tento souhrnný rekapitulační formulář se nachází na následujícím obrázku:

| Rekapitulace zadaných dat investice                                           |                                      |                                                        |                                |                                              |                              |                       |  |
|-------------------------------------------------------------------------------|--------------------------------------|--------------------------------------------------------|--------------------------------|----------------------------------------------|------------------------------|-----------------------|--|
| Identifikační a technické údaje investice                                     |                                      |                                                        |                                |                                              | Parametry zkoumání investice |                       |  |
| identifikační číslo investice: 1<br>název investice: Byt 3+kk v ulici Berkova |                                      |                                                        |                                | délka doby zkoumání investice (v letech): 20 |                              |                       |  |
|                                                                               |                                      | adresa investice: Berkova, Brno - Královo pole, 612 00 |                                |                                              |                              | diskontní míra: 5,00% |  |
| objednatel studie: Jan Kovalčuk                                               |                                      |                                                        |                                |                                              |                              |                       |  |
| osoba investora: Fyzická osoba                                                |                                      |                                                        |                                |                                              |                              |                       |  |
|                                                                               | druh budovy: Novostavba/developerský |                                                        | užitná plocha (m2): 87         |                                              |                              |                       |  |
| dispozice: $3+kk$                                                             |                                      |                                                        | pronajímatelná plocha (m2): 87 | Opravit                                      |                              | Opravit               |  |
| Investiční náklady investice                                                  |                                      |                                                        |                                | Parametry financování                        |                              |                       |  |
|                                                                               | cena nemovitosti:                    | 6 406 000,00 Kč                                        |                                | způsob financování:                          |                              |                       |  |
|                                                                               | provize RK:                          | $0.00K\check{c}$                                       |                                | hvpotéka:                                    |                              |                       |  |
|                                                                               | daň z nabytí nemovitosti (4%):       | 0.00 Kč                                                |                                | výše hypotéky: 4 500 000.00 Kč               |                              |                       |  |
|                                                                               | právní služby:                       | 15 000.00 Kč                                           |                                | doba splácení (v letech): 10                 |                              |                       |  |
| Advokátní úschova finančních prostředků:                                      |                                      | 10 000,00 Kč                                           |                                | úroková míra (% p.a.): 3,29                  |                              |                       |  |
|                                                                               | poplatky KN:                         | 1 000,00 Kč                                            |                                | úvěr:                                        |                              |                       |  |
|                                                                               | další poplatky:                      | 1 000,00 Kč                                            |                                | výše úvěru: 0,00 Kč                          |                              |                       |  |
|                                                                               | ocenění nemovitosti:                 | 6 000,00 Kč                                            |                                | doba splácení (v letech): 0                  |                              |                       |  |
|                                                                               | Poplatky za vyřízení úvěrů:          | 15 000,00 Kč                                           |                                |                                              |                              |                       |  |
|                                                                               | rekonstrukce (stavební náklady):     | 0,00 Kč                                                |                                | úroková míra (% p.a.): 0                     |                              |                       |  |
|                                                                               | celkové investiční náklady:          | 6 454 000,00 Kč                                        | Opravit                        | vlastní zdroje: 1 954 000,00 Kč              |                              | Opravit               |  |
| Pravidelné náklady a výnosy:                                                  | náklady                              | měsíční                                                | roční                          | <b>výnosy</b>                                | měsíční                      | roční                 |  |
|                                                                               | pojištění nemovitosti:               | 321,00 Kč                                              | 3 852,00 Kč                    | přijaté nájemné - hrubé:                     | 20 000,00 Kč                 | 240 000,00 Kč         |  |
| Příspěvek na správu domu a pozemku:                                           |                                      | 2 500,00 Kč                                            | 30 000,00 Kč                   | ztráta vlivem neobsazenosti:                 | 1 000,00 Kč                  | 12 000,00 Kč          |  |
|                                                                               |                                      |                                                        |                                |                                              |                              |                       |  |
|                                                                               | daň z příjmu z pronájmu:             | 2 850,00 Kč                                            | 34 200,00 Kč                   | přijeté nájemné - po korekci:                | 19 000,00 Kč                 | 228 000,00 Kč         |  |
|                                                                               | daň z vlastnictví nemovitosti:       | 261,00 Kč                                              | 3 132,00 Kč                    |                                              |                              |                       |  |
|                                                                               | splátka hypotéky:                    | 44 058,00 Kč                                           | 528 696,00 Kč                  |                                              |                              |                       |  |
|                                                                               | splátka úvěru:<br>náklady celkem:    | 0,00 Kč<br>49 990,00 Kč                                | 0,00 Kč<br>599 880,00 Kč       |                                              |                              | Opravit               |  |
| Zpět                                                                          | Zrušit                               |                                                        |                                |                                              |                              | Provést analýzu       |  |

Obrázek 16 - Formulář modelu č. 9 - Rekapitulace zadaných údajů, zdroj: vlastní tvorba

Pokud uživatel provede kontrolu, případnou opravu nesprávně zadaných dat, s tím, že po opravě odpovídají jeho požadavkům, může stisknout tlačítko "Provést analýzu". Po stisknutí tlačítka bude vygenerován nový list, ve kterém proběhnou veškeré potřebné výpočty a model vrátí požadované výsledky analýzy. Tyto výsledky se spolu s částečnou rekapitulací některých vstupních údajů poté zobrazí v následujícím formuláři, pojmenovaném "Výsledky analýzy", který ukazuje obrázek na následující straně:

| Výsledky provedené analýzy                                                      |                                                                   | $\times$        |
|---------------------------------------------------------------------------------|-------------------------------------------------------------------|-----------------|
| Přehled mesíčních finančních toků                                               |                                                                   |                 |
| měsíční cashflow před splacením hypotéky a úvěru: -30 990,00 Kč                 | (od 1. do 10. roku od investice)                                  |                 |
| měsíční cashflow po splacení úvěru: -30 990,00 Kč                               | (od 1. do 10. roku od investice)                                  |                 |
| měsíční cashflow po splacení úvěru a hypotéky: 13 068,00 Kč                     | (od 11. do 20. roku od investice)                                 |                 |
| Přehled celkových nákladů a výnosů                                              |                                                                   |                 |
| Celkové náklady v analyzovaném období: -8 664 640,00 Kč                         |                                                                   |                 |
| Celkové diskontované náklady v analyzovaném období: -7 006 695,89 Kč            |                                                                   |                 |
| Celkové výnosy v analyzovaném období: 4 560 000,00 Kč                           |                                                                   |                 |
| Celkové diskontované výnosy v analyzovaném období: 2 878 980,95 Kč              |                                                                   |                 |
| Výsledné hodnoty ukazatelů rentability                                          |                                                                   |                 |
|                                                                                 | Doba návratnosti PP: delší než zvolená délka analyzovaného období |                 |
| Diskontovaná doba návratnosti DPP: delší než zvolená délka analyzovaného období |                                                                   |                 |
| Vnitřní výnosové procento IRR: nelze stanovit                                   |                                                                   |                 |
| Cistá současná hodnota NPV: -4 127 714,94 Kč                                    |                                                                   |                 |
| Upravit vstupní<br>Hlavní menu<br>parametry                                     | Vygenerovat report<br>analyzy v .pdf                              | Ukončit program |

Obrázek 17 - Formulář modelu č. 10 - Zobrazení výsledků analýzy, zdroj: vlastní tvorba

Pokud z nějakého důvodu nejsou výsledky provedené analýzy v souladu s požadavky uživatele, má nyní možnost se vrátit do předešlého formuláře "rekapitulace", změnit požadovaná vstupní data a provést analýzu znovu. Pokud výsledky provedené analýzy naopak jsou v souladu s požadavky uživatele, má nyní na výběr ze tří možností: ukončit program, navrátit se do hlavního menu (pokud je pouhé zobrazení výsledků pro uživatele dostačující) nebo si modelem nechat vygenerovat report provedené analýzy v přehledné tisknutelné podobě ve formátu PDF.

Tento report shrnuje veškerá data zadaná do modelu uživatelem a také veškerá vypočtená data (výsledky provedené analýzy). Graficky je pomyslně svisle rozdělen na čtyři části, v první části se nacházejí identifikační a technické údaje investice spolu s identifikačními údaji objednatele investiční studie. Druhá část se zaměřuje na shrnutí veškerých investičních nákladů. Třetí část shrnuje opakované náklady a výnosy s cílem zobrazit běžné měsíční, resp. roční cashflow. Poslední čtvrtá část je věnována výsledkům analýzy a nacházejí se zde veškerá data ze třetí části formuláře s výsledky analýzy. Vygenerovaný a vytištěný report pro data z příkladu č.1 se nachází na obrázku č. 18.

## Interpretace výsledků příkladu č. 1

Z pohledu jak na výsledkový formulář, tak i na vygenerovaný report vyplývá, že vyšly následující výsledky (hodnoty sledovaných ukazatelů):

Doba návratnosti PP a diskontovaná doba návratnosti DPP vyšly delší než zvolená délka analyzovaného období (20 let). Čistá současná hodnota vyšla – 4 127 714,94 Kč, tedy menší než 0 a v návaznosti na tuto skutečnost také nebylo možné určit vnitřní výnosové procento IRR.

Fakt, že NPV vyšla výrazně menší než 0 nasvědčuje tomu, že za zvolených podmínek se z ekonomického hlediska investice do dané nemovitosti nevyplatí – příjmy plynoucí z pronájmu nemovitosti jsou příliš nízké a nepřevýší výdaje spojené s pořízením, vlastnictvím a provozem této nemovitosti a investice tedy ani nemůže být doporučena. Doporučena by mohla být pouze v případě, že by investor sledoval u investice i jiná než ekonomická hlediska a cíle, což však není předmětem této práce.

Závěrem interpretace výsledků tedy je, že investici do nemovitosti č. 1 nelze z ekonomického hlediska potenciálnímu investorovi doporučit.

### Vyhodnocení návrhu investice

#### Základní údaje:

název: Byt 3+kk v ulici Berkova lokalita: Brno - Královo pole, 612 00

adresa: Berkova

Brno - Královo pole, 612 00

datum vytvoření reportu: 06.01.2019

Způsob financování:

vynaložené vlastní zdroje: 1 954 000,00 Kč

hypotéka: ano

parametry hypotéky

výše hypotéky:

4 500 000,00 Kč (70,25 % z ceny nemovitosti)

měsíční splátka: 44 058,00 Kč

doba splácení (roky): 10

úroková míra (p.a.): 3,29%

identifikační číslo studie:

objednatel studie: Jan Kovalčuk, Irkutská 315/2, Brno - Starý Lískovec, 625 00

typ investora: Fyzická osoba

další úvěr: ne

 $\overline{1}$ 

### Technické charakteristiky nemovitosti:

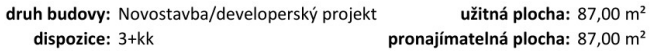

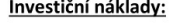

cena nemovitosti: 6 406 000,00 Kč provize RK: 0,00 Kč daň z nabytí nemovitosti: 0,00 Kč právní služby: 15 000,00 Kč úschova: 10 000,00 Kč poplatky KN: 1 000,00 Kč další poplatky: 1 000,00 Kč Ocenění nemovitosti: 6 000,00 Kč poplatek za vyřízení úvěru: 15 000,00 Kč rekonstrukce (stavební náklady):

celkem investiční náklady: 6 454 000,00 Kč

Výpočet cashflow:

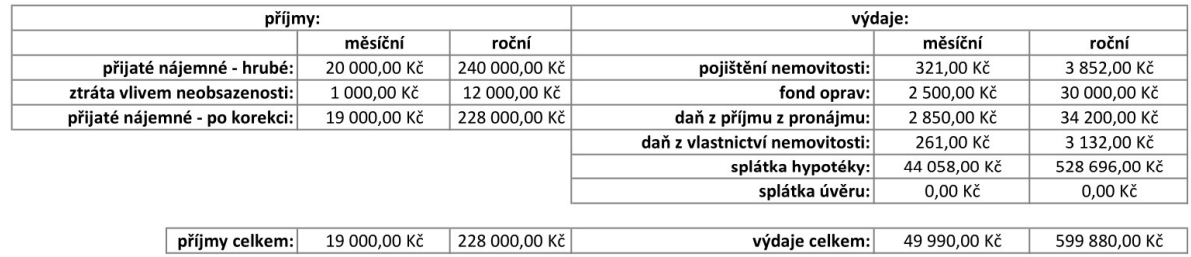

#### výsledné cashflow:

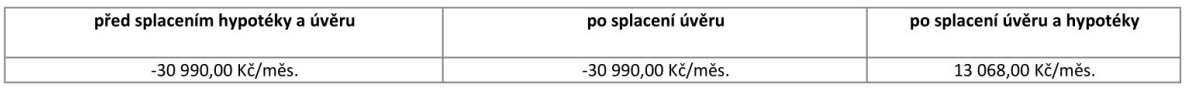

### Vyhodnocení investice:

doby zkoumání investice (v letech): 20 diskontní míra: 5,00%

#### Výsledné ukazatele výnosnosti:

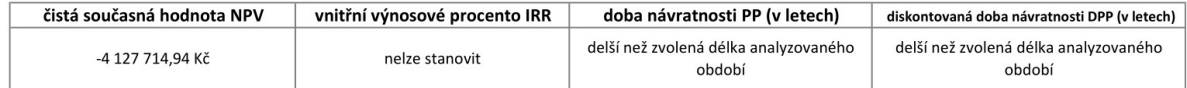

Obrázek 18 - Report provedené analýzy příkladu č. 1 - model, zdroj: vlastní tvorba

# Analýza příkladu investice č. 1 pomocí ručního výpočtu

Jak je již zmíněno výše, pro kontrolu správnosti všech mechanismů navrženého modelu bylo zvoleno provedení druhé analýzy s totožnými vstupními daty jen s tím rozdílem, že analýza byla provedena pomocí ručního zadání vstupních dat a provedení všech výpočtů pomocí vzorců programu MS Excel, výsledky této analýzy pak byly spolu s vybranými vstupními daty shrnuty do přehledových tabulek.

Excelovský list s ručně vyplněnými vstupními daty příkladu č. 1 se nachází v tabulce č. 8. Co se týká metody zadání vstupu, v drtivé většině případů se jedná o pouhé vepsání požadované hodnoty a nastavení požadovaného formátu. Výjimkou jsou pouze výpočty následujících hodnot, které jsou prováděny pomocí vzorců:

- 1. hodnota ročních nákladů a výnosů vzorec:
	- požadovaná roční hodnota = daná měsíční hodnota \* 12,
- 2. hodnota daně z vlastnictví nemovité věci vzorec: daň z vlastnictví nemovité věci = (podlahová plocha nemovitosti v m<sup>2 \*</sup> koeficient pro nemovitost \* koeficient pro lokalitu)/12),
- 3. výpočty vstupů, jejichž hodnota je stanovena procentní částí z jiného vstupu vzorec:

požadovaná hodnota vstupu = hodnota základního vstupu \* požadovaná procentní sazba

4. výpočet výše anuity u hypotečního a dalšího úvěru – vzorec:

Anuita = 
$$
(i^*(1+i)^n/(1+i)^n-1)^*L
$$

Kde: i = měsíční úroková míra

- n = délka splácení daného úvěru v měsících
- L = výše daného úvěru v Kč

Dalším krokem v rámci ručního provedení analýzy je stanovení cashflow investice, to proběhlo na novém excelovském listě pomocí vytvoření a vyplnění následující tabulky č. 9, která zároveň obecně popisuje způsob výpočtu hodnot jednotlivých buněk. Pro určení výsledků analýzy jsou rozhodující především hodnoty kumulovaného cashflow a kumulovaného diskontovaného cashflow. Z hlediska jejich skladby bylo nutné výpočet cashflow rozdělit na čtyři období (dle značení odpovídající tabulce):

Období měsíce 0 – tedy měsíc, ve kterém proběhne nákup nemovitosti a veškeré úkony s ním spojené

Dalším je období od 1. měsíce do měsíce N<sub>1-1</sub>, kde N<sub>1</sub> značí první měsíc po splacení dalšího úvěru, vzorce v tomto sloupci tedy platí od 1. měsíce po nabytí nemovitosti do posledního měsíce před splacením celého dalšího úvěru.

Následuje období N<sub>1</sub>-N<sub>2-1</sub>. V tomto období se sice již na nákladech nepodílí splátky úvěru (je již plně splacen) ale v jejich skladbě je stále přítomna splátka hypotečního úvěru. Toto období tedy probíhá od prvního měsíce po splacení dodatečného úvěru do posledního měsíce před splacením celého hypotečního úvěru.

Čtvrtým a posledním obdobím v rámci analýzy je pak období označené jako N2-N3. Tedy období od splacení celého hypotečního úvěru do konce zvoleného analyzovaného období.

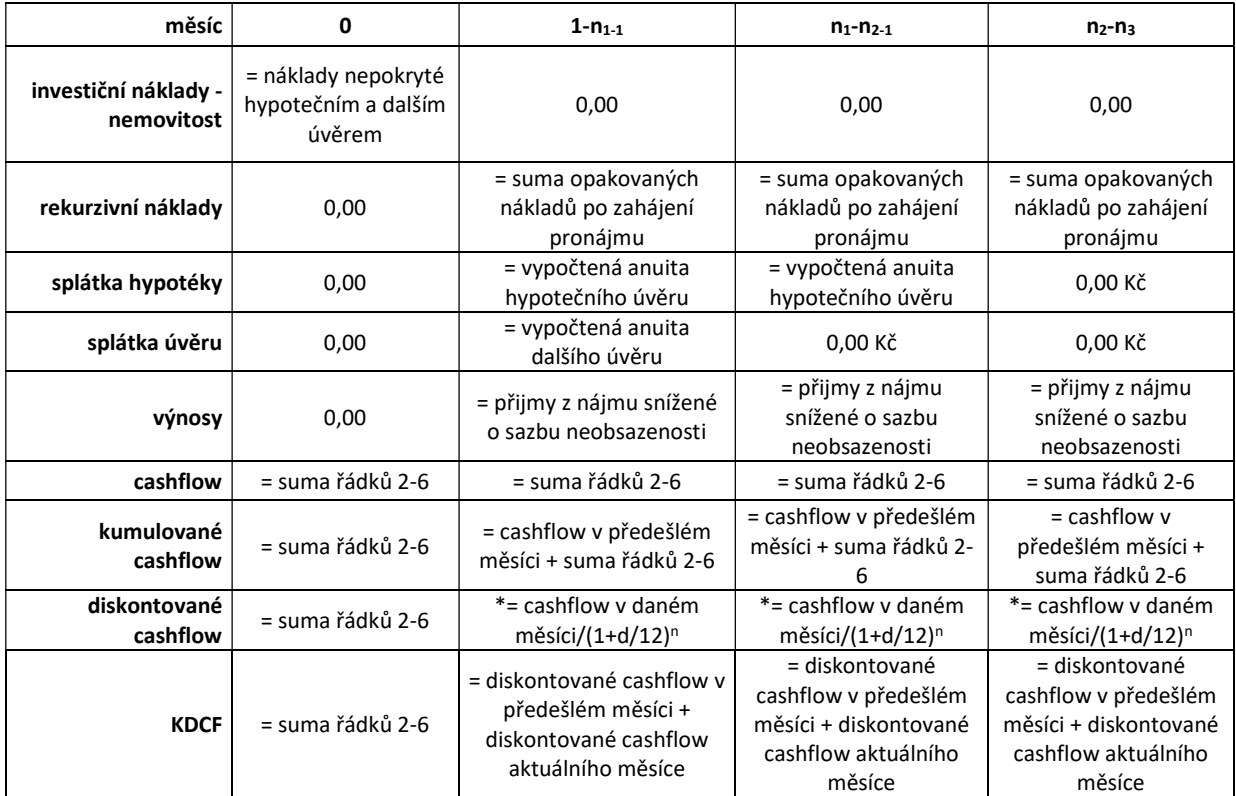

Tabulka 8 - Vzor stanovení cashflow investice, zdroj: vlastní tvorba

\*poznámka: d = zvolená roční diskontní míra, n = pořadové číslo daného měsíce

Po vyplnění výše uvedené tabulky v souladu se vstupními daty příkladu č. 1 pro něj vyšly v jednotlivých intervalech následující hodnoty:

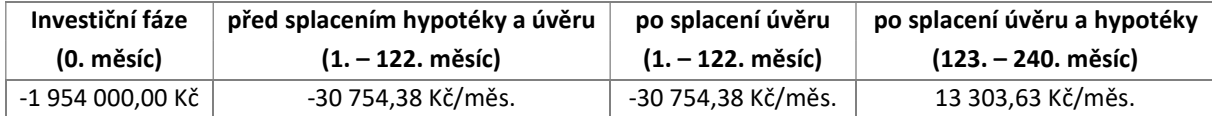

Tabulka 9 - Výsledné finanční toky v jednotlivých obdobích analýzy pro příklad č. 1, zdroj: vlastní tvorba

Dále následuje již poslední krok, kterým je vyhodnocení a stanovení požadovaných výsledků, těmi jsou, jak již uvádějí předešlé kapitoly, ukazatele ekonomické efektivnosti, konkrétně doba návratnosti (PP), diskontovaná doba návratnosti (DPP), vnitřní výnosové procento (IRR) a čistá současná hodnota (NPV).

Tyto ukazatele byly stanoveny, s ohledem na výše uvedenou tabulku, následujícím způsobem:

Doba návratnosti (PP) = počet měsíců od pořízení nemovitosti, kdy je kumulované cashflow menší než 0

Diskontovaná doba návratnosti (DPP) = počet měsíců od pořízení nemovitosti, kdy je kumulované cashflow menší než 0

Vnitřní výnosové procento (IRR) je stanoveno pomocí funkce MS Excel nazývající se MÍRA.VÝNOSNOSTI, tato funkce automaticky vrátí hodnotu vnitřního výnosového procenta, jediným požadovaným vstupem této funkce je zadání pole buněk, ve kterém se nacházejí analyzované finanční toky, s ohledem na výše uvedenou tabulku se tedy jedná o hodnoty v řádku "diskontované cashflow" v rozsahu měsíců 0 až N<sub>3</sub>. Co se týká výsledné hodnoty IRR, mohou nastat dvě možnosti – v případě, že investice přinese výnos a kumulované diskontované cashflow je tedy v posledním zkoumaném

měsíci větší než nula, excel vrátí konkrétní hodnotu IRR. Pokud je však hodnota KDCF v posledním zkoumaném měsíci nižší nebo rovna nule, excel vrátí výsledek "#DĚLENÍ\_NULOU!" nebo "#HODNOTA!". V takovém případě IRR nelze stanovit, což je i požadovaný výsledek, který má model automaticky zobrazovat a jak je vidět v rámci předešlé kapitoly, model tento výsledek úspěšně interpretuje podle požadavků.

Posledním sledovaným ukazatelem je čistá současná hodnota (NPV), ta je stanovena jako suma všech hodnot v řádku "Diskontované cashflow" a zároveň je rovna hodnotě KDCF v posledním analyzovaném měsíci.

Výsledky ručně provedené analýzy příkladu č. 1 shrnuje tabulka č. 11:

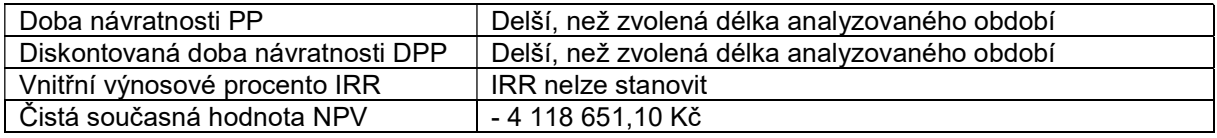

Tabulka 10 - Výsledky ručně provedené analýzy příkladu č. 1, zdroj: vlastní tvorba

## Porovnání výsledků obou metod a vyhodnocení funkčnosti modelu v aplikaci na příkladu investice č.1

Předposledním, a naprosto zásadním, krokem praktické aplikace modelu a vyhodnocení jeho funkčnosti v rámci příkladu č.1 je porovnání výsledků obou výše použitých metod. Cílem je samozřejmě situace, kdy budou veškeré údaje, jak vstupní, tak i výstupní v rámci modelu odpovídat ručně zadaným a vypočteným hodnotám. K této kontrole bude použit následující postup:

 Budou extrahována data z reportu vygenerovaného modelem a tyto data budou porovnána s výsledky ručně provedené analýzy, dále bude u každé položky proveden závěr, zda hodnota vytvořená modelem odpovídá hodnotě požadované s tím, že za cílovou se považuje hodnota zadaná (nebo vypočtená) ručně. Tuto kontrolu shrnuje následující tabulka:

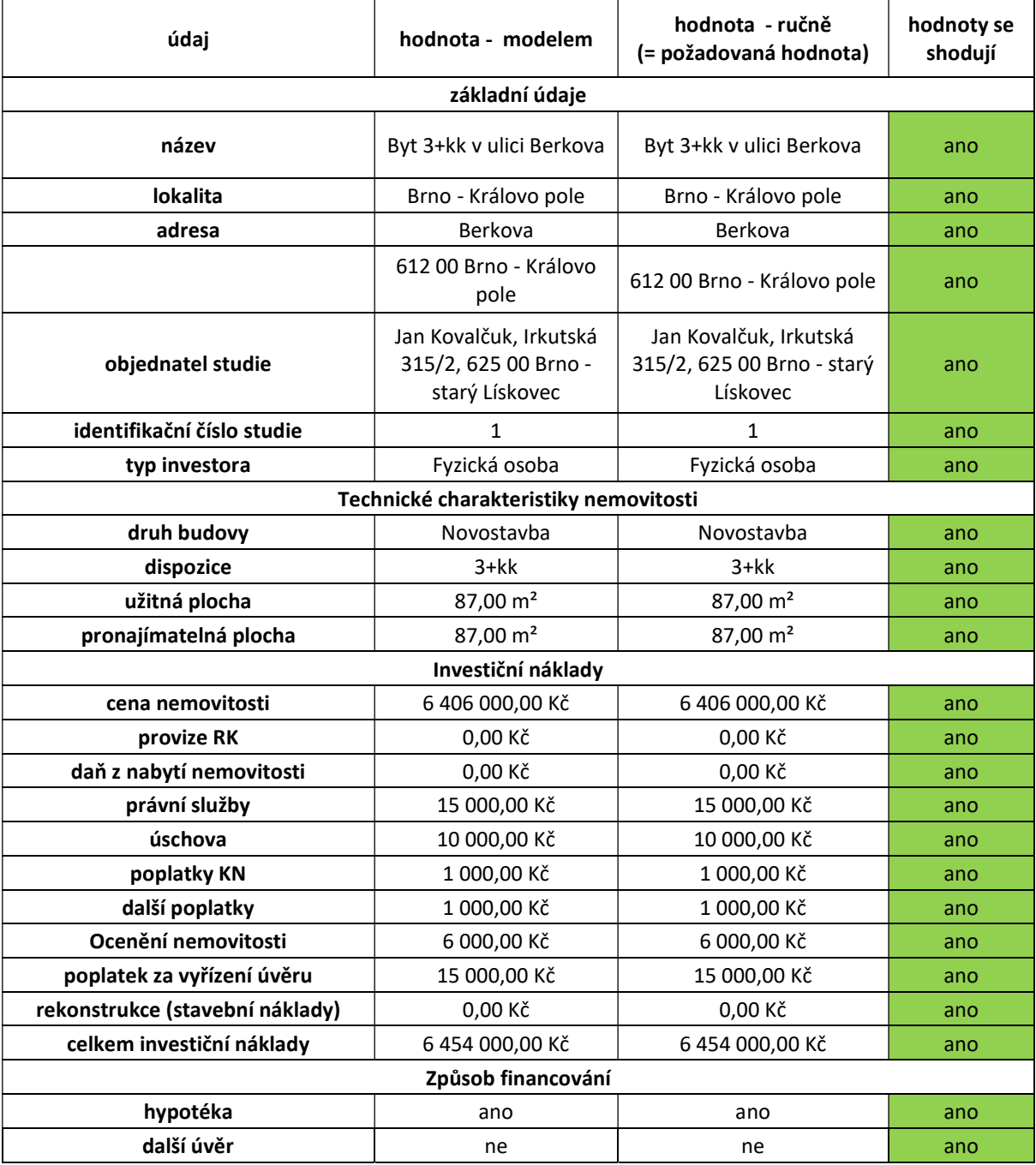

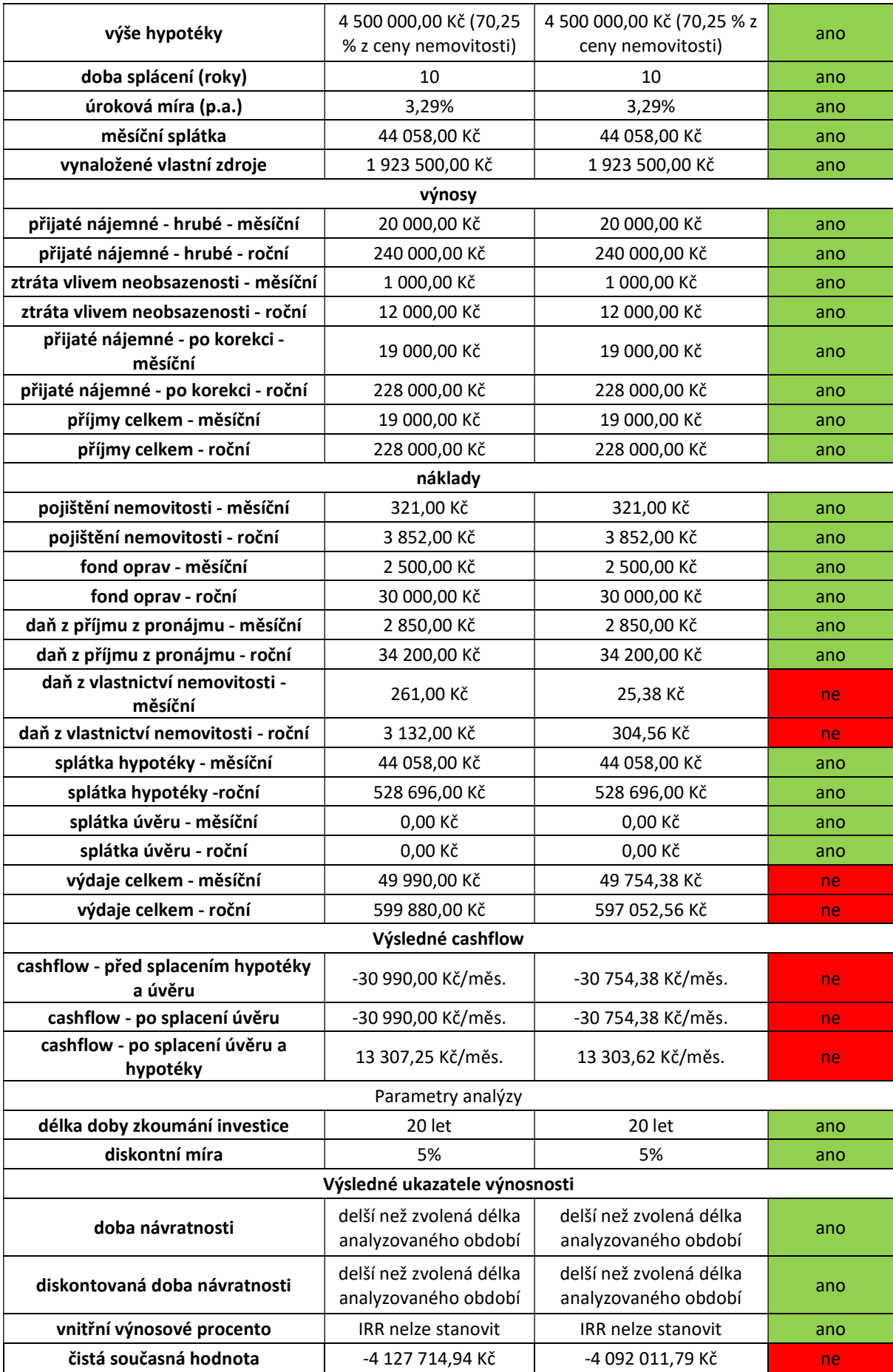

Tabulka 11 - Kontrola správnosti výsledných hodnot vracených modelem – příklad č. 1, zdroj: vlastní tvorba

Jak je z výše uvedené tabulky zřejmé, z celkového počtu 61 sledovaných hodnot vrátil model 8 špatných. Při bližším ohledání lze konstatovat, že první nesprávnou hodnotou je daň z vlastnictví nemovitosti – měsíční. Následují hodnoty "daň z vlastnictví nemovitosti – roční", celkové měsíční a roční výdaje, cashflow ve všech třech obdobích a čistá současná hodnota (NPV). Vzhledem ke způsobu stanovení a skladbě těchto následujících hodnot (daň z vlastnictví nemovitosti je ovlivňuje) a k jejich odchylce od požadované hodnoty, která napovídá, že chyba bude pouze v dani z vlastnictví nemovitosti, lze konstatovat, že odstraněním chyby v hodnotě daně z vlastnictví nemovitosti dojde k automatické opravě i těchto navazujících údajů.

Hodnota daně z vlastnictví nemovitosti je počítána podle následujícího vzorce:

Daň z vlastnictví nemovitosti - měsíční = (podlahová plocha nemovitosti \* koeficient nemovitosti \* koeficient lokality)/12

Po bližším ohledání funkčních struktur navrženého modelu bylo zjištěno, že hodnoty podlahové plochy a koeficientu lokality byly zadány správně avšak u hodnoty koeficientu nemovitosti došlo po zadání požadované hodnoty (3,50) při jejím zápisu do přiděleného listu zřejmě z důvodu špatně napsaného kódu k zaokrouhlení této hodnoty na 3,00 a navíc se zaměnila roční částka s měsíční. Tento chybný kód byl ihned po zjištění opraven a kontrola jeho správnosti proběhne v rámci příkladu č. 2

Co se týká posouzení vizuální stránky reportu a jeho vzhledu po vytištění do formátu PDF, lze konstatovat, že současná navržená podoba reportu je pro autora vyhovující a není tedy z vizuálního hlediska nutný další zásah.

### Závěr porovnání obou metod v rámci příkladu č. 1 je tedy následující:

Při vzájemném porovnání obou metod bylo zjištěno, že model vykazuje chybu celkem v 8 z 61 sledovaných hodnot. Po bližším ohledání bylo zjištěno, že všech 8 nesprávných hodnot je způsobeno špatným přenosem hodnoty jednoho z koeficientů pro výpočet daně z vlastnictví nemovitosti ze zadávacího formuláře do výpočetního listu. Tato chyba byla neprodleně odstraněna a potvrzení jejího odstranění proběhne v následujícím příkladě. Z hlediska funkčnosti uživatelského prostředí však lze konstatovat, že při práci s modelem nedošlo k žádné závažné chybě, která by znemožnila provést analýzu nebo by hrubým způsobem ovlivnila její výsledek. Vizuální stránka reportu analýzy je také uspokojivá a nevyžaduje žádný další zásah.

Na dalších příkladech již bude aplikovaný model s opraveným zápisem v tomto případě vadného koeficientu.

## 2.4.5 Příklad investice č. 2 – Starší nemovitost bez nutnosti rekonstrukce

V souladu s kapitolou č. 2.4.3 této práce bude pro druhý příklad zvolena investice do bytové jednotky, u které se vzhledem ke stáří jedná o nemovitost buď starší pěti let nebo mladší pěti let ale investor již nebude jejím prvním kupcem. Výběr takové nemovitosti proběhne v rámci zvoleného inzertního serveru mezi nemovitostmi se stavem budovy uváděným jak "dobrý", "velmi dobrý" nebo "po rekonstrukci". Zároveň se z hlediska dispozice bude jednat o byt o velikosti 3+1. Po přihlédnutí k výše uvedenému byl na zvoleném inzertním serveru (22) vybrán pro analýzu následující byt:

Prodej bytu 3+1 s lodžií, 74 m2, Karpatská, Brno Starý Lískovec. Byt 3+1 se zasklenou lodžií (4,7 m<sup>2</sup>) a sklepem (2 m<sup>2</sup>), ve 4. patře zrevitalizovaného zatepleného domu s výtahem, na ulici Karpatská, Brno Starý Lískovec. Samozřejmostí jsou plastová okna, kuchyňská linka ve dřevě, lodžie (s možností zasklení) s hezkým výhledem do zeleně. Byt se nachází v hezky udržovaném původním stavu. V obytných místnostech a v kuchyni jsou na podlahách koberce + pvc, na chodbě, v koupelně a na toaletě keramická dlažba. Byt se skládá ze 3 místností, lodžie, kuchyně, komory, chodby, koupelny a toalety. Orientace bytu na západ, 1 pokoj na sever. Nízké měsíční náklady 4.453 Kč včetně fondu oprav (+ 1.000 Kč elektřina a plyn). Poskytovatel internetu je v domě zaveden Netbox a UPC. Cena nemovitosti je 3 295 000,00 kč vč. DPH, k ceně je nutno připočíst provizi RK do které jsou však již započteny právní služby.

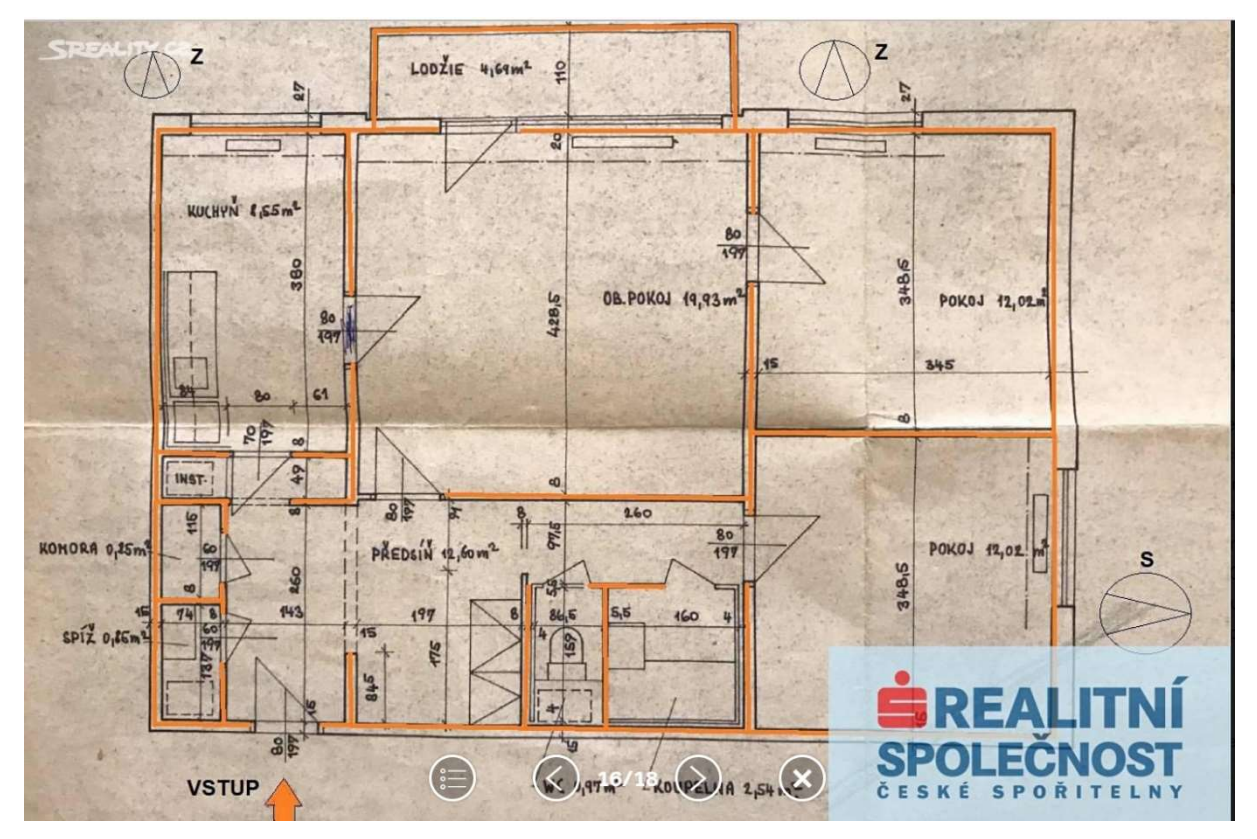

Obrázek 20 - Dispozice bytu vybraného pro příklad č. 2, zdroj: www.sreality.cz (22)

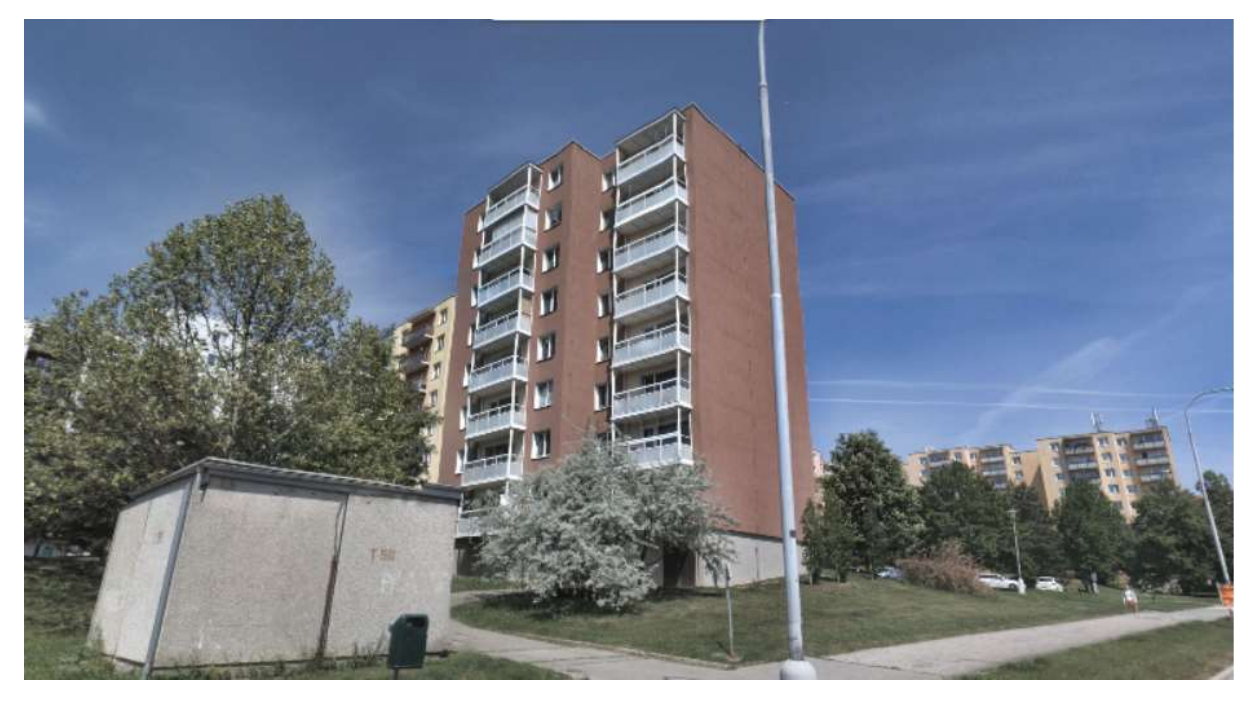

Obrázek 21 - Celkový pohled na objekt, ve kterém se byt zvolený pro příklad č. 2 nachází, zdroj: www.sreality.cz (22)

### Analýza příkladu investice č. 2 pomocí modelu

Zadání vstupních dat proběhne v rámci příkladu č. 2 stejným způsobem, jako u příkladu č. 1 tedy pomocí formulářů již podrobně popsaných v rámci příkladu č. 1.

Názvem investice je "Byt 3+1 v ulici Karpatská" identifikační číslo investice odpovídá značení v této práci, tedy 2.

Identifikační a technické údaje investice byly vyplněny v souladu s údaji získanými z inzerátu. Pro vyplnění identifikačních údajů objednatele studie byla zvolena stejná fiktivní fyzická osoba jako v příkladu č. 1, tedy Jan Kovalčuk s adresou Irkutská 315/2, 625 00, Brno – Starý Lískovec.

V rámci parametrů investiční studie byla délka analyzovaného období vzhledem k výrazně nižším investičním nákladům oproti prvnímu příkladu snížena na 15 let. Diskontní míra zůstává na 5,00 %

Co se týká investičních nákladů, je situace v případě příkladu č. 2 následující: Cena nemovitosti je 3 295 000,00 Kč vč. DPH. Oproti příkladu č. 1 však přibývají náklady na provizi realitní kanceláři, její výši nebylo možné v inzerátu dohledat, a tak je odborným odhadem stanovena na 170 000,00 Kč (5,16 % pořizovací ceny nemovitosti). Dalším nově vzniklým nákladem je daň z nabytí nemovitosti ve výši 4 % z pořizovací ceny nemovitosti (131 800 Kč), jelikož se v tomto případě nejedná o nemovitost osvobozenou o tuto daň. Náklady na rekonstrukci opět nejsou vzhledem ke stavu nemovitosti uvažovány. Poplatky za právní služby hradí RK, v tomto případě tedy odpadají, ostatní náklady jako je poplatek za úschovu, ocenění nemovitosti apod. jsou stanoveny odborným odhadem a jejich výše spolu s celkovou výší investičních nákladů je zřejmá z následujícího obrázku č. 22

Výši měsíčního pojistného vrátila internetová kalkulačka v intervalu od 95 Kč/měs. do 231 Kč/měs. na základě tohoto intervalu tak byla zvolena střední hodnota 163 Kč/měs. V inzerátu jeho vystavitel uvádí "Nízké měsíční náklady 4 453 Kč včetně fondu oprav (+ 1.000 Kč elektřina a plyn)". Z tohoto popisu však není zřejmé, jakou část této částky fond oprav tvoří, pro příklad č. 2 je tak jeho výše určena odborným odhadem

na 2 000 Kč/měs. V rámci této práce se uvažuje, že zbylá část těchto dalších nákladů je přenesena na nájemníky a na výpočet cashflow investora tak nemá vliv.

Koeficient pro typ nemovitosti vrátil webový portál shodně s příkladem č.1 ve výši 3,50. Místní koeficient není stanoven a je tak uvažován jako 1,00.

Jak je uvedeno v kapitole č. 2.4.2 této práce, průměrná výše nájmu v dané lokalitě a pro danou kategorii bytů je 17 042,67 Kč/měs. hrubé nájemné je tedy stanoveno na 18 500 Kč, sazba neobsazenosti na 5 % (925 Kč/měs.). Čisté nájemné po korekci je tak ve výši 17 575,00 Kč/měs.

Z hlediska financování byla zvolena kombinace vlastních zdrojů, hypotečního úvěru a spotřebitelského úvěru. V rámci hypotečního úvěru je uvažována jeho výše 1 977 000,00 Kč, což odpovídá 60,00 % z pořizovací ceny nemovitosti. Doba splácení je nastavena na 10 let a úroková míra 3,51 % ročně. Spotřebitelský úvěr je uvažován ve výši 700 000,00 Kč (42,91 % ze zbývajících investičních nákladů nepokrytých hypotečním úvěrem). Doba splatnosti 6 let. Při této konfiguraci tak vycházejí měsíční splátky na 19 559,00 Kč pro hypoteční úvěr, resp. 11 569,00 Kč pro doplňkový spotřebitelský úvěr. Vlastními zdroji by při této konfiguraci investor financoval 947 800,00 Kč.

Veškeré výše popsané vstupní údaje jsou přehledně shrnuty na následujícím obrázku, zobrazujícím vyplněný rekapitulační formulář modelu:

| Rekapitulace zadaných dat investice                                            |                                |                                |                                              |                                |                       |
|--------------------------------------------------------------------------------|--------------------------------|--------------------------------|----------------------------------------------|--------------------------------|-----------------------|
| Identifikační a technické údaje investice                                      |                                |                                |                                              | Parametry zkoumání investice   |                       |
| identifikační číslo investice: 2<br>název investice: Byt 3+1 v ulici Karpatská |                                |                                | délka doby zkoumání investice (v letech): 15 |                                |                       |
| adresa investice: Karpatská, 272/1, Brno - Starý Lískovec, 625 00              |                                |                                |                                              |                                | diskontní míra: 5,00% |
| objednatel studie: Jan Kovalčuk                                                |                                |                                |                                              |                                |                       |
| osoba investora: Fyzická osoba                                                 |                                |                                |                                              |                                |                       |
|                                                                                |                                |                                |                                              |                                |                       |
| druh budovy: Nemovitost starší 5 let                                           |                                | užitná plocha (m2): 74         |                                              |                                |                       |
| dispozice: $3+1$                                                               |                                | pronajímatelná plocha (m2): 74 | Opravit                                      |                                | Opravit               |
| Investiční náklady investice                                                   |                                |                                | Parametry financování                        |                                |                       |
| cena nemovitosti:                                                              | 3 295 000,00 Kč                |                                | způsob financování:                          |                                |                       |
| provize RK:                                                                    | 170 000.00 Kč                  |                                | hypotéka:                                    |                                |                       |
| daň z nabytí nemovitosti (4%):                                                 | 131 800.00 Kč                  |                                |                                              | výše hypotéky: 1 977 000.00 Kč |                       |
| právní služby:                                                                 | 0,00 Kč                        |                                | doba splácení (v letech): 10                 |                                |                       |
| Advokátní úschova finančních prostředků:                                       | 5 000,00 Kč                    |                                | úroková míra (% p.a.): 3.51                  |                                |                       |
| poplatky KN:                                                                   | 1 000,00 Kč                    |                                | úvěr:                                        |                                |                       |
|                                                                                | další poplatky:<br>1 000,00 Kč |                                | výše úvěru: 700 000,00 Kč                    |                                |                       |
| ocenění nemovitosti:                                                           | 6 000,00 Kč                    |                                | doba splácení (v letech): 6                  |                                |                       |
| Poplatky za vyřízení úvěrů:                                                    | 15 000,00 Kč                   |                                | úroková míra (% p.a.): 5,9                   |                                |                       |
| rekonstrukce (stavební náklady):                                               | 0.00 Kč                        |                                |                                              |                                |                       |
| celkové investiční náklady:                                                    | 3 624 800,00 Kč                | Opravit                        | vlastní zdroje: 947 800,00 Kč                |                                | Opravit               |
| Pravidelné náklady a výnosy:<br>náklady                                        | měsíční                        | roční                          |                                              | měsíční                        | roční                 |
| pojištění nemovitosti:                                                         |                                |                                | <b>výnosy</b><br>přijaté nájemné - hrubé:    | 18 500.00 Kč                   | 222 000.00 Kč         |
| Příspěvek na správu domu a pozemku:                                            | 163,00 Kč                      | 1956,00 Kč                     | ztráta vlivem neobsazenosti:                 |                                |                       |
|                                                                                | 2 000,00 Kč                    | 24 000,00 Kč                   |                                              | 925.00 Kč                      | 11 100.00 Kč          |
| daň z příjmu z pronájmu:                                                       | 2 636,25 Kč                    | 31 635,00 Kč                   | přijeté nájemné - po korekci:                | 17 575,00 Kč                   | 210 900,00 Kč         |
| daň z vlastnictví nemovitosti:                                                 | 21,58 Kč                       | 259.00 Kč                      |                                              |                                |                       |
| splátka hypotéky:                                                              | 19 559,00 Kč                   | 234 708,00 Kč                  |                                              |                                |                       |
| splátka úvěru:<br>náklady celkem:                                              | 11 569,00 Kč<br>35 948.83 Kč   | 138 828,00 Kč<br>431 386,00 Kč |                                              |                                | Opravit               |
|                                                                                |                                |                                |                                              |                                |                       |
| Zpět<br>Zrušit                                                                 |                                |                                |                                              |                                | Provést analýzu       |

Obrázek 22 - Rekapitulační formulář modelu s údaji pro příklad č. 2, zdroj: vlastní tvorba

Po provedení analýzy model vrátil výsledky obsažené v následujícím obrázku formuláře určeného k zobrazování výsledků:

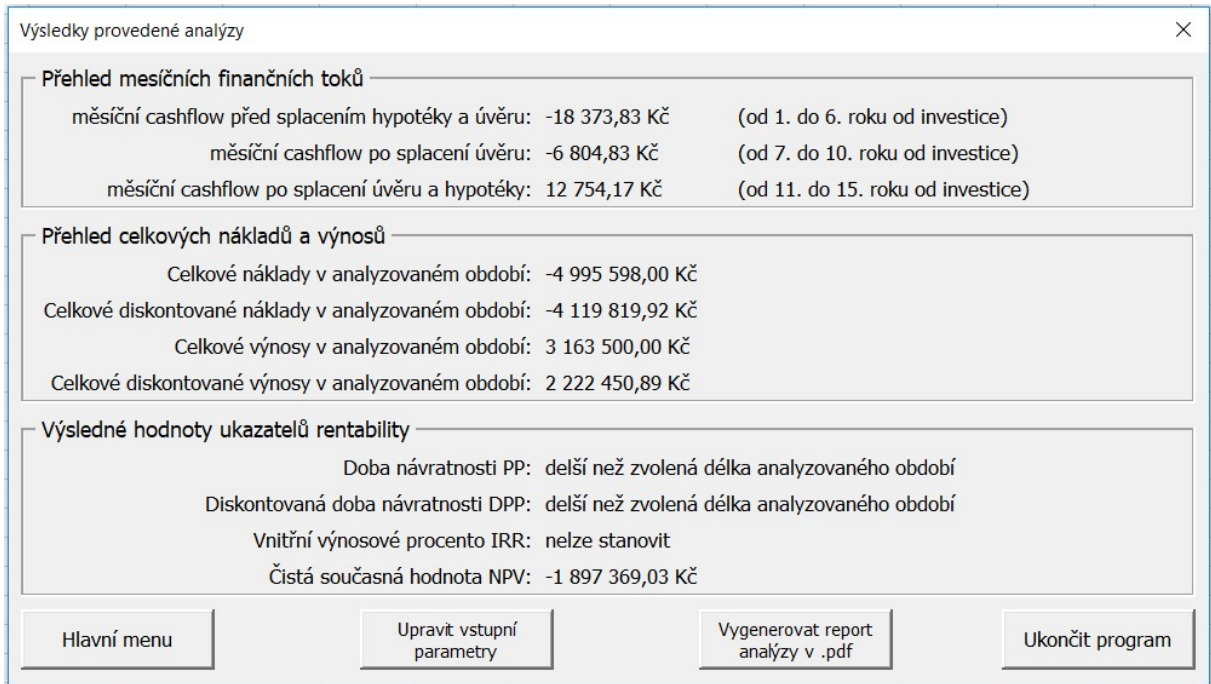

Obrázek 23 - Výsledkový formulář modelu s hodnotami pro příklad č. 2, zdroj: vlastní tvorba

Tyto vrácené výsledky shledal autor na první pohled správnými a nechal tedy model vygenerovat report provedené analýzy příkladu č. 2, který se nachází na následující straně.

Vyhodnocení návrhu investice

#### Základní údaje:

název: Byt 3+1 v ulici Karpatská lokalita: Brno - Starý Lískovec, 625 00

adresa: Karpatská, 272/1 Brno - Starý Lískovec, 625 00

typ investora: Fyzická osoba

 $\overline{2}$ 

identifikační číslo studie:

datum vytvoření reportu: 06.01.2019

objednatel studie: Jan Kovalčuk, Irkutská, 315/2, Brno - Starý Lískovec

Technické charakteristiky nemovitosti:

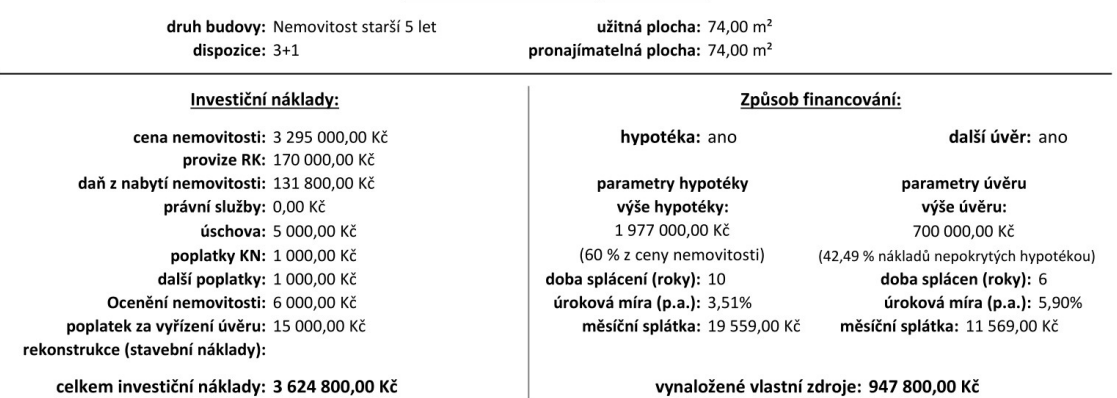

#### Výpočet cashflow:

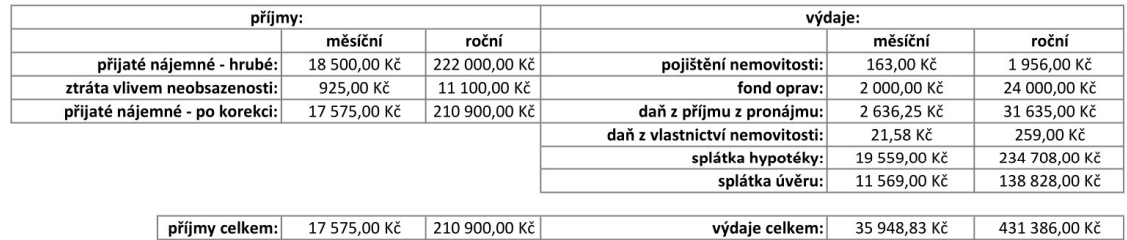

#### výsledné cashflow:

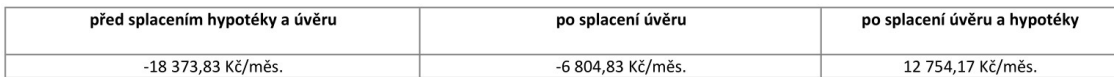

Vyhodnocení investice:

doby zkoumání investice (v letech): 15 diskontní míra: 5,00%

Výsledné ukazatele výnosnosti:

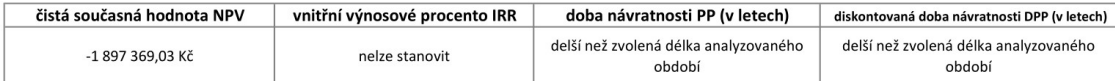

Obrázek 24 - Report provedené analýzy příkladu č. 2 - model, zdroj: vlastní tvorba

# Analýza příkladu investice č. 2 pomocí ručního výpočtu

Stejně jako v prvním příkladu, bude i v rámci druhého příkladu proveden kontrolní výpočet pomocí ručního zadání hodnot do listu MS Excel a dále pomocí ručního sestavení tabulky cashflow a ručního vypočtení výsledků prostřednictvím vzorců MS Excel. Pro vyplnění vstupních dat byla použita tabulka již předpřipravená v rámci předchozího příkladu. Tato tabulka s rekapitulací zadaných vstupních údajů se nachází dole:

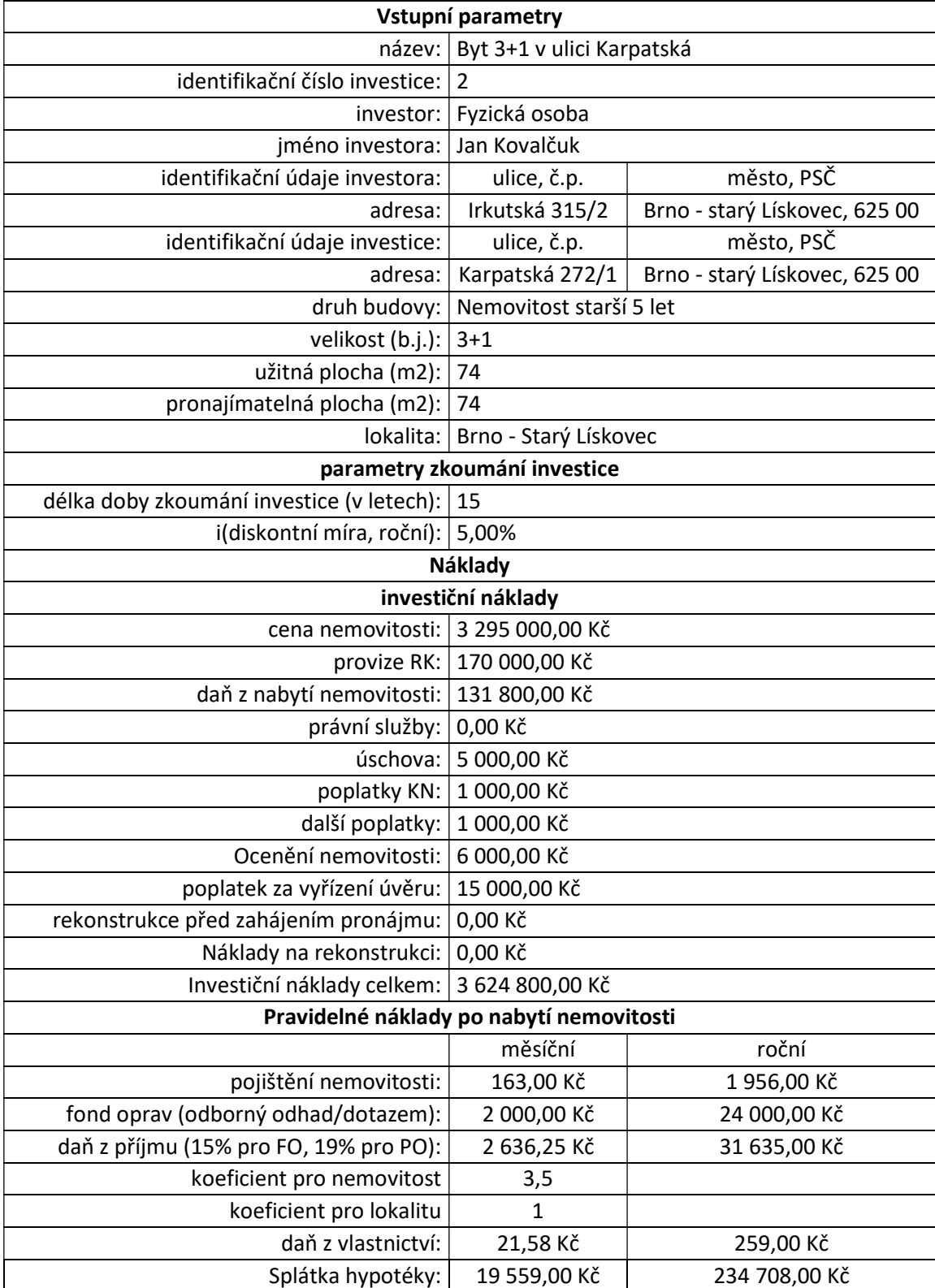

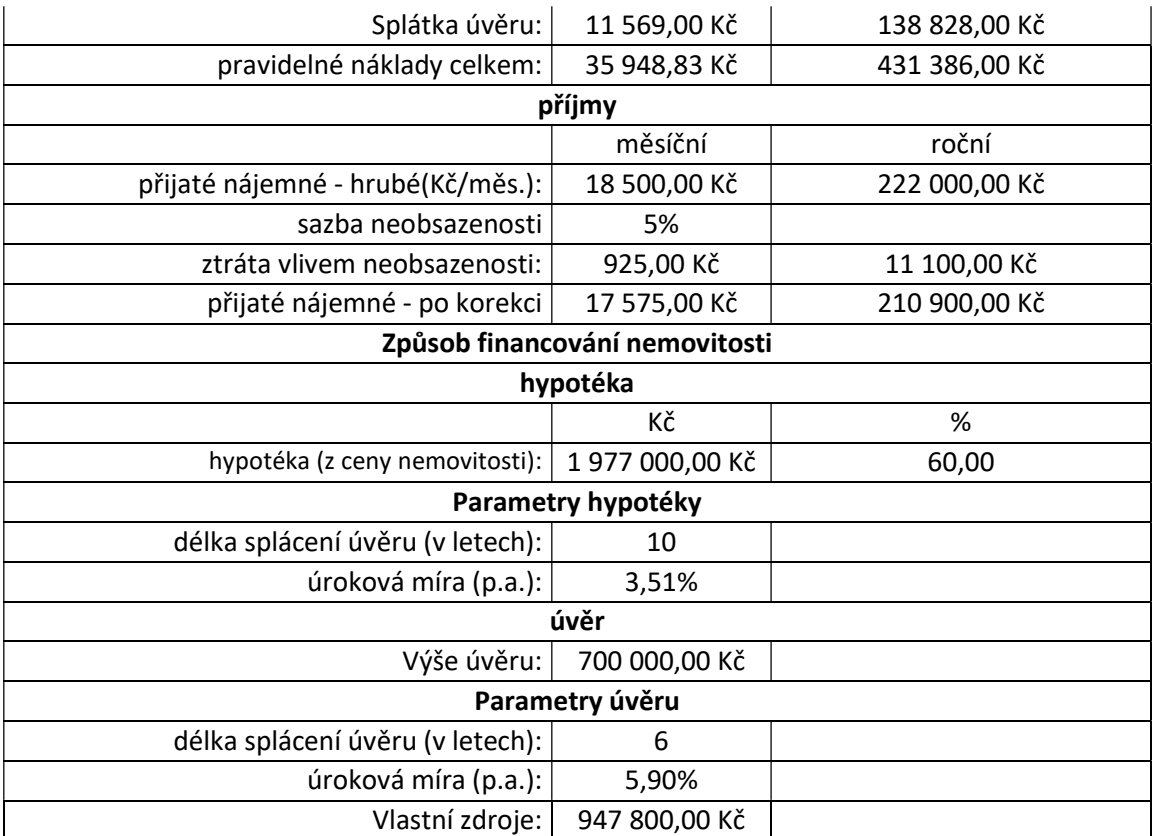

Tabulka 12 - Tabulka ručně zadaných vstupních údajů příkladu č. 2 do listu MS Excel, zdroj: vlastní tvorba

Jak je již uvedeno výše, následujícím krokem je sestavení tabulky finančních toků pro konkrétní příklad, to proběhlo stejným způsobem, jako je specifikováno a popsáno v rámci příkladu č.1. S ohledem na tento vzorový postup a zvolené parametry financování tedy také proběhlo rozdělení na následující čtyři časové intervaly:

- měsíc 0,
- měsíc 1-N<sub>1-1</sub>, kde N<sub>1-1</sub> odpovídá 72. měsíci od nákupu nemovitosti
- měsíc  $N_1-N_2$ -1, kde  $N_1$  odpovídá 73. měsíci od pořízení nemovitosti a  $N_2$ -1 120. měsíci a
- měsíc N<sub>2</sub>-N<sub>3</sub>, kde N<sub>2</sub> je rovno 121. měsíci od nákupu nemovitosti a N<sub>3</sub> odpovídá poslednímu měsíci v rámci zvolené délky posuzovaného období, tedy měsíci s číslem 180.

Po provedení výše popsaných kroků tak vyšly v jednotlivých intervalech následující finanční toky:

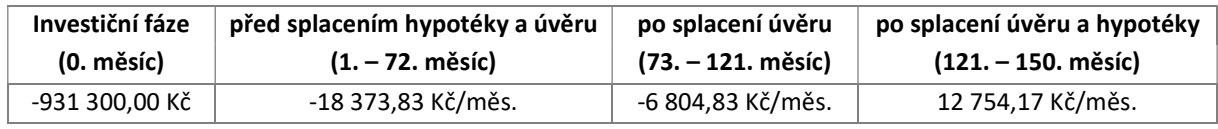

Tabulka 13 - Výsledné finanční toky příkladu č. 2 dle období, zdroj: vlastní tvorba

Po stanovení finančních toků investice v jednotlivých intervalech pak následuje již samotné vyhodnocení investice pomocí ekonomických ukazatelů popsaných v předchozí kapitole, tyto ukazatele vyšly v následujících hodnotách:

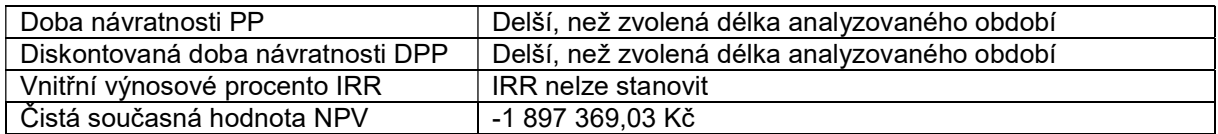

Tabulka 14 - Výsledky ručního výpočtu analýzy příkladu č. 2, zdroj: vlastní tvorba

## Interpretace výsledků příkladu č. 2

Z pohledu jak na výsledkový formulář, tak i na tabulku s výsledky ručního výpočtu vyplývá, že pro příklad č. 2 vyšly následující výsledky (hodnoty sledovaných ukazatelů):

Doba návratnosti PP a diskontovaná doba návratnosti DPP vyšly delší než zvolená délka analyzovaného období (15 let). Čistá současná hodnota vyšla – 1 897 369,03 Kč, tedy menší než 0 a v návaznosti na tuto skutečnost také nebylo možné určit vnitřní výnosové procento IRR.

Fakt, že NPV vyšla výrazně menší než 0 nasvědčuje tomu, že za zvolených podmínek se z ekonomického hlediska investice do dané nemovitosti nevyplatí – příjmy plynoucí z pronájmu nemovitosti jsou příliš nízké a nepřevýší výdaje spojené s pořízením, vlastnictvím a provozem této nemovitosti a investice tedy ani nemůže být doporučena. Doporučena by mohla být pouze v případě, že by investor sledoval u investice i jiná než ekonomická hlediska a cíle, což však není předmětem této práce.

Závěrem interpretace výsledků tedy je, že ani investici do nemovitosti č. 2 nelze z ekonomického hlediska potenciálnímu investorovi doporučit.

# Porovnání výsledků obou metod vyhodnocení funkčnosti modelu v aplikaci na příkladu investice č.2

Stejně jako v prvním příkladě, byly i v příkladě druhém v následujícím kroku porovnány výsledky obou metod s cílem opětovného ověření funkčnosti modelu. K tomuto porovnání byl použit stejný vzor tabulky, jako v předchozím příkladě a výsledky kontroly jsou následující:

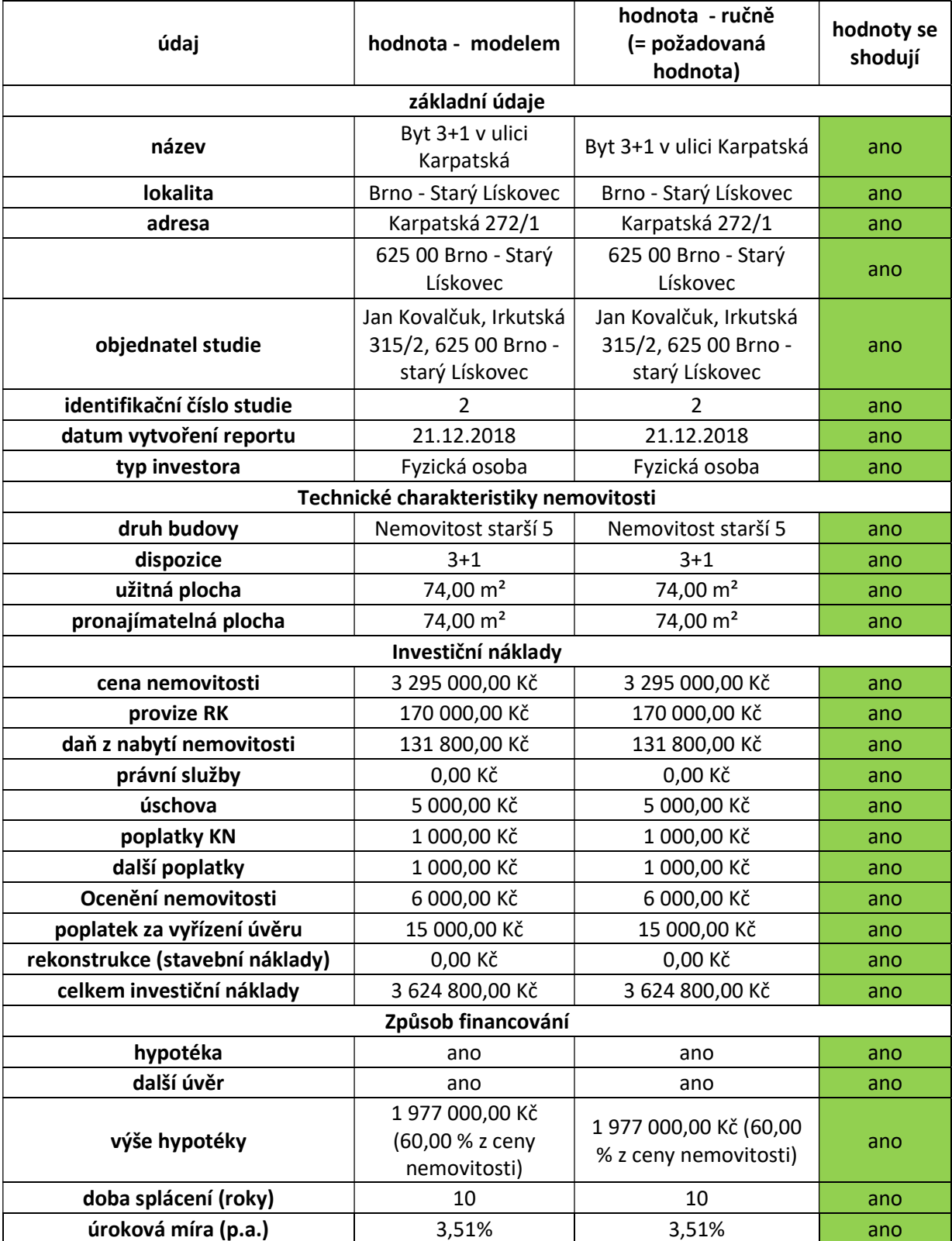

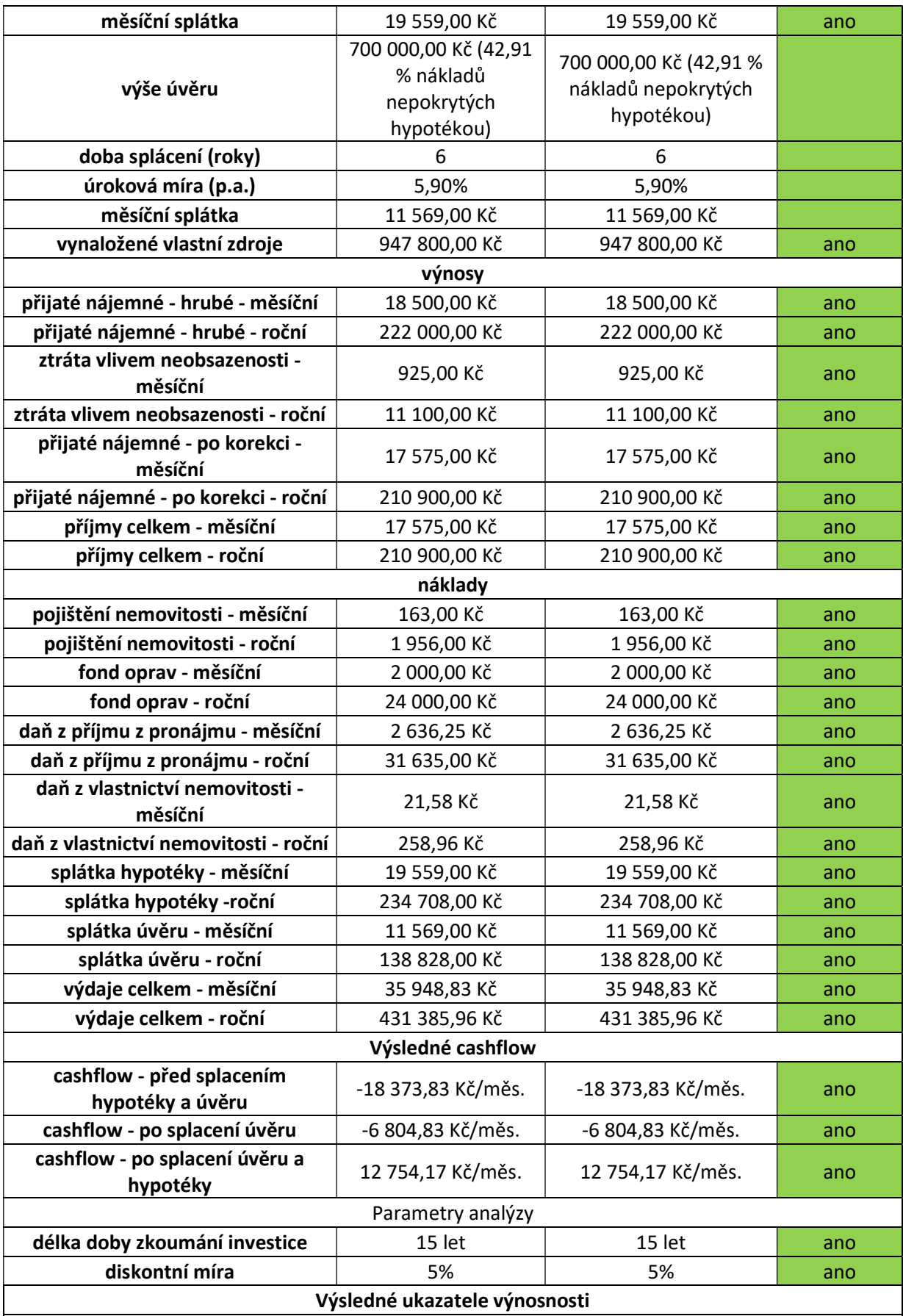

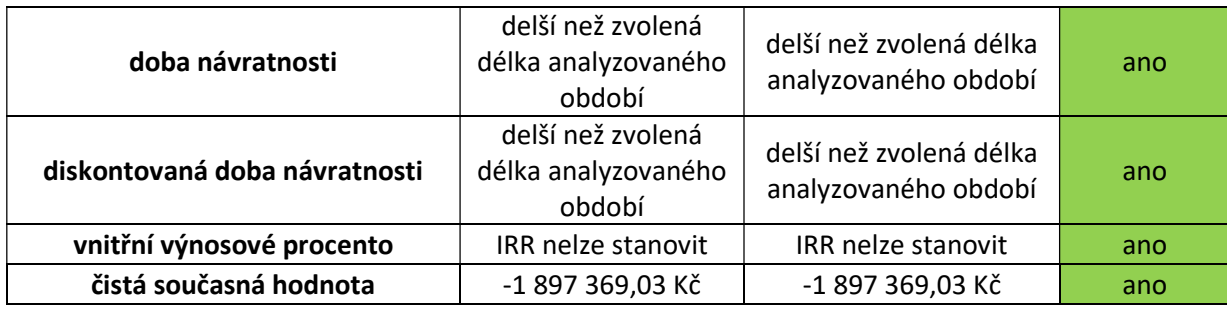

Tabulka 15 - Kontrola správnosti výsledných hodnot vracených modelem – příklad č. 2 , zdroj: vlastní tvorba

 Z pohledu na výše uvedenou tabulku lze konstatovat, že hypotéza o špatně vypočítaných hodnotách v předchozím příkladě z důvodu špatného "propisování" jednoho z koeficientů pro výpočet daně z vlastnictví nemovité věci byla správná. Zároveň lze také konstatovat, že odstranění chyby v kódu bylo úspěšné a v tuto chvíli již model vrátil všech 64 sledovaných údajů ve správné a požadované výši.

Z hlediska obsahového pak při opětovném pohledu na vygenerovaný report došel autor k názoru, že by bylo vhodné dodatečně doplnit údaj o časovém rámci jednotlivých intervalů, na které je rozděleno cashflow, tedy k údajům "cashflow před splacením hypotéky a úvěru", "po splacení úvěru" a "po splacení úvěru a hypotéky" doplnit ještě, o jaký časový interval se z hlediska analýzy jedná, v druhém příkladě by tak předmětná část reportu vypadala následovně (dodatečné údaje v obrázku červeně):

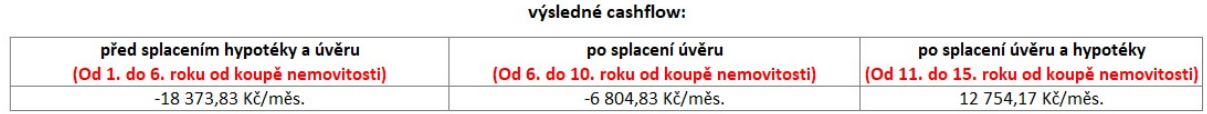

Obrázek 25 - Požadavek autora na doplnění časového údaje u jednotlivých období provozní fáze investice do reportu, zdroj: vlastní tvorba

Tato změna bude zapracována do kódu navrženého modelu a jeho správnost a funkčnost bude ověřena v rámci třetího a posledního příkladu.

## Závěr porovnání obou metod v rámci příkladu č. 2 je tedy následující:

Chyba v kódu navrženého modelu odhalená v rámci prvního příkladu týkající se špatného vyplňování jednoho z koeficientů pro výpočet výše daně z vlastnictví nemovitých věcí byla úspěšně opravena a jeho funkčnost byla úspěšně otestována druhým příkladem. Další zásah do kódu z hlediska jeho funkčnosti tedy již není nutný.

Přesto však proběhne ještě jedna jeho dodatečná úprava, a to z hlediska obsahu generovaného reportu, konkrétně doplnění informací ohledně časového rozhraní jednotlivých intervalů, ve kterých jsou určovány finanční toky (viz. výše na této straně). Tato změna bude do kódu zapracována a jeho správnost a funkčnost bude ověřena v rámci praktické aplikace na třetím příkladu.

### 2.4.6 Příklad investice č. 3 – Starší nemovitost s nutností rekonstrukce

Třetí a závěrečný příklad se, s ohledem na specifikace uvedené v předchozích kapitolách, týká takové nemovitosti, u které je již z hlediska její morální a funkční životnosti nutný zásah v podobě rekonstrukce a jejíž dispozice je 2+1. Výběr takové nemovitosti proběhl na zvoleném inzertním serveru pomocí filtru stavu objektu omezený pouze na hodnoty "Před rekonstrukcí" a "špatný". V návaznosti na všechny tyto uvedené skutečnosti pak byla vybrána následující nemovitost (23):

Byt v osobním vlastnictví, dispozičně řešený jako 2+1 + dvě lodžie v lokalitě Brno - Žabovřesky, ulice Kubánská. Byt se nachází v 1. podlaží (přízemí) čtyřpodlažního panelového domu. Celková výměra bytu činí 54,40 m2 + dvě lodžie + 2x sklep (jeden celozděný - možno využít i jako minidílnu). Dispozice bytu: předsíň 6,01 m<sup>2</sup>, prostorná šatna (pracovna) 3,84 m<sup>2</sup>, kuchyň 10,24 m<sup>2</sup> s lodžií 3,24 m<sup>2</sup>, obývací pokoj 16,05 m<sup>2</sup> s lodžií 3,24 m<sup>2</sup>, ložnice 10,28 m<sup>2</sup> (pokoje mají samostatné vstupy z předsíně). Umakartové bytové jádro, koupelna s vanou, WC zvlášť. Byt je určen k rekonstrukci. Na podlahách v pokojích jsou parkety, v kuchyni a předsíni lino. Okna jsou původní dřevěná. Dům je po kompletní revitalizaci (zateplení domu, nová fasáda, domovní dveře, zvonky, schránky, stoupačky apod.) Měsíční náklady na bydlení činí 3 130 Kč včetně fondu oprav + plyn 100 Kč + elektřina dle spotřeby. Cena nemovitosti je 2 800 000,00 Kč. K ceně je nutno započítat provizi RK a právní služby.

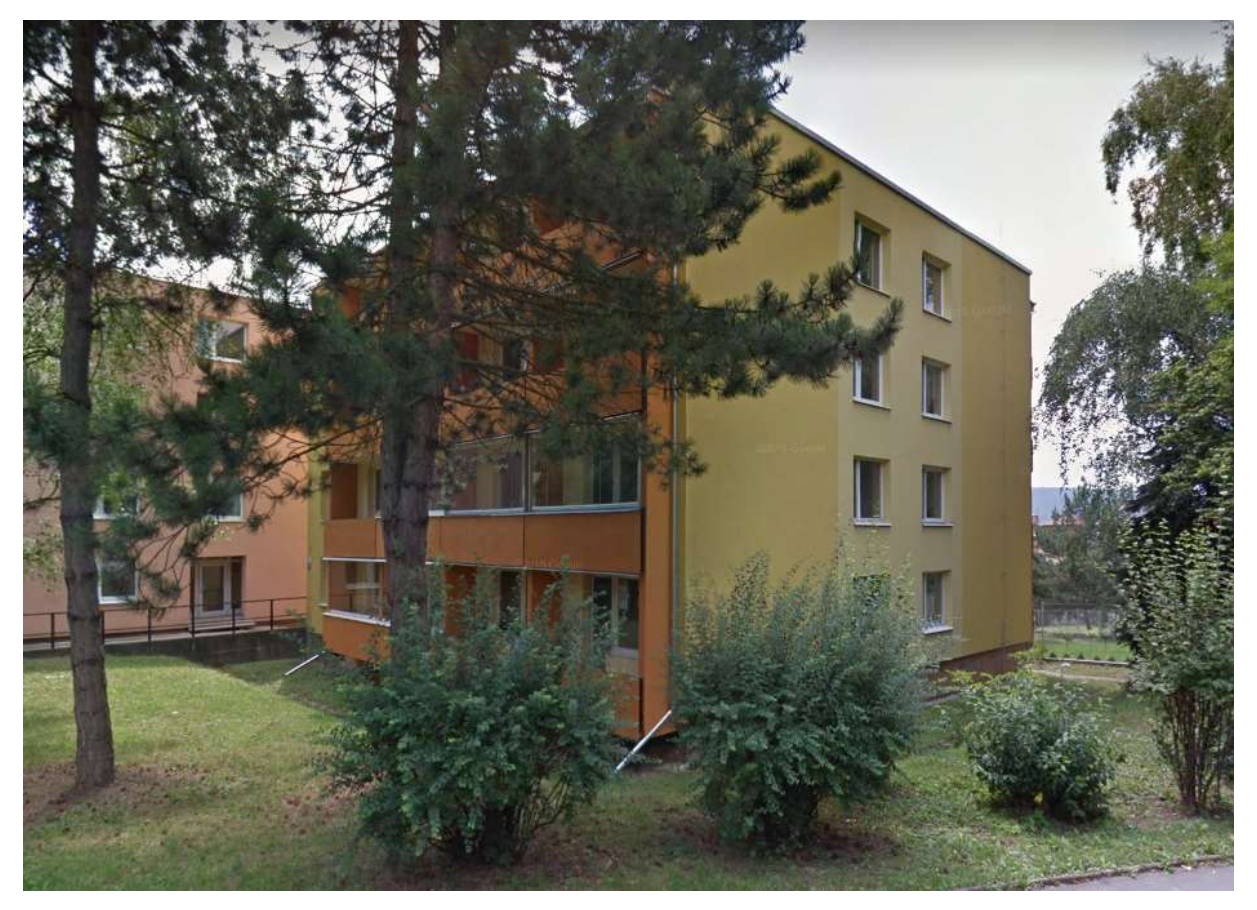

Obrázek 26 - Celkový pohled na objekt, ve kterém se nachází byt zvolený pro příklad č. 3, zdroj: www.sreality.cz (23)

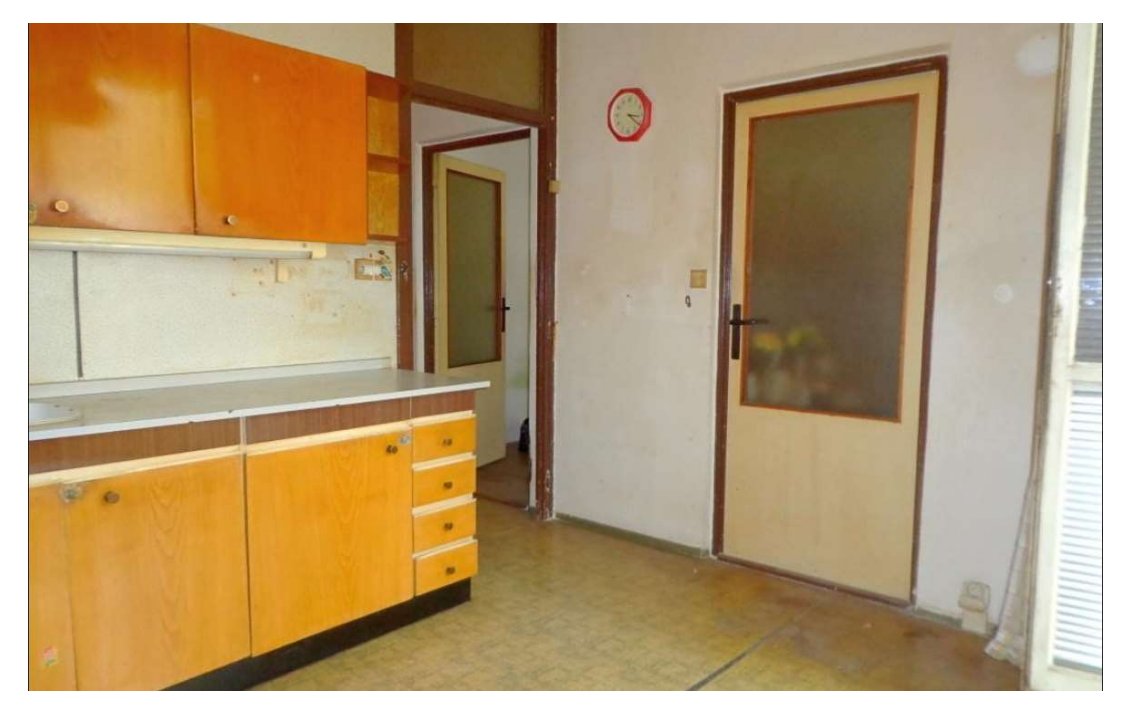

Obrázek 27 - pohled na kuchyň bytu zvoleného pro příklad č. 3, zdroj: www.sreality.cz (23)

### Analýza příkladu investice č. 3 pomocí modelu

Zadání vstupních dat proběhne i v případě třetího příkladu stejným způsobem jako u předešlých dvou, tedy pomocí formulářů podrobně představených a popsaných v rámci prvního příkladu

Názvem investice je "byt 2+1 v ulici Kubánská" identifikační číslo investice odpovídá značení v této práci, tedy 3.

Identifikační a technické údaje investice byly vyplněny v souladu s údaji získanými z inzerátu. Pro vyplnění identifikačních údajů objednatele studie v případě třetího příkladu zvolena fiktivní právnická osoba s názvem JK Invest, a.s. se sídlem na adrese Pražákova 1008/69, 619 00, Brno – město. Této fiktivní právnické osobě bylo přiděleno fiktivní IČO 452369363.

Skladba investičních nákladů je v případě třetího příkladu následující: Pořizovací cena nemovitosti je 2 800 000,00 Kč vč. DPH. K této ceně je dále nutno připočíst provizi RK, její výše není v inzerátu uvedena a je tak odborným odhadem stanovena na 140 000,00 Kč (5 % z pořizovací ceny nemovitosti). Dále, jelikož majitel nebude prvním kupcem a nemovitost zároveň rozhodně není mladší pěti let, je v tomto případě nutno do investičních nákladů započíst také daň z nabití nemovitosti, která v tomto případě činí 112 000,00 Kč.

Jak je z fotodokumentace nemovitosti patrné, je v tomto případě rozhodně nutné počítat i s náklady na rekonstrukci. Jelikož však nebyly v době provádění analýzy k dispozici konkrétnější technické specifikace analyzované nemovitosti, díky kterým by bylo možno spočítat náklady na rekonstrukci exaktně, jsou tyto stanoveny odborným odhadem na 250 000,00 Kč.

Ostatní investiční náklady jsou, stejně jako náklady na rekonstrukci, stanoveny odborným odhadem a jejich výše je zřejmá z následujícího obrázku rekapitulačního formuláře modelu.

Výši pojistného pro konkrétní nemovitost stanovila použitá internetová kalkulačka v intervalu mezi 85 Kč/měs. a 203 Kč/měs. Jeho výše je tedy zvolena shodně se střední hodnotou tohoto intervalu, tedy 144 Kč/měs. V inzerátu dále jeho vystavující uvádí, že "Měsíční náklady na bydlení činí 3 130 Kč včetně fondu oprav + plyn 100 Kč + elektřina dle spotřeby.". Jelikož však z uvedeného není možné přesně určit, jakou část z nákladů tvoří fond oprav, je jeho výše stanovena na 2 500 Kč/měs. V rámci této práce se uvažuje, že zbylá část těchto dalších nákladů je přenesena na nájemníky a na výpočet cashflow investora tak nemá vliv.

Koeficient pro typ nemovitosti vrátil webový portál shodně s předchozími příklady ve výši 3,50. Místní koeficient opět není stanoven a je tak uvažován jako 1,00.

Jak je uvedeno v kapitole č. 2.4.2 této práce, průměrná výše nájmu v dané lokalitě a pro danou kategorii bytů je 13 189,67 Kč/měs. hrubé nájemné je tedy stanoveno na 14 500 Kč, sazba neobsazenosti na 5 % (725 Kč/měs.). Čisté nájemné po korekci je tak ve výši 13 775,00 Kč/měs.

Co se týká parametrů zkoumání investice, byly nastaveny na 20 v rámci délky zkoumaného období a 5 % jakožto roční diskontní míra.

V rámci příkladu č. 3 byl způsob financování investice zvolen prostřednictvím vlastních zdrojů v plné výši této investice, není tedy pro financování uvažován žádný hypoteční ani jiný úvěr. Celkem tedy investor ve chvíli nabytí nemovitosti uhradí 3 328 000,00 Kč.

Veškeré výše popsané vstupní údaje jsou přehledně shrnuty na následujícím obrázku, zobrazujícím vyplněný rekapitulační formulář modelu:

| Rekapitulace zadaných dat investice                                           |                                |                                                    |                                              |                              |                       |                             |                  |
|-------------------------------------------------------------------------------|--------------------------------|----------------------------------------------------|----------------------------------------------|------------------------------|-----------------------|-----------------------------|------------------|
| Identifikační a technické údaje investice                                     |                                |                                                    |                                              | Parametry zkoumání investice |                       |                             |                  |
| identifikační číslo investice: 3<br>název investice: Byt 2+1 v ulici Kubánská |                                |                                                    | délka doby zkoumání investice (v letech): 20 |                              |                       |                             |                  |
| adresa investice: Kubánská, 2403/2, Brno - Žabovřesky, 616 00                 |                                |                                                    |                                              |                              | diskontní míra: 5.00% |                             |                  |
| objednatel studie: JK Invest, a.s.                                            |                                |                                                    |                                              |                              |                       |                             |                  |
| osoba investora: Právnická osoba                                              |                                |                                                    |                                              |                              |                       |                             |                  |
| IČO investora: 452369363                                                      |                                |                                                    |                                              |                              |                       |                             |                  |
| druh budovy: Nemovitost starší 5 let                                          |                                | užitná plocha (m2): 54                             |                                              |                              |                       |                             |                  |
| $dispozice: 2+1$                                                              | pronatímatelná plocha (m2): 54 |                                                    | Opravit                                      |                              | Opravit               |                             |                  |
| Investiční náklady investice                                                  |                                |                                                    | Parametry financování                        |                              |                       |                             |                  |
| cena nemovitosti:                                                             | 2 800 000,00 Kč                |                                                    | způsob financování:                          |                              |                       |                             |                  |
| provize RK:                                                                   | 140 000,00 Kč                  |                                                    | hvpotéka:                                    |                              |                       |                             |                  |
| daň z nabytí nemovitosti (4%):                                                | 112 000.00 Kč                  |                                                    | výše hypotéky: 0.00 Kč                       |                              |                       |                             |                  |
|                                                                               | právní služby:<br>12 000,00 Kč |                                                    |                                              | doba splácení (v letech): 0  |                       |                             |                  |
| Advokátní úschova finančních prostředků:                                      | 6 000.00 Kč                    |                                                    | úroková míra (% p.a.): 0                     |                              |                       |                             |                  |
| poplatky KN:                                                                  | 1 000,00 Kč                    |                                                    |                                              | úvěr:                        |                       |                             |                  |
| další poplatky:<br>1 000,00 Kč<br>ocenění nemovitosti:<br>6 000,00 Kč         |                                | výše úvěru: 0,00 Kč<br>doba splácení (v letech): 0 |                                              |                              |                       |                             |                  |
|                                                                               |                                |                                                    |                                              |                              |                       | Poplatky za vyřízení úvěrů: | $0.00K\check{c}$ |
| rekonstrukce (stavební náklady):                                              | 250 000.00 Kč                  |                                                    |                                              |                              |                       |                             |                  |
| celkové investiční náklady:                                                   | 3 328 000.00 Kč                | Opravit                                            | vlastní zdroje: 3 328 000,00 Kč              |                              | Opravit               |                             |                  |
| Pravidelné náklady a výnosy:                                                  | měsíční                        | roční                                              |                                              | měsíční                      | roční                 |                             |                  |
| náklady                                                                       |                                |                                                    | <b>VÝROSY</b>                                |                              |                       |                             |                  |
| pojištění nemovitosti:                                                        | 144,00 Kč                      | 1728,00 Kč                                         | přijaté nájemné - hrubé:                     | 14 500,00 Kč                 | 174 000,00 Kč         |                             |                  |
| Příspěvek na správu domu a pozemku:                                           | 2 500,00 Kč                    | 30 000.00 Kč                                       | ztráta vlivem neobsazenosti:                 | 725,00 Kč                    | 8700,00 Kč            |                             |                  |
| daň z přímu z pronájmu:                                                       | 2 617.25 Kč                    | 31 407.00 Kč                                       | přijeté nájemné - po korekci:                | 13 775,00 Kč                 | 165 300.00 Kč         |                             |                  |
| daň z vlastnictví nemovitosti:                                                | 15,75 Kč                       | 189,00 Kč                                          |                                              |                              |                       |                             |                  |
| splátka hypotéky:                                                             | 0,00 Kč                        | 0.00 Kč                                            |                                              |                              |                       |                             |                  |
| splátka úvěru:                                                                | $0.00K\check{c}$               | 0.00 Kč                                            |                                              |                              | Opravit               |                             |                  |
| náklady celkem:                                                               | 5 277,00 Kč                    | 63 324,00 Kč                                       |                                              |                              |                       |                             |                  |
| Zpět<br>Zrušit                                                                |                                |                                                    |                                              |                              | Provést analýzu       |                             |                  |

Obrázek 28 - Rekapitulační formulář modelu s údaji pro příklad č. 3, zdroj: vlastní tvorba

Po provedení analýzy se zadanými vstupními údaji model vrátil výsledky obsažené v následujícím obrázku formuláře určeného k zobrazovaní výsledků:

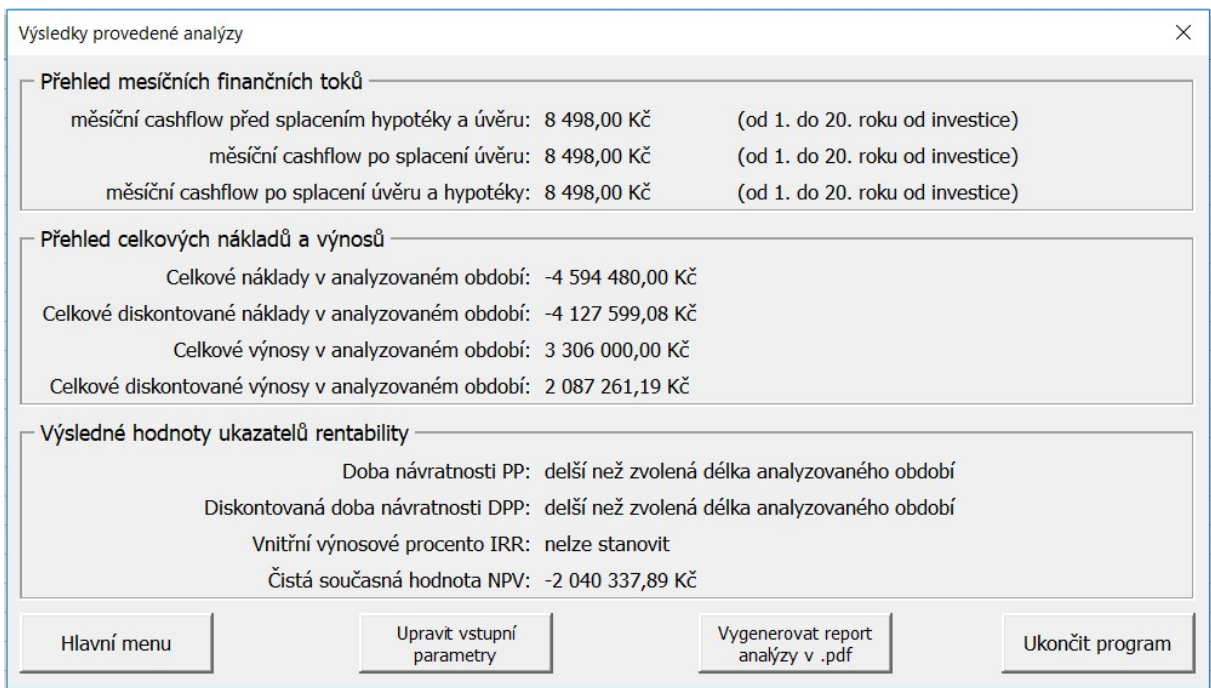

Obrázek 29 - Výsledkový formulář modelu s hodnotami pro příklad č. 3, zdroj: vlastní tvorba

Tyto vrácené výsledky shledal autor na první pohled správnými a nechal tedy model vygenerovat report provedené analýzy příkladu č. 3, který se nachází na následující straně.

Vyhodnocení návrhu investice

### Základní údaje:

název: Byt 2+1 v ulici Kubánská lokalita: Brno - Žabovřesky, 616 00

adresa: Kubánská, 2403/2 Brno - Žabovřesky, 616 00

objednatel studie: JK Invest, a.s., Pražákova, 1008/69, Brno - město, 619 00, IČO: 452369363

typ investora: Právnická osoba

datum vytvoření reportu: 06.01.2019

identifikační číslo studie:

 $\overline{3}$ 

### Technické charakteristiky nemovitosti:

užitná plocha: 54,00 m<sup>2</sup>

pronajímatelná plocha: 54,00 m<sup>2</sup>

druh budovy: Nemovitost starší 5 let dispozice: 2+1

# Způsob financování:

Investice je plně hrazena z vlastních zdrojů Celkem hrazeno z vlastních zdrojů: 3 328 000,00 Kč

Investiční náklady: cena nemovitosti: 2 800 000,00 Kč provize RK: 140 000,00 Kč daň z nabytí nemovitosti: 112 000,00 Kč právní služby: 12 000,00 Kč úschova: 6 000,00 Kč poplatky KN: 1 000,00 Kč další poplatky: 1 000,00 Kč Ocenění nemovitosti: 6 000,00 Kč poplatek za vyřízení úvěru: 0,00 Kč rekonstrukce (stavební náklady): 250 000,00 Kč

celkem investiční náklady: 3 328 000,00 Kč

### Výpočet cashflow:

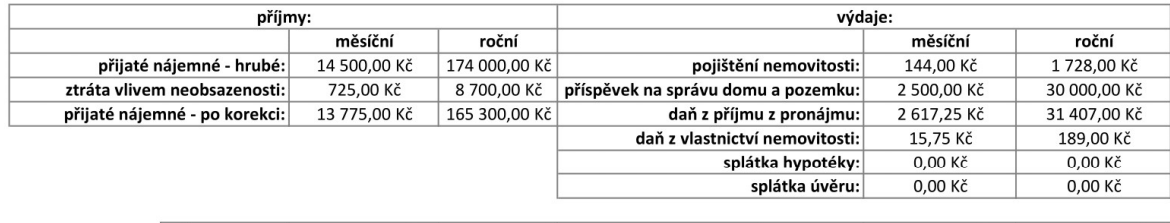

příjmy celkem: 13 775,00 Kč 165 300,00 Kč 5 277,00 Kč 63 324,00 Kč výdaje celkem:

#### výsledné cashflow:

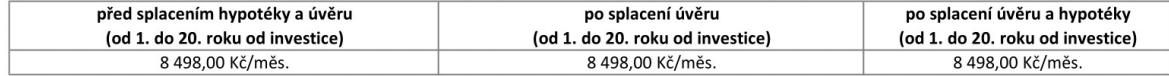

#### Vyhodnocení investice:

doby zkoumání investice (v letech): 20 diskontní míra: 5,00%

Výsledné ukazatele výnosnosti:

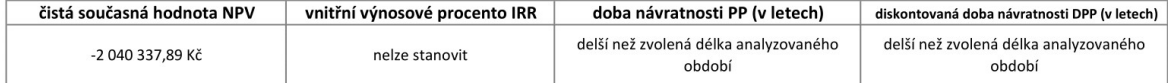

Obrázek 30 - Report provedené analýzy příkladu č. 3 - model, zdroj: vlastní tvorba

# Analýza příkladu investice č. 3 pomocí ručního výpočtu

Stejně jako v prvním a druhém příkladu, bude i v rámci třetího příkladu proveden kontrolní výpočet pomocí ručního zadání hodnot do listu MS Excel a dále pomocí ručního sestavení tabulky cashflow a vypočtení výsledných hodnot. Pro vyplnění vstupních dat byla použita tabulka již předpřipravená v rámci předchozích příkladů. Rekapitulace zadaných vstupních údajů se nachází na následující tabulce:

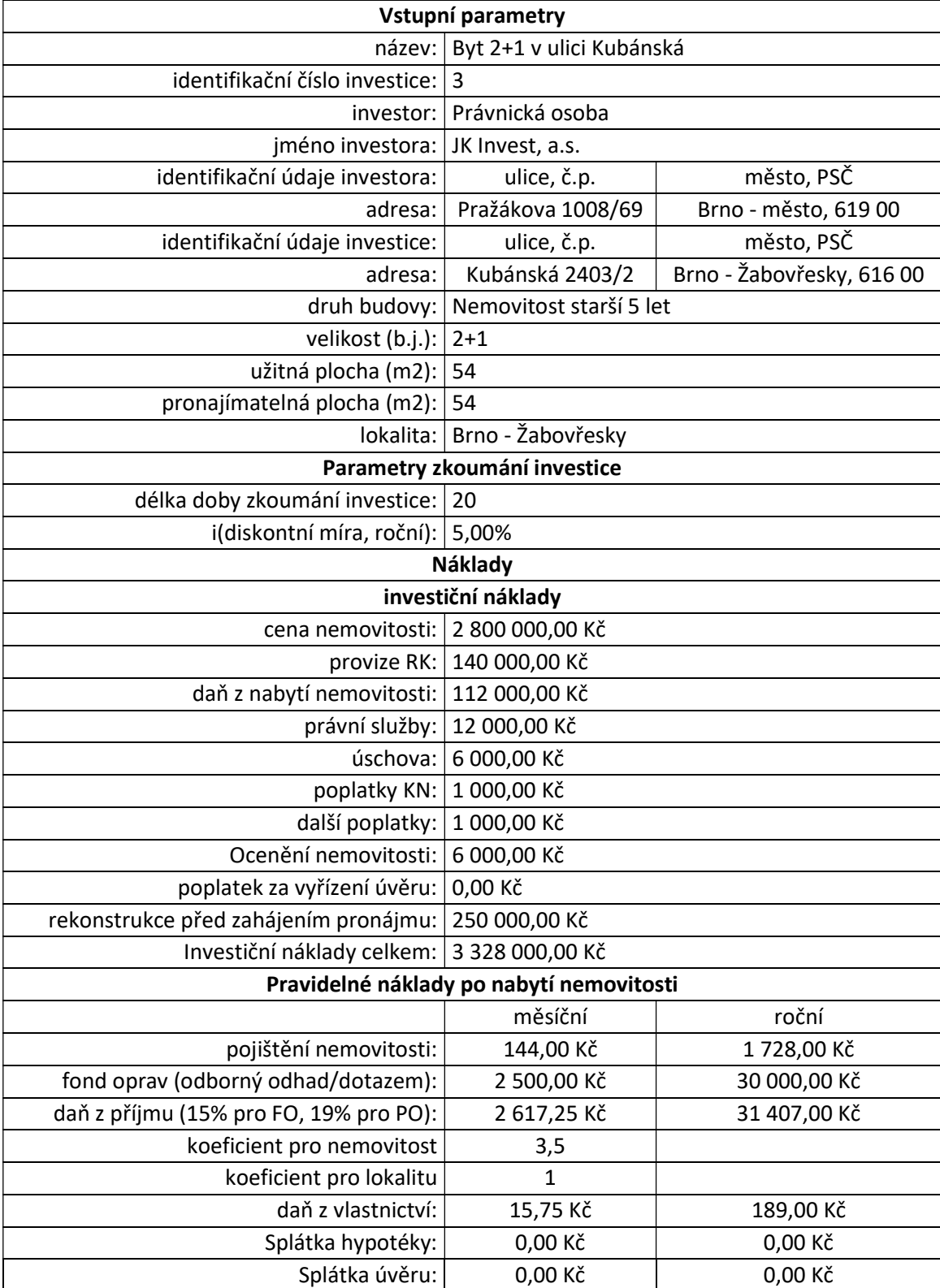

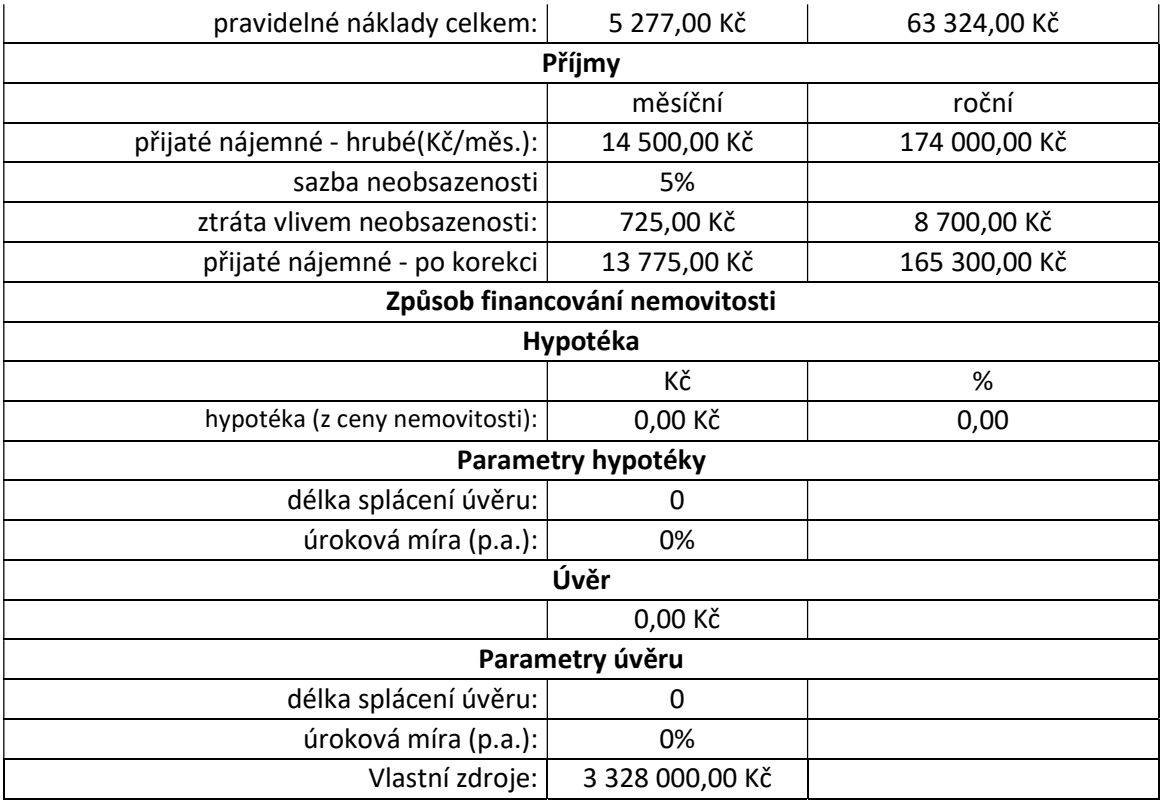

Tabulka 16 - Tabulka ručně zadaných vstupních údajů příkladu č. 3 do listu MS Excel, zdroj: vlastní tvorba

Jak je již uvedeno výše, následujícím krokem je sestavení tabulky finančních toků pro konkrétní příklad, to proběhlo stejným způsobem, jako je specifikováno a popsáno v rámci příkladu č.1. S ohledem na tento vzorový postup a zvolené parametry financování tedy také proběhlo rozdělení na následující dva časové intervaly:

- měsíc 0,
- měsíc 1-N3, kde N3 odpovídá poslednímu analyzovanému měsíci, vzhledem ke zvolené délce analyzovaného období se tak tedy jedná o 240. měsíc

Po provedení výše popsaných kroků tak vyšly v jednotlivých intervalech následující finanční toky:

![](_page_68_Picture_188.jpeg)

Tabulka 17 - Výsledné finanční toky příkladu č. 3 dle období, zdroj: vlastní tvorba

Po stanovení finančních toků investice v jednotlivých intervalech pak následuje již samotné vyhodnocení investice pomocí ekonomických ukazatelů popsaných v předchozí kapitole, tyto ukazatele vyšly v následujících hodnotách:

![](_page_68_Picture_189.jpeg)

Tabulka 18 - Výsledky ručního výpočtu analýzy příkladu č. 3, zdroj: vlastní tvorba

## Interpretace výsledků příkladu č. 3

Z pohledu jak na výsledkový formulář, tak i na vygenerovaný report vyplývá, že pro příklad č. 3 vyšly následující výsledky (hodnoty sledovaných ukazatelů):

Doba návratnosti PP a diskontovaná doba návratnosti DPP vyšly delší než zvolená délka analyzovaného období (15 let). Čistá současná hodnota vyšla – 2 040 337,89 Kč, tedy menší než 0 a v návaznosti na tuto skutečnost také nebylo možné určit vnitřní výnosové procento IRR.

Fakt, že NPV vyšla výrazně menší než 0 nasvědčuje tomu, že za zvolených podmínek se z ekonomického hlediska investice do dané nemovitosti nevyplatí – příjmy plynoucí z pronájmu nemovitosti jsou příliš nízké a nepřevýší výdaje spojené s pořízením, vlastnictvím a provozem této nemovitosti a investice tedy ani nemůže být doporučena. Doporučena by mohla být pouze v případě, že by investor sledoval u investice i jiná než ekonomická hlediska a cíle, což však není předmětem této práce.

Závěrem interpretace výsledků tedy je, že ani investici do nemovitosti č. 3, stejně jako obě předchozí, nelze z ekonomického hlediska potenciálnímu investorovi doporučit.

## Porovnání výsledků obou metod a vyhodnocení funkčnosti modelu v aplikaci na příkladu investice č.3

Stejně jako v prvním a druhém příkladě, byly i v příkladě třetím v následujícím kroku porovnány výsledky obou metod s cílem opětovného ověření funkčnosti modelu. K tomuto porovnání byl použit stejný vzor tabulky, jako v předchozím příkladě a výsledky kontroly jsou následující:

![](_page_70_Picture_201.jpeg)

![](_page_71_Picture_190.jpeg)

Tabulka 19 - Kontrola správnosti výsledných hodnot vracených modelem – příklad č. 3 , zdroj: vlastní tvorba

Při bližším pohledu na výše uvedenou tabulku je možné konstatovat, že model vrátil všech 64 sledovaných hodnot obsažených v reportu správně, a to i přesto, že se vstupní data a způsob určení některých vstupních hodnot v případě příkladu č. 3 liší od předešlých dvou příkladů (např. nutnost rekonstrukce, jiný právní statut investora a s ním spojený dodatečný údaj o jeho IČO apod.). Z funkčního hlediska tedy není do kódu modelu nutný další zásah a lze jej považovat za funkční.
Co se týká obsahového hlediska, požadavek na doplnění časového rozdělení intervalů v rámci průběhu finančních toků, který vyvstal v rámci druhého příkladu, byl také splněn (viz. obrázek reportu vygenerovaného modelem č. 30.)

#### Závěr porovnání obou metod v rámci příkladu č. 3 je tedy následující:

Co se týká funkční stránky modelu, vrací správné hodnoty požadované autorem a jak je zřejmé z výše uvedené tabulky, nevykazuje žádné výpočetní chyby. V rámci grafické stránky generovaného reportu je jeho vzhled vyhovující a nevyžaduje již další zásah. Z obsahového hlediska byl splněn požadavek na doplnění časového rozdělení intervalů v rámci průběhu finančních toků a ani z tohoto hlediska tak autor v tuto chvíli neshledává nutným nějaký další zákrok.

#### 2.4.7 Celkové vyhodnocení praktické aplikace navrženého výpočetního modelu

V rámci ověření funkčnosti modelu byl tento model aplikován na celkem třech konkrétních příkladech, prvním byla investiční studie, jejímž předmětem byl nákup novostavby, u které by investor byl prvním kupujícím této nemovitosti. Druhým příkladem byla investice do starší bytové jednotky, u které však nebyla vyžadována rekonstrukce. Třetím a posledním případem se pak stala studie investice do nemovitosti, která již z pohledu své životnosti vyžadovala zásah v podobě rekonstrukce.

V ani jednom z příkladů se autor při práci s modelem nesetkal s chybou v rámci uživatelského prostředí, jinými slovy žádná akce při pohybu v rámci modelu nevedla k neočekávané chybě, pádu programu nebo jiné závažné chybě, která by zabránila provedení analýzy investiční studie. Z hlediska uživatelského prostředí tak lze model považovat za plně funkční.

V rámci správnosti výpočtů a výsledných hodnot pak bylo zaznamenáno při aplikaci modelu na prvním příkladě celkem 8 chybných výsledných hodnot. Původ těchto chybných hodnot byl nalezen (jednalo se o špatný zápis jednoho z koeficientů pro výpočet daně z vlastnictví nemovité věci) a byl neprodleně odstraněn. Správnost opraveného kódu pak byla ověřena v rámci druhého příkladu, kde se potvrdila správnost hypotézy a model se tak stal plně funkčním i z hlediska výpočetního.

Posledním sledovaným hlediskem bylo, zda výsledek tvořený modelem – závěrečný report provedené analýzy, odpovídá požadavkům autora, a to z pohledu jeho obsahu a také jeho grafického vzhledu.

Požadavky na grafické zpracování byly splněny již při první praktické aplikaci v rámci příkladu č. 1 a další dodatečný zásah tak není nutný. Z obsahové stránky pak vznikl při druhé aplikaci modelu dodatečný požadavek na doplnění časového rozdělení intervalů v rámci průběhu finančních toků. Tento požadavek byl neprodleně doplněn, jeho funkčnost byla ověřena třetí aplikací modelu a lze tedy konstatovat, že i z tohoto hlediska lze model považovat za úplný.

### Závěr

Cílem této práce bylo navrhnout, vytvořit a otestovat výpočetní model, který by uživateli usnadnil analýzu ekonomické efektivnosti investic do nemovitostí určených k bydlení prostřednictvím automatizace početních operací a procesů spojených s touto analýzou. Vytvoření tohoto výpočetního modelu bylo dosaženo prostřednictvím čtyř dílčích postupových kroků, definovaných v jejím úvodu:

Prvním krokem bylo provést identifikaci všech aspektů ovlivňujících předmětný investiční záměr – investice do nemovitostí určených k bydlení za účelem jejich pronájmu. Tento krok byl naplněn prostřednictvím teoretické analýzy průběhu výběru, pořízení a provozu předmětných nemovitostí. V této analýze byly sledovány procesy spjaté s nabytím a provozem a pronajímáním těchto nemovitostí zejména z hlediska věcného a časového, legislativního a právního a také z hlediska finančního. Účelem této části práce bylo shromáždit veškeré potřebné informace a uvést je do vzájemného kontextu tak, aby bylo možné je v praktické části odpovídajícím způsobem implementovat do navrhovaného modelu.

Druhým krokem byl popis a volba metod analýzy ekonomické efektivnosti investic vhodných k aplikaci na investicích do nemovitostí určených k bydlení. Jako vhodné byly zvoleny metody doba návratnosti (PP), diskontovaná doba návratnosti (DPP), čistá současná hodnota (NPV) a vnitřní výnosové procento (IRR).

Třetím krokem a zároveň cílem této práce pak byl samotný návrh a vytvoření výpočetního modelu pro analýzu diskutovaných investic. Princip jeho funkce, strukturu, jednotlivé procesy v rámci modelu, vstupní data a generované výstupy podrobně popisují kapitoly 2.1 až 2.3 této práce.

Jako čtvrtý a závěrečný krok a zároveň druhá část cíle práce pak bylo zvoleno ověření funkčnosti a správnosti výsledků získaných modelem zároveň s kontrolou, zda jsou výstupy generované modelem v souladu s požadavky autora na jejich grafickou podobu a zda jsou úplné také z obsahového hlediska. V rámci tohoto kroku byl model aplikován na celkem třech vybraných reálných nemovitostech vybraných na internetovém inzertním serveru.

Všechny tyto nemovitosti se nacházely v lokalitě města Brna jejíž výběr a analýza trhu této lokality jsou obsaženy v kapitole 2.4.1 resp. 2.4.2 této práce. Po výběru vhodné lokality následovala podrobná specifikace požadovaných vlastností, jakými mají disponovat jednotlivé nemovitosti, na kterých proběhne testování modelu.

Prvním příkladem byla investice do nemovitosti, která je součástí developerského projektu, a u které by investor byl prvním kupujícím této nemovitosti. Druhým příkladem byla investice do starší bytové jednotky, u které však nebyla vyžadována rekonstrukce. Třetím a posledním případem se pak stala studie investice do nemovitosti, která již z pohledu své životnosti již vyžadovala zásah v podobě rekonstrukce.

V průběhu práce s modelem se autor nesetkal s chybou v rámci uživatelského prostředí, jinými slovy žádná akce při pohybu v rámci modelu nevedla k neočekávané chybě, pádu programu nebo jiné závažné chybě, která by zabránila provedení analýzy investiční studie. Z hlediska uživatelského prostředí tak lze model považovat za plně funkční.

V rámci správnosti výpočtů a výsledných hodnot pak bylo zaznamenáno při aplikaci modelu na prvním příkladě celkem 8 chybných výsledných hodnot. Původ těchto chybných hodnot byl nalezen (jednalo se o špatný zápis jednoho z koeficientů pro výpočet daně z vlastnictví nemovité věci) a byl neprodleně odstraněn. Správnost opraveného kódu pak byla ověřena v rámci druhého příkladu, kde se potvrdila správnost hypotézy a model se tak stal plně funkčním i z hlediska výpočetního.

Posledním sledovaným hlediskem bylo, zda výsledek generovaný modelem – závěrečný report provedené analýzy, odpovídá požadavkům autora, a to z pohledu jeho obsahu a také jeho grafického vzhledu.

Požadavky na grafické zpracování byly splněny již při první praktické aplikaci v rámci příkladu č. 1 a další dodatečný zásah tak nebyl nutný. Z obsahové stránky pak vznikl při druhé aplikaci modelu dodatečný požadavek na doplnění časového rozdělení intervalů v rámci průběhu finančních toků. Tento požadavek byl neprodleně doplněn, jeho funkčnost byla ověřena třetí aplikací modelu a lze tedy konstatovat, že i z tohoto hlediska lze model považovat za úplný.

Co se týká výsledků jednotlivých analýz, u žádné ze tří nemovitostí nebylo dosaženo kladné čisté současné hodnoty, příjmy z pronájmu nemovitosti ve zvolených délkách analyzovaných období nepřevýšily investiční a provozní náklady a nebylo tak možné ani jednu z variant pro investování doporučit. Zde je však nutné podotknout, že model do výpočtu neuvažuje zůstatkovou hodnotu pořízených nemovitostí ani výnos generovaný jejich zhodnocením. Pokud by tyto faktory uvažoval, s velkou pravděpodobností by všechny čisté současné hodnoty vyšly kladné, ale vzhledem k velkému časovému rozestupu mezi pořízením a potenciálním prodejem nemovitosti (běžně 15-20 let) a složitosti určení zůstatkové hodnoty nemovitosti je její zahrnutí do výpočtů analýzy poměrně komplikovaný, avšak by jednoznačně bylo vhodné vliv zhodnocení nemovitosti v letech na finanční toky do modelu zahrnout.

Vzhledem k výše uvedenému tedy lze konstatovat, že návrh, vytvoření a otestování výpočetního modelu bylo úspěšné a zároveň tak byl i splněn cíl této práce. Hlavním přínosem tohoto modelu je výrazná úspora času v porovnání s ručním postupem analýzy. Zároveň také díky svému velkému stupni automatizace poskytuje možnost významné eliminace chyb, kterých by se mohl jeho uživatel v případě ručního postupu dopustit. Současně také charakterem generovaných výstupů (jednotný formulář pro všechny investice) poskytuje základnu pro možnost poměrně jednoduchého a přehledného vzájemného porovnávání více uvažovaných variant investic.

Na druhou stranu je však poměrně úzce specializovaný, zejména kvůli své orientaci na české legislativní prostředí a pro použití v jiné lokalitě by bylo třeba jej upravit.

Dále také model do budoucna disponuje potenciálem rozšíření o další funkce a moduly. Například v jeho současné konfiguraci není nijak vyřešena archivace již provedených analýz a bylo by tedy vhodné model o takovou databázi rozšířit. Další potenciální možností rozšíření je přidání dalších generovaných výstupů jako například grafické znázornění finančních toků analyzovaných investic a ukazatele rentability ROI. Za zvážení by také rozhodně stálo doplnění modulu citlivostní analýzy, pomocí kterého by bylo možné například hledat ideální konfiguraci způsobu financování dané investice za cílem dosažení co možná nejpříznivějšího cashflow.

## Seznam použité literatury

1. Kleknerová, Z. Průvodce nákupem bytu, 1. vyd. Praha : autor neznámý, 2017.

2. Hrdina, Lukáš. O kolik si klidně řekne realitní makléř a jaká je obvyklá provize RK? Zjednodušte si život při prodeji nemovitosti - Lukáš Hrdina. [Online] 2018. [Citace: 12. Prosinec 2018.] https://realitnikonzultace.cz/jaka-je-provize-rk/.

3. Šablaturová, Kamila. Návod jak zaplatit daň z nabytí 2018. [Online] 30. 3 2017. [Citace: 16. 12 2018.] https://www.kamilasablaturova.cz/navod-jak-zaplatit-dan-z-nabyti-2017/.

4. Zákonné opatření Senátu č. 340/2013 Sb., o dani z nabytí nemovitých věcí ve znění účinném od 1.1.2014.

5. komora, Česká advokátní. Základní informace k advokátním úschovám. Česká advokátní komora. [Online] 13. 3 2014. [Citace: 17. 12 2018.] https://www.cak.cz/scripts/detail.php?id=12739.

6. partneři, Kausta a. Ceník úschovy. Advokátní úschova - Kausta a partneři. [Online] [Citace: 17. 12 2018.] http://www.advokatniuschova.cz/cz/cenik-uschovy.

7. katastru, Státní správa zeměměřictví a. Sazby správních poplatků. [Online] [Citace: 17. 12 2018.] https://www.cuzk.cz/Katastr-nemovitosti/Poplatky/Sazby-spravnich-poplatku.aspx.

8. Zíma, Libor Ing. Ceník odhadu nemovitosti. Ing. Libor Zíma - váš soudní znalec. [Online] [Citace: 17. 12 2018.] https://znalec-zima.cz/soudni-znalec-zima/sluzby/odhad-nemovitosti/cenik/.

9. kurzy.cz. Poplatek za schválení (vyřízení) hypotéky. Kurzy.cz. [Online] [Citace: 18. 12 2018.] https://www.kurzy.cz/hypoteky/hypoteka-poplatky-schvaleni-hypoteky/.

10. pojištění, Klik. Kalkulačka pojištění domácnosti. Klik.cz. [Online] 2018. [Citace: 1. 1 2019.] https://www.klikpojisteni.cz/pojisteni-domacnosti-kalkulacka/.

11. Zákon č. 338/1992 Sb., o dani z nemovitých věcí.

12. Zákon č. 586/1992 Sb., o daních z příjmů ve znění pozdějších předpisů.

13. Zákon č. 89/2012 Sb., Zákon občanský zákoník.

14. příspěvek na správu domu - fond oprav. SVJ Portál. [Online] 11. 9 2017. [Citace: 2. 1 2019.] https://www.svj-portal.cz/onb/33/prispevky-na-spravu-domu-fond-opravuniqueidgOkE4NvrWuMnQcic-Y-FyR0J7o-Fk\_DCnTXLc5J7yQc/.

15. Zuzák, V. investiční byt: Jak výnosné umí být nemovitosti? Peníze.cz. [Online] 10. 12 2014. [Citace: 3. 1 2019.] https://www.penize.cz/nakup-a-prodej-nemovitosti/293560-investicni-byt-jakvynosne-umi-byt-nemovitosti.

16. Na jakou hypotéku dosáhnete? Hypoindex.cz. [Online] [Citace: 3. Leden 2019.] https://www.hypoindex.cz/jakou-hypoteku-dosahnete/.

17. Zákon č. 257/2016 Sb., o spotřebitelském úvěru.

18. Valach, J. Investiční rozhodování a dlouhodobé financování 1 . vyd. Praha : Ekopress, 2001.

19. Máče, M. Finanční analýza investičních projektů - praktické příklady a použití. 1. vyd. Praha : Grada, 2005.

20. Sreality.cz. Prodej bytu 3+kk 87 m2. sreality.cz. [Online] 111. prosinec 2018. [Citace: 30. prosinec 2018.] www.sreality.cz/detail/prodej/byt/3+1/brno-cast-obce-kralovo-pole-uliceberkova/1291506012.

21. DNE - vyhledání koeficientů. Daňový portál - elektronické služby Finanční správy České republiky. [Online] 5. prosinec 2018. [Citace: 30. prosinec 2018.] https://www.hypoindex.cz/jakouhypoteku-dosahnete/.

22. Prodej bytu 3+1 74 m2. sreality.cz. [Online] 26. prosinec 2018. [Citace: 30. prosinec 2018.] www.sreality.cz/detail/prodej/byt/3+1/brno-cast-obce-stary-liskovec-ulicekarpatska/2483076700.

23. Prodej bytu 2+1 55 m2. sreality.cz. [Online] 4. prosinec 2018. [Citace: 30. prosince 2018.] www.sreality.cz/detail/prodej/byt/3+1/brno-cast-obce-zabovresky-ulice-kubanska/3323117148.

# Seznam obrázků, tabulek a grafů

#### Seznam obrázků

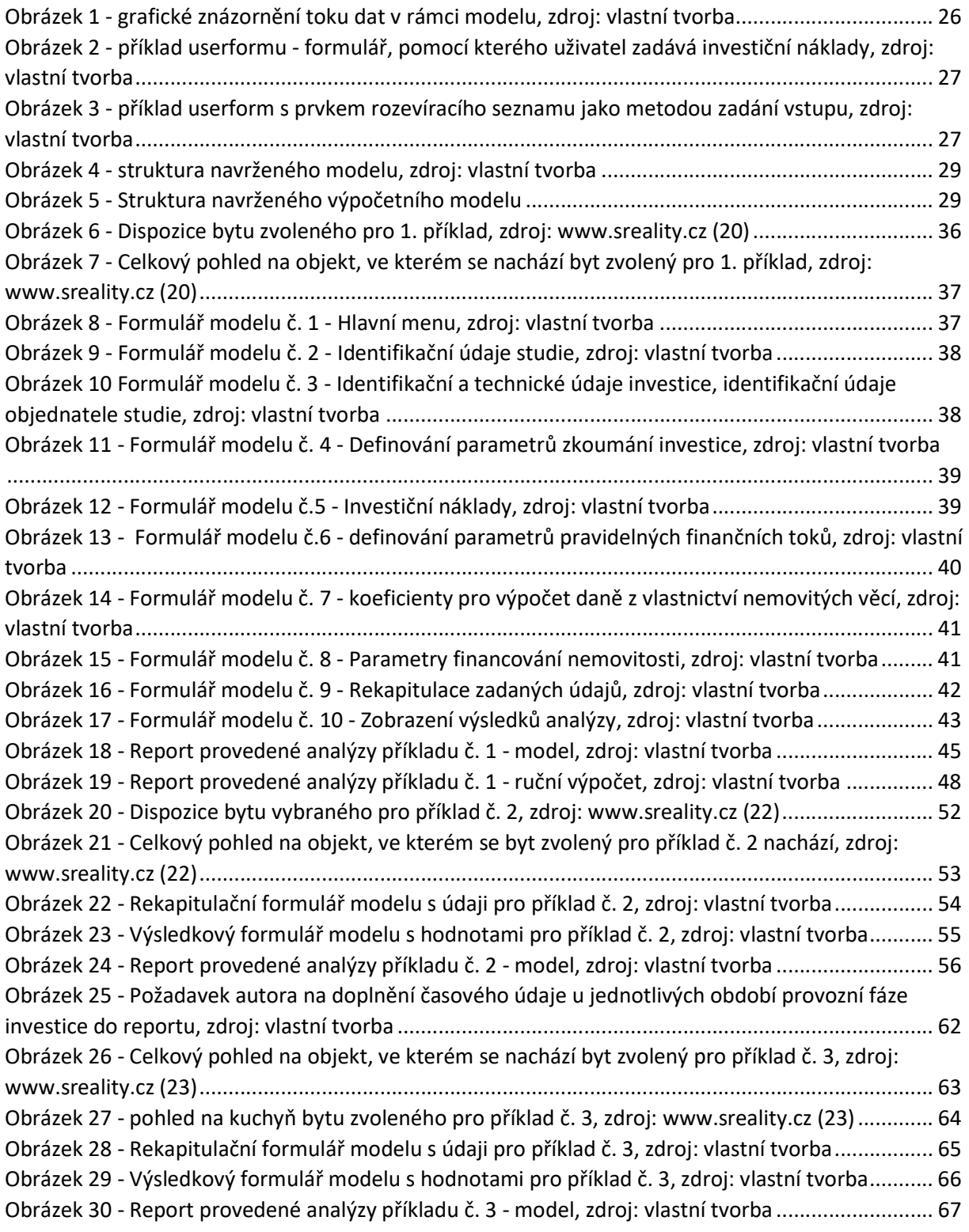

#### Seznam tabulek

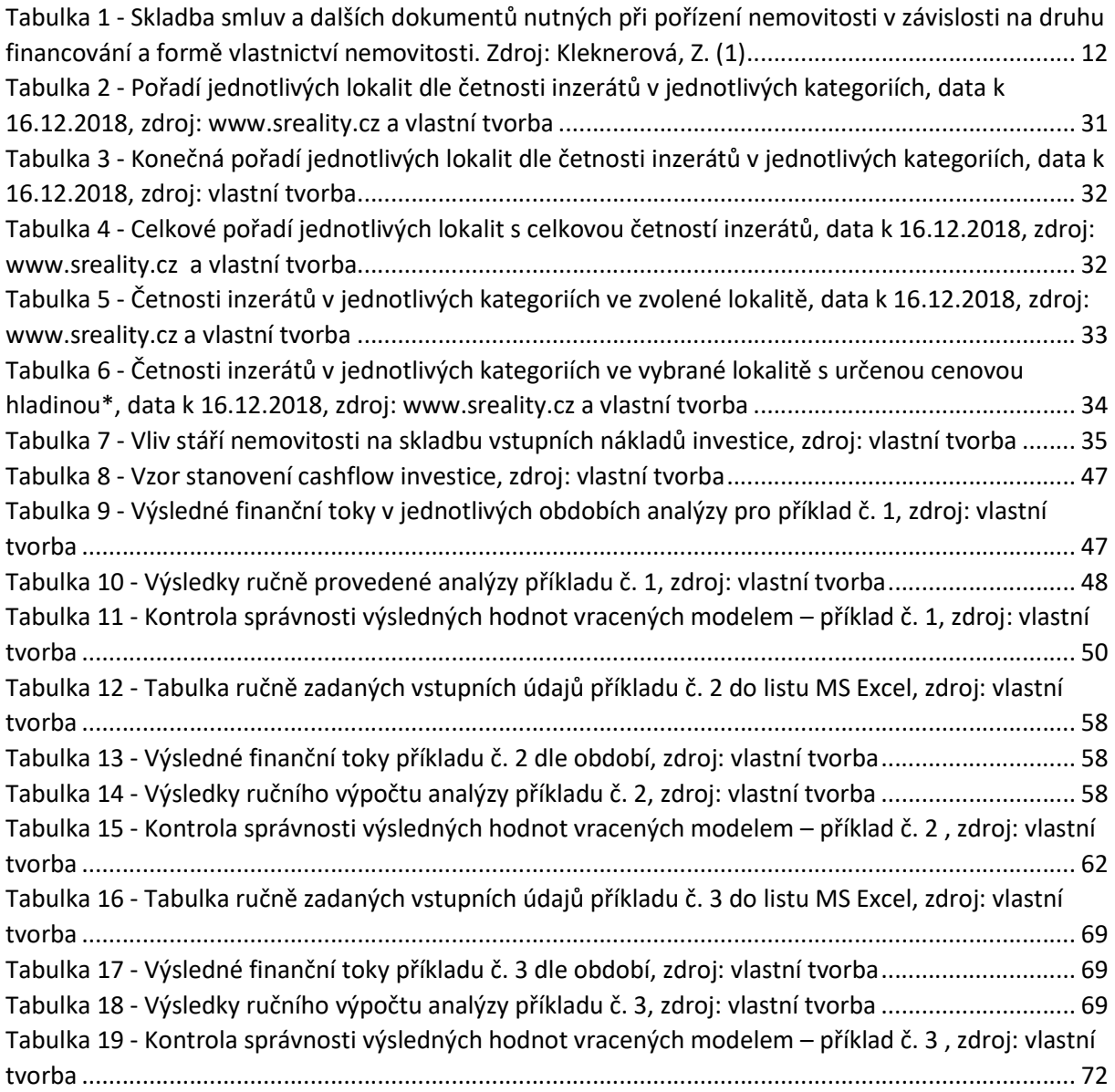

# Seznam použitých zkratek

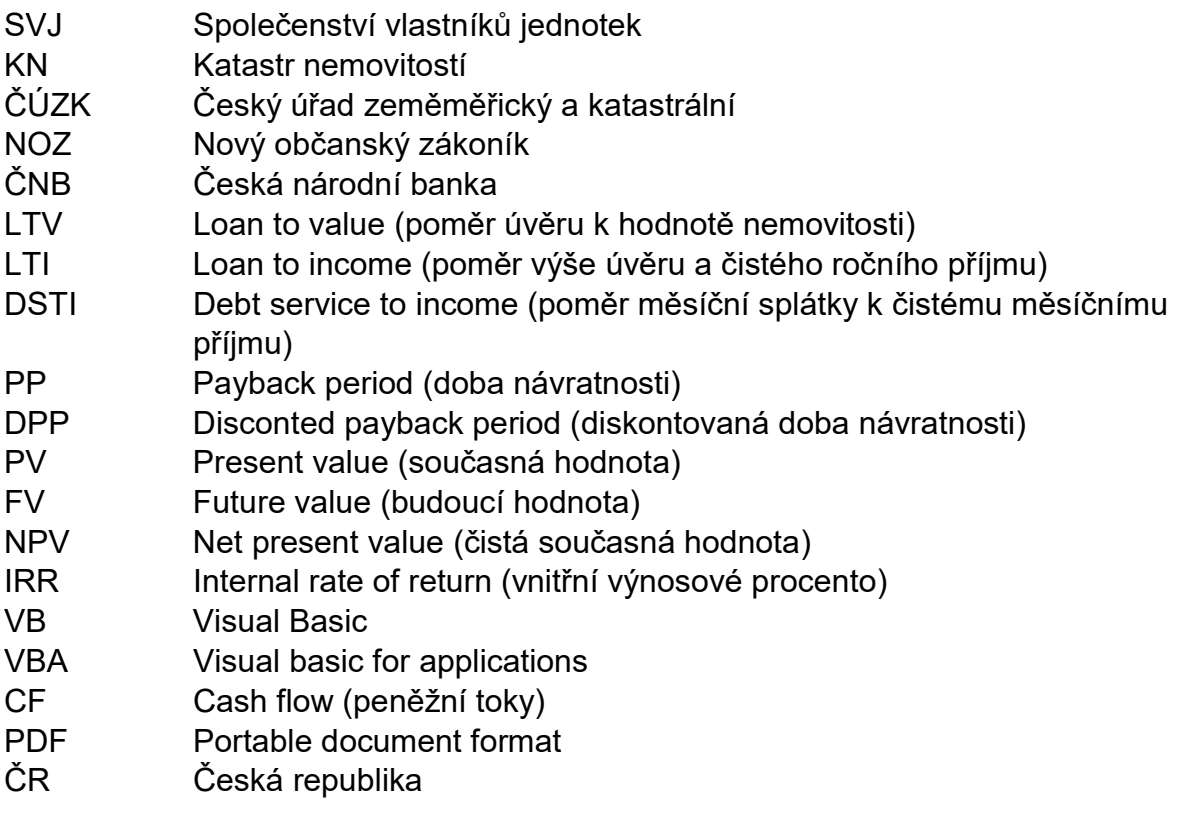

# Přílohy

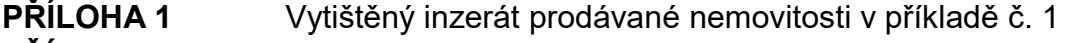

- PŘÍLOHA 2 Vytištěný inzerát prodávané nemovitosti v příkladě č. 2
- PŘÍLOHA 3 Vytištěný inzerát prodávané nemovitosti v příkladě č. 3
- PŘÍLOHA 4 Ruční výpočet a vyhodnocení cashflow příkladu č. 1 (elektronicky na CD)
- PŘÍLOHA 5 Ruční výpočet a vyhodnocení cashflow příkladu č. 2 (elektronicky na CD)
- PŘÍLOHA 6 Ruční výpočet a vyhodnocení cashflow příkladu č. 3 (elektronicky na CD)
- PŘÍLOHA 7 Navržený a vytvořený výpočetní model ve formátu XLSM (elektronicky na CD)